## **Приложение 2. Рабочие программы профессиональных модулей**

**Приложение 2.1**

к ОПОП-П по специальности

09.02.07 Информационные системы и программирование

### **РАБОЧАЯ ПРОГРАММА ПРОФЕССИОНАЛЬНОГО МОДУЛЯ**

**«ПМ.01 Разработка программных модулей программного обеспечения для компьютерных систем»**

**Обязательный профессиональный блок** 

#### *СОДЕРЖАНИЕ*

- **1. ОБЩАЯ ХАРАКТЕРИСТИКА РАБОЧЕЙ ПРОГРАММЫ ПРОФЕССИОНАЛЬНОГО МОДУЛЯ**
- **2. СТРУКТУРА И СОДЕРЖАНИЕ ПРОФЕССИОНАЛЬНОГО МОДУЛЯ**
- **3. УСЛОВИЯ РЕАЛИЗАЦИИ ПРОФЕССИОНАЛЬНОГО МОДУЛЯ**
- **4. КОНТРОЛЬ И ОЦЕНКА РЕЗУЛЬТАТОВ ОСВОЕНИЯ ПРОФЕССИОНАЛЬНОГО МОДУЛЯ**

### **1. ОБЩАЯ ХАРАКТЕРИСТИКА РАБОЧЕЙ ПРОГРАММЫ ПРОФЕССИОНАЛЬНОГО МОДУЛЯ**

### **«ПМ.01 Разработка программных модулей программного обеспечения для компьютерных систем»**

### **1.1. Цель и планируемые результаты освоения профессионального модуля**

В результате изучения профессионального модуля обучающийся должен освоить основной вид деятельности *«Разработка программных модулей программного обеспечения для компьютерных систем»* и соответствующие ему общие компетенции и профессиональные компетенции:

1.1.1. Перечень общих компетенций

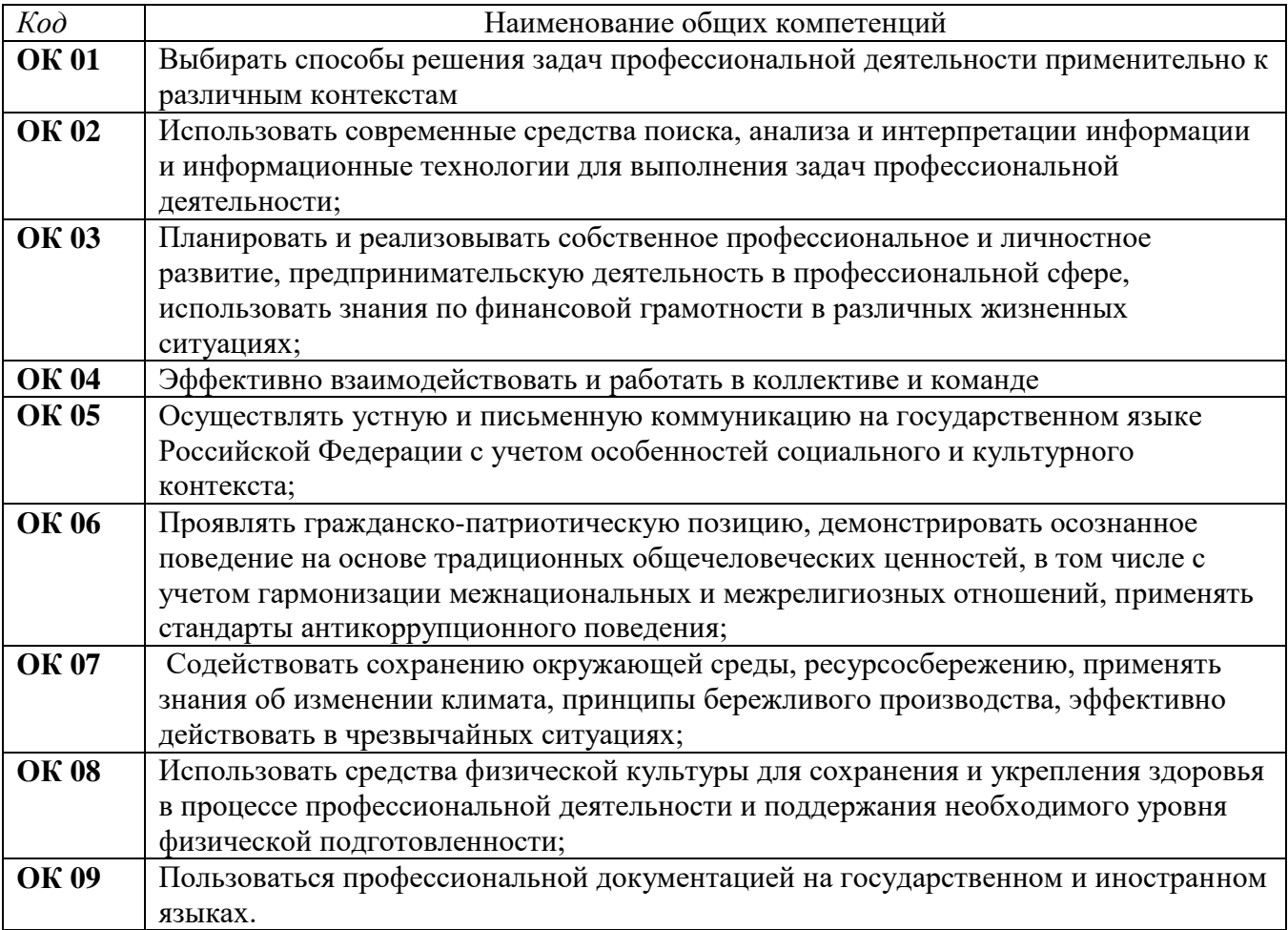

1.1.2. Перечень профессиональных компетенций

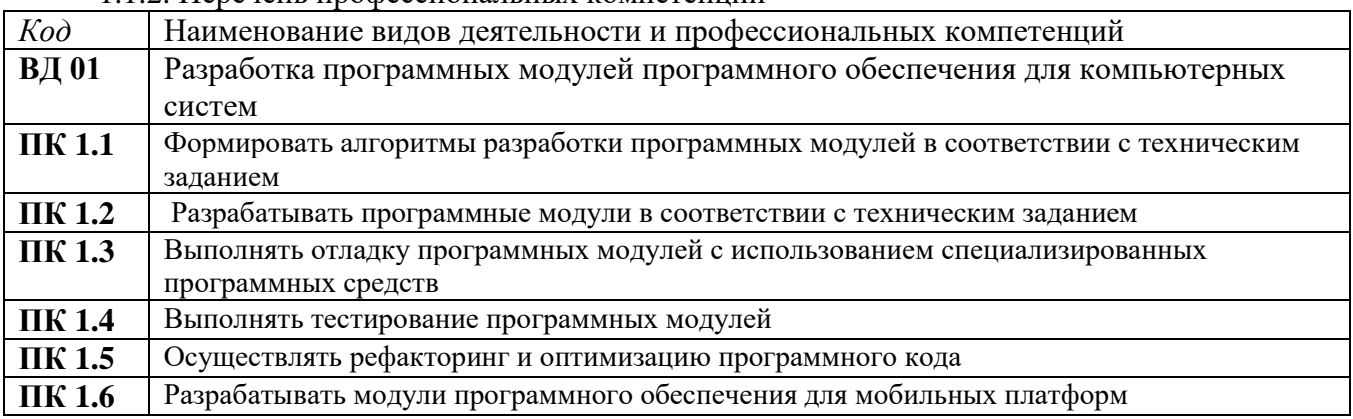

1.1.3. В результате освоения профессионального модуля обучающийся должен:

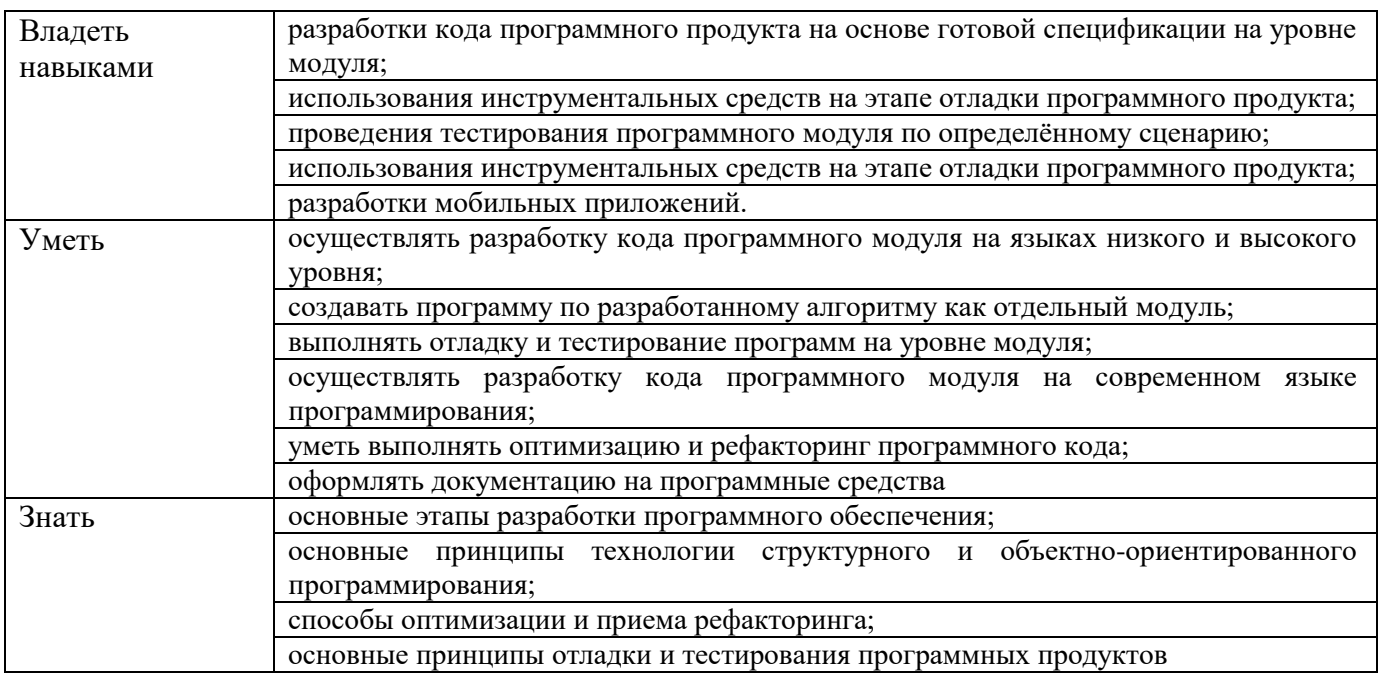

#### **1.2. Количество часов, отводимое на освоение профессионального модуля**

Всего часов - 892

в том числе в форме практической подготовки 624 часа;

Из них на освоение МДК 608 часов в том числе самостоятельная работа 16 часов

практики, в том числе учебная 180 часов;

производственная 72 часа

Промежуточная аттестация *32*

## **2. СТРУКТУРА И СОДЕРЖАНИЕ ПРОФЕССИОНАЛЬНОГО МОДУЛЯ**

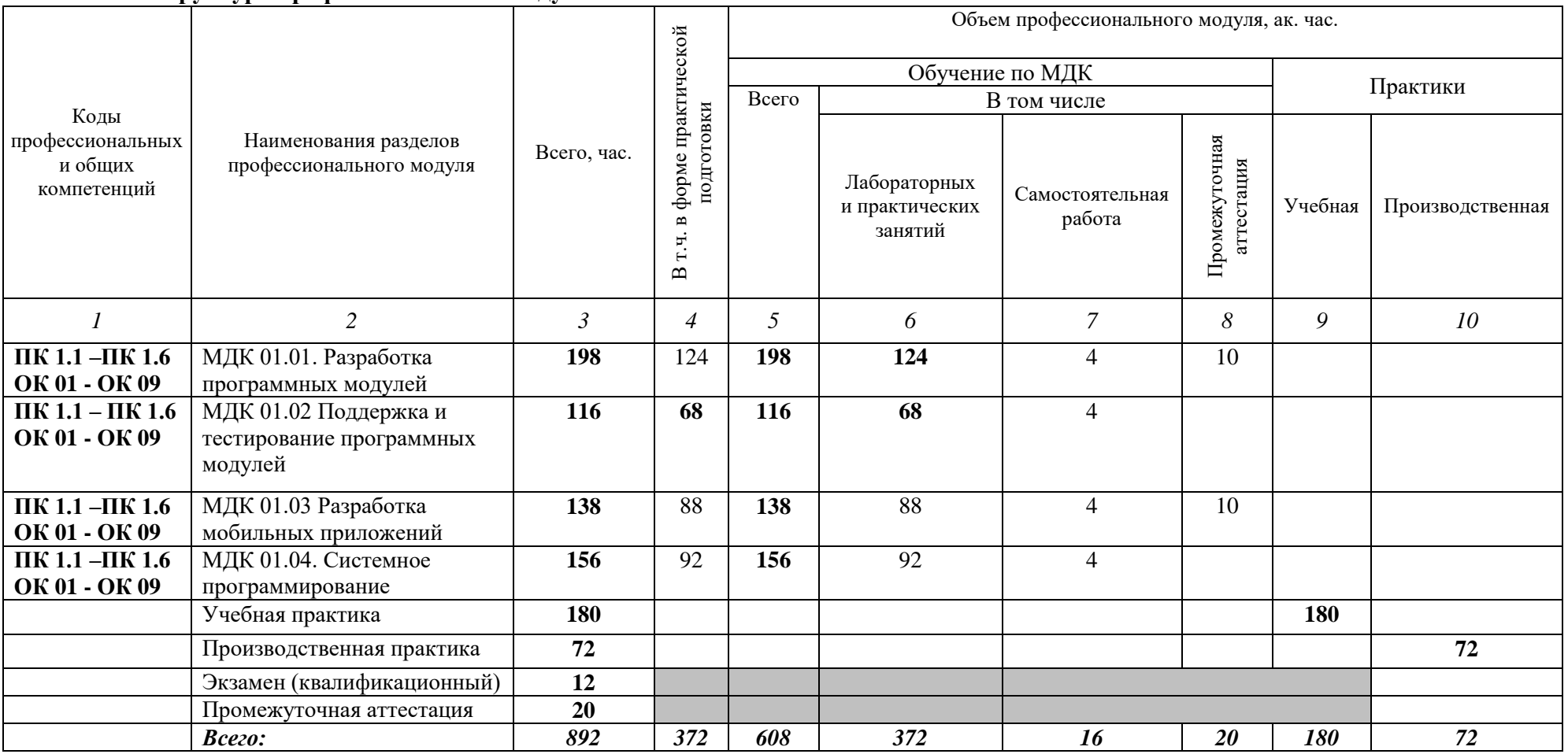

### **2.1. Структура профессионального модуля**

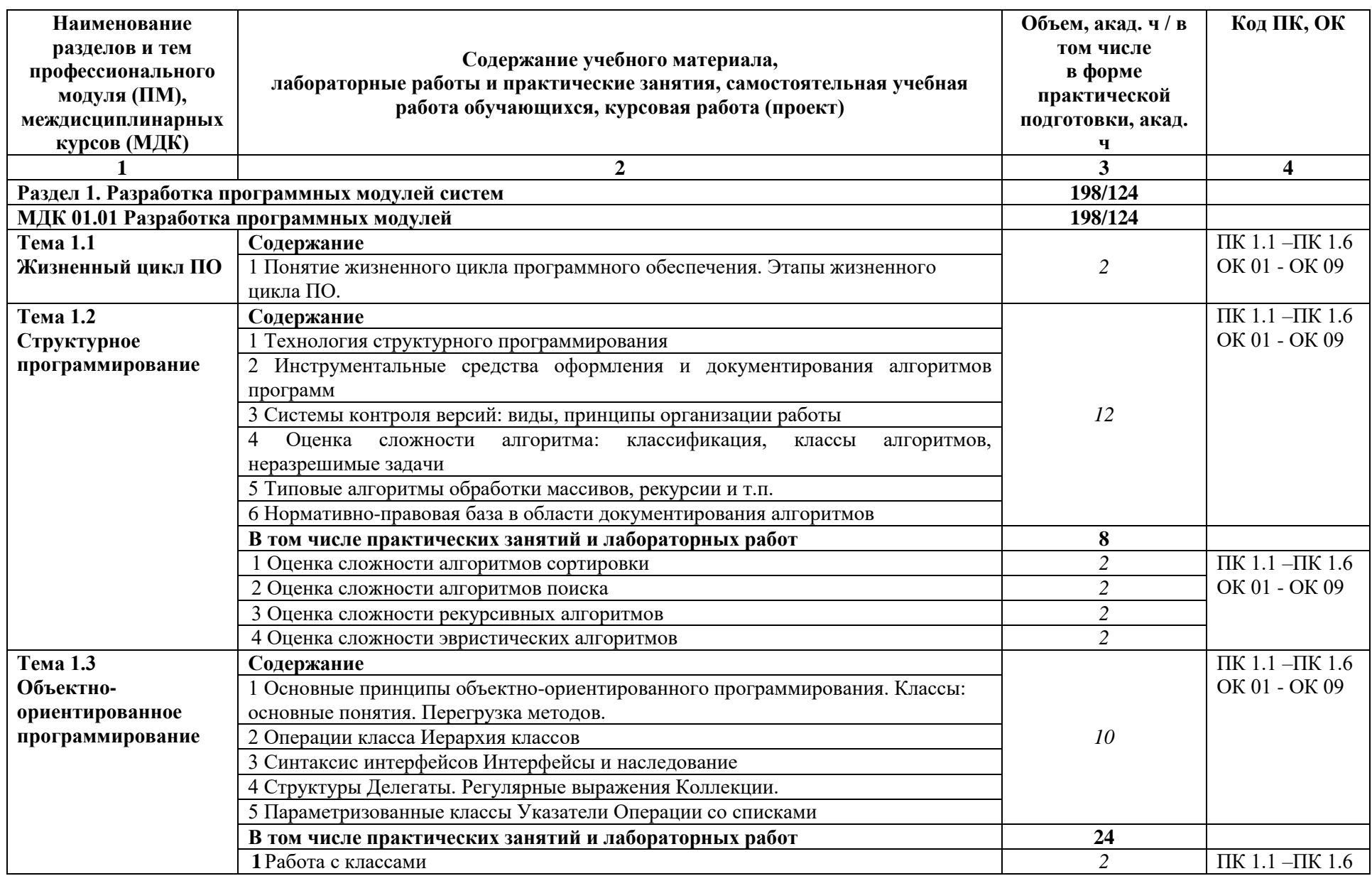

# **2.2. Тематический план и содержание профессионального модуля (ПМ)**

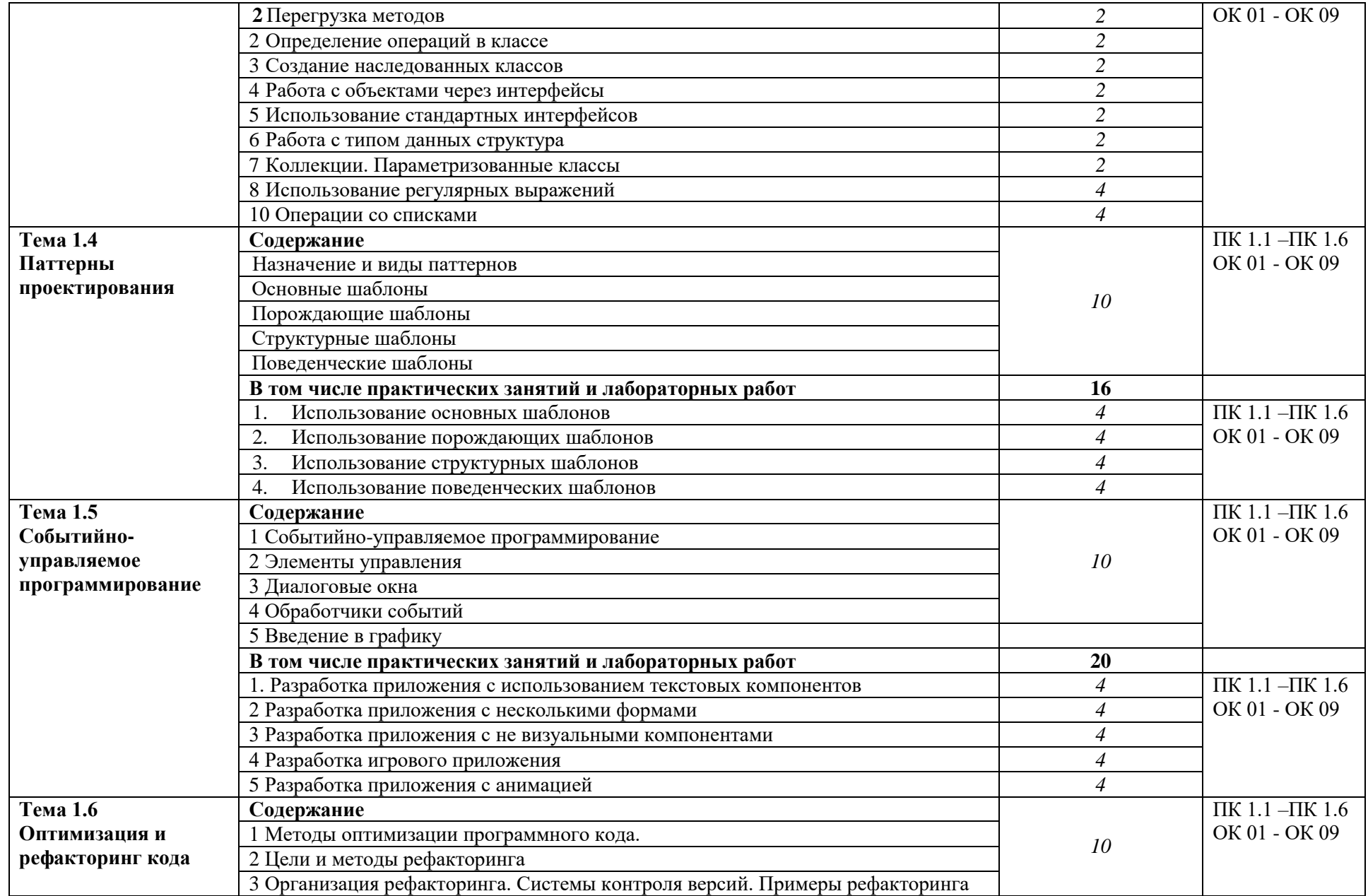

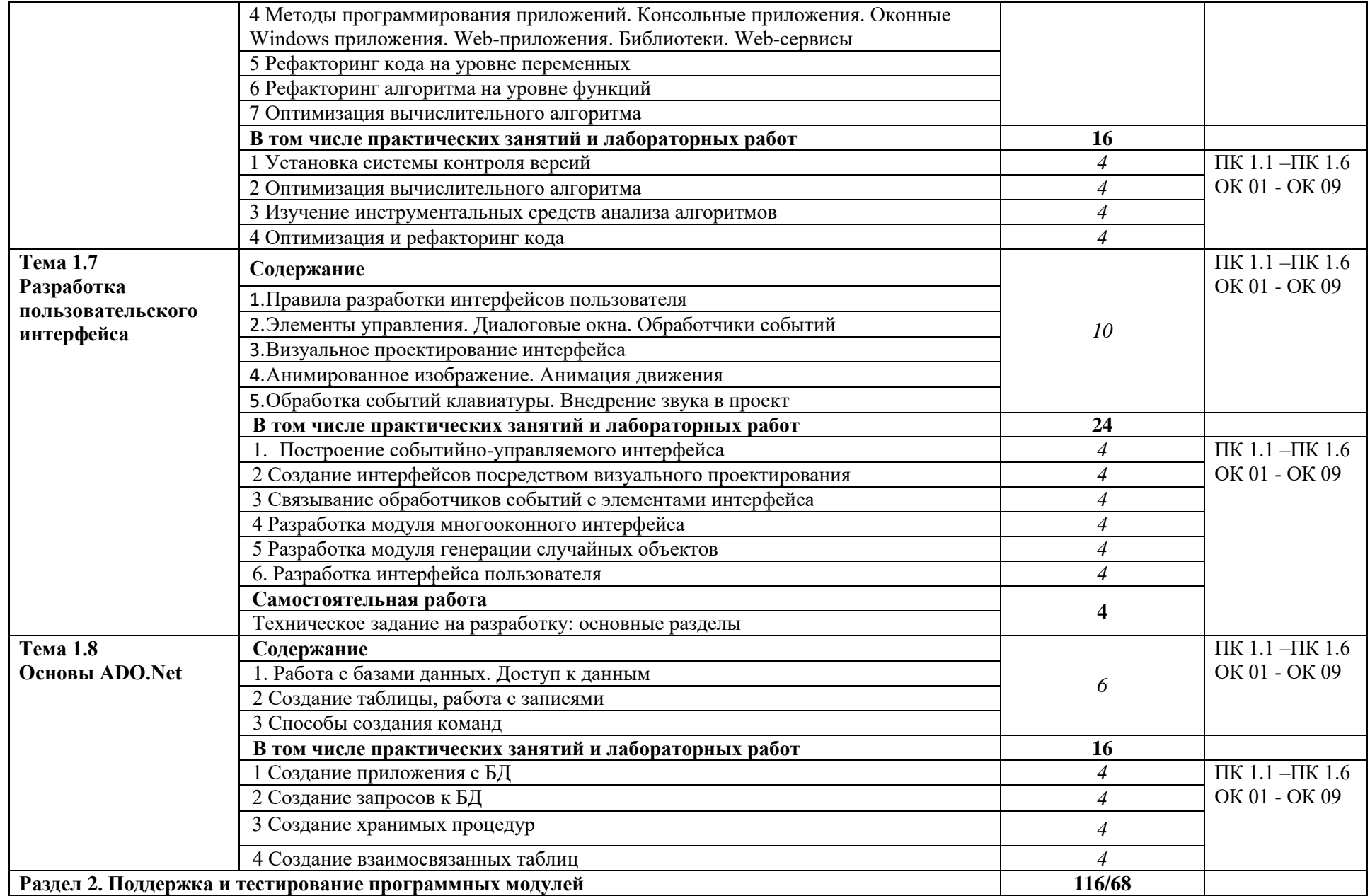

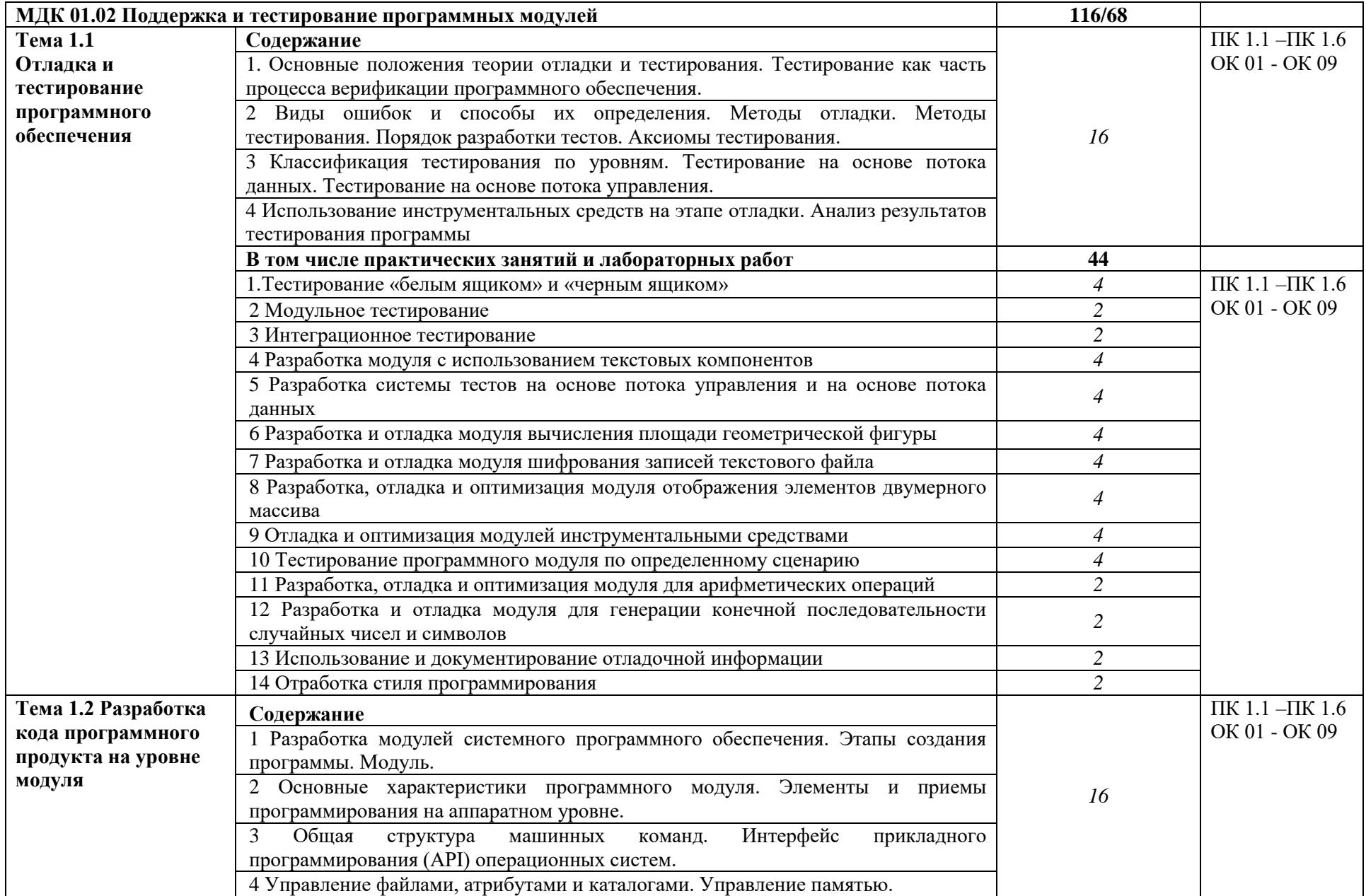

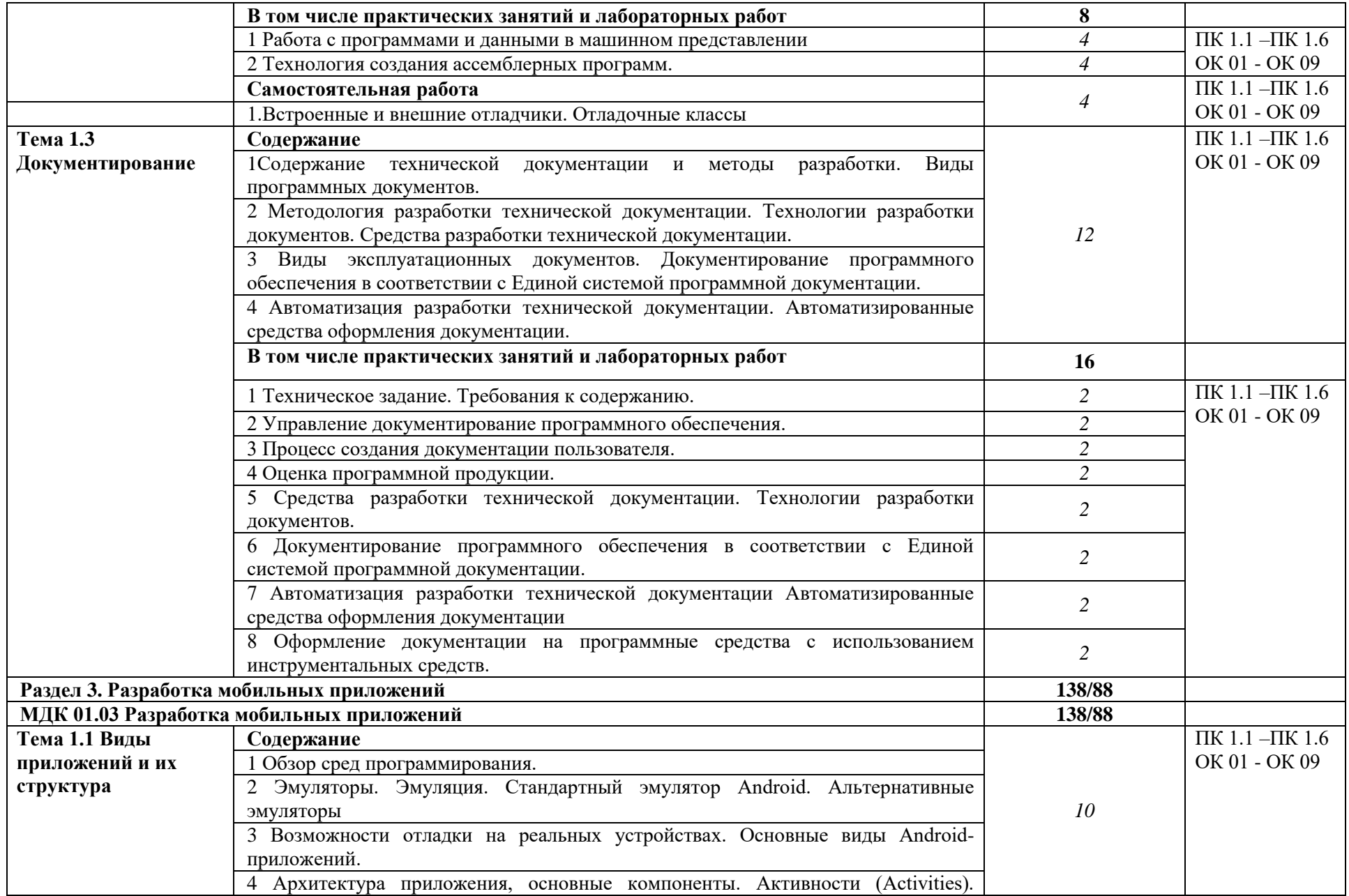

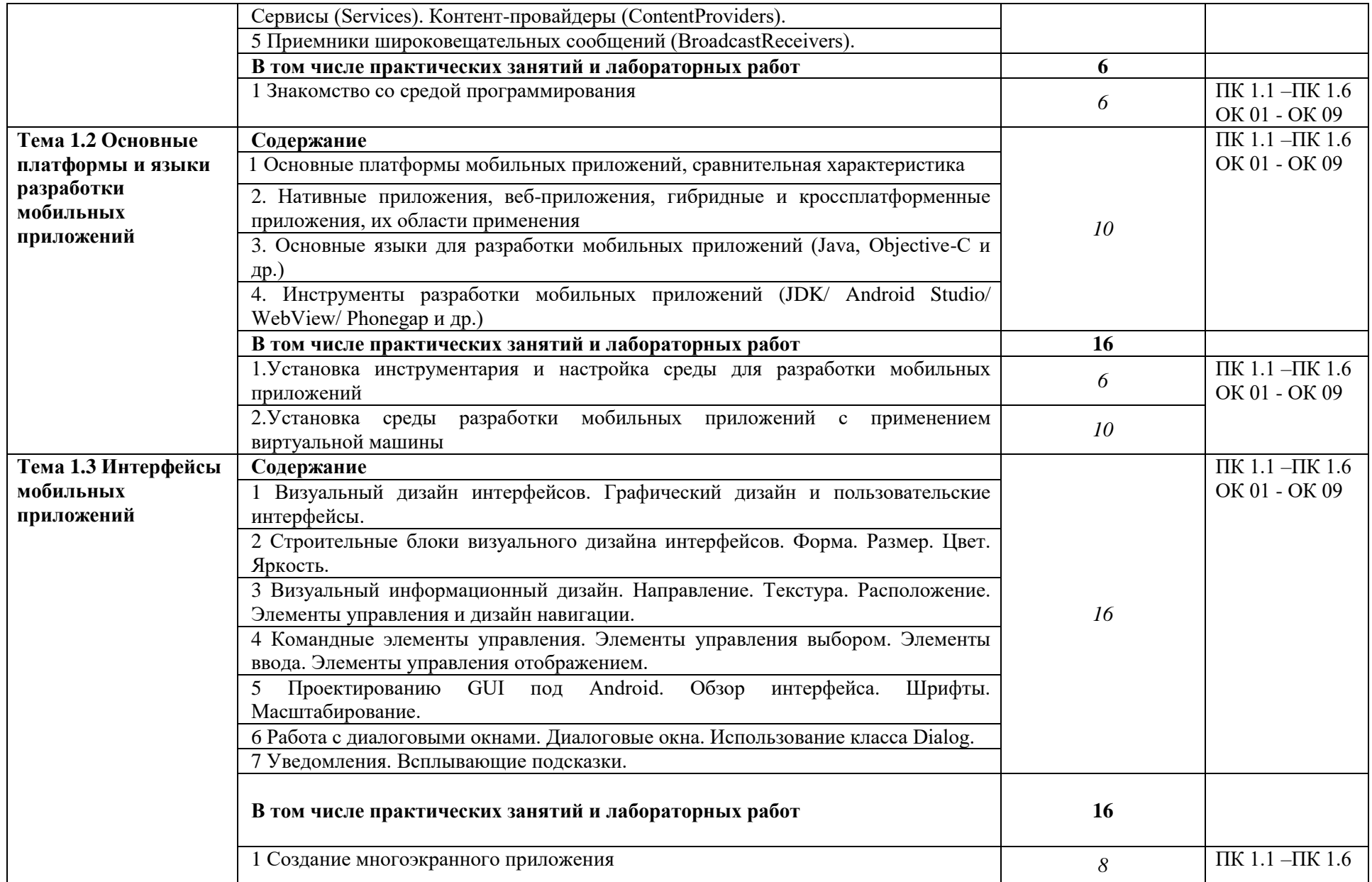

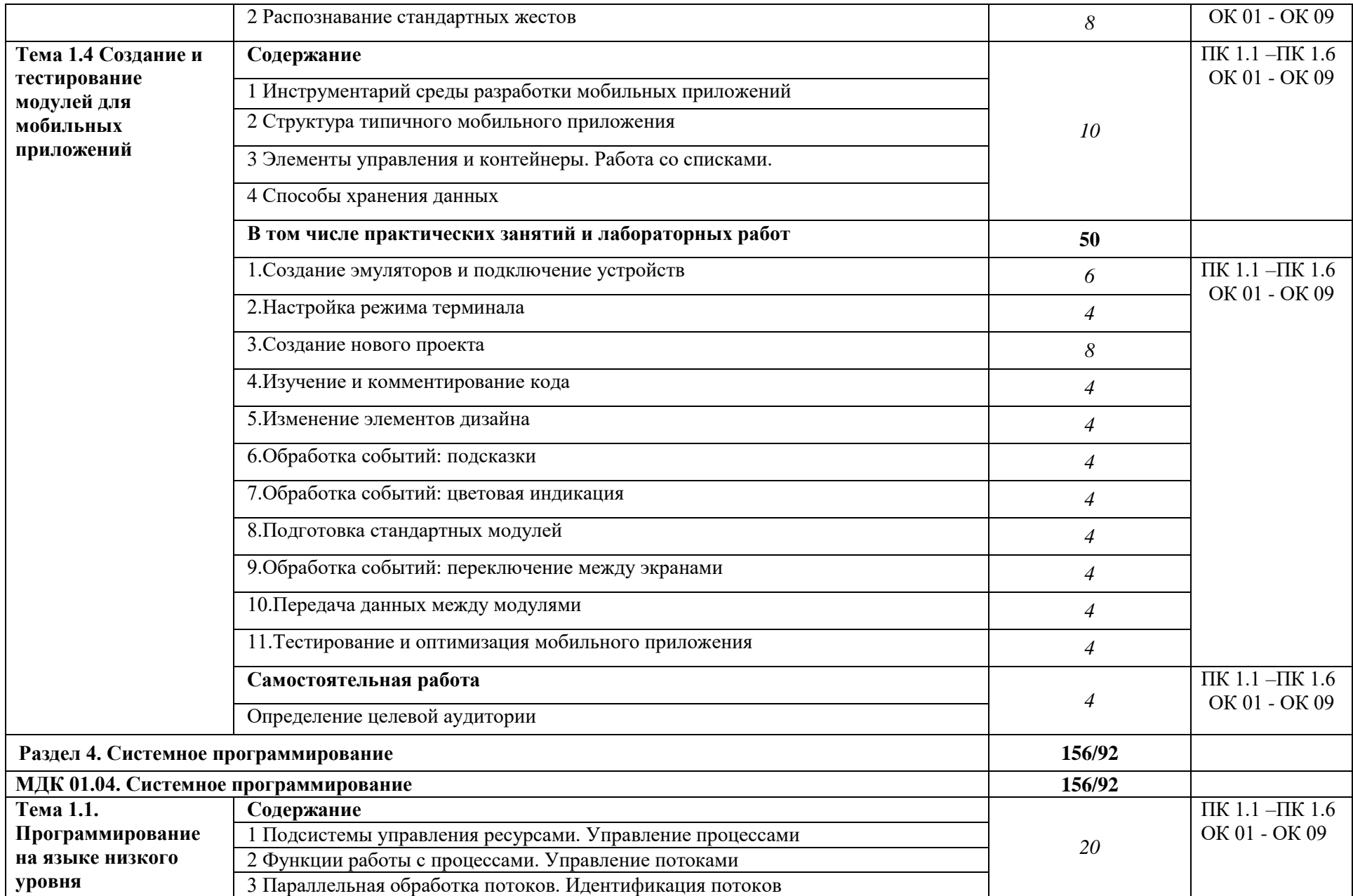

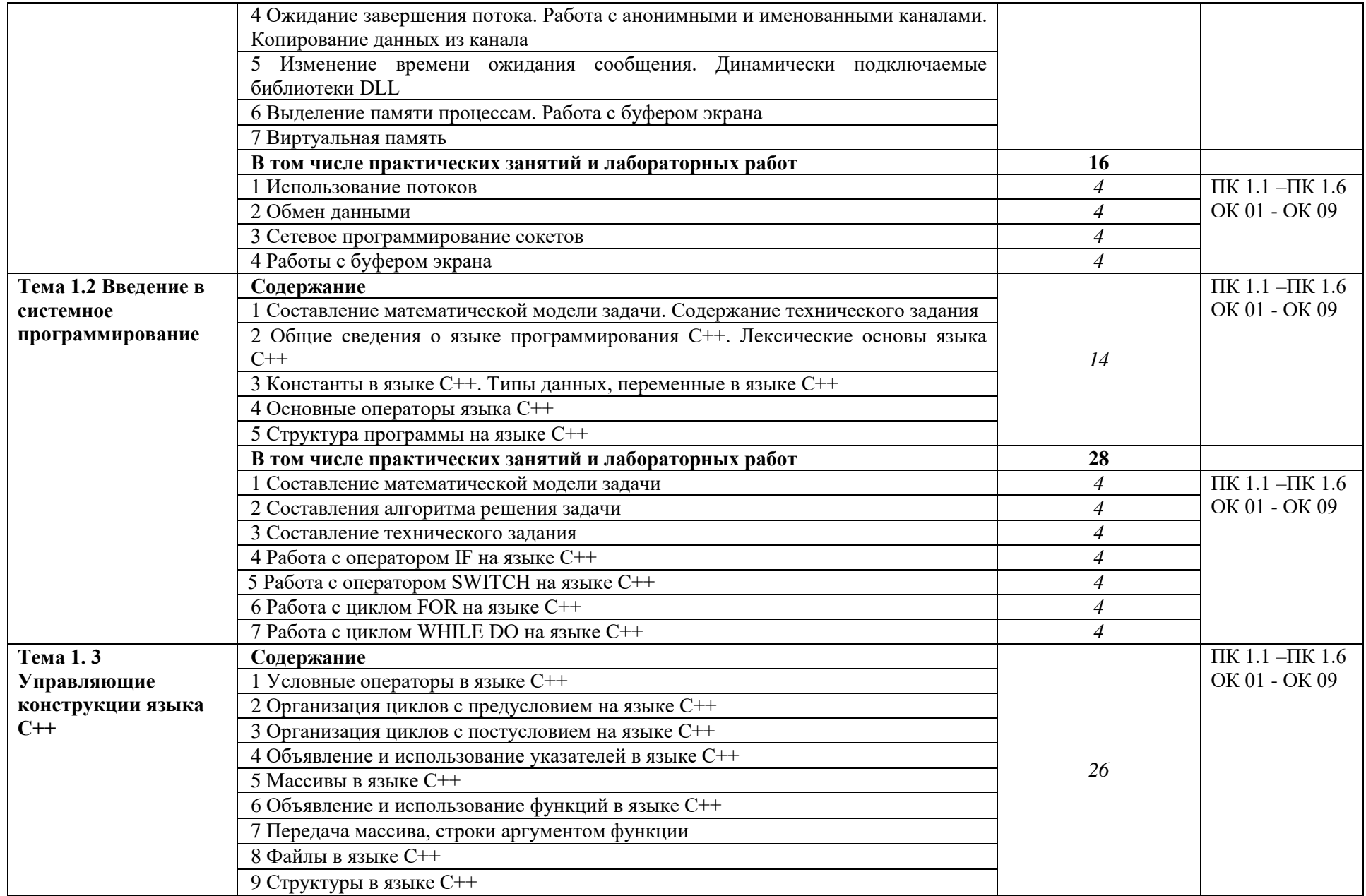

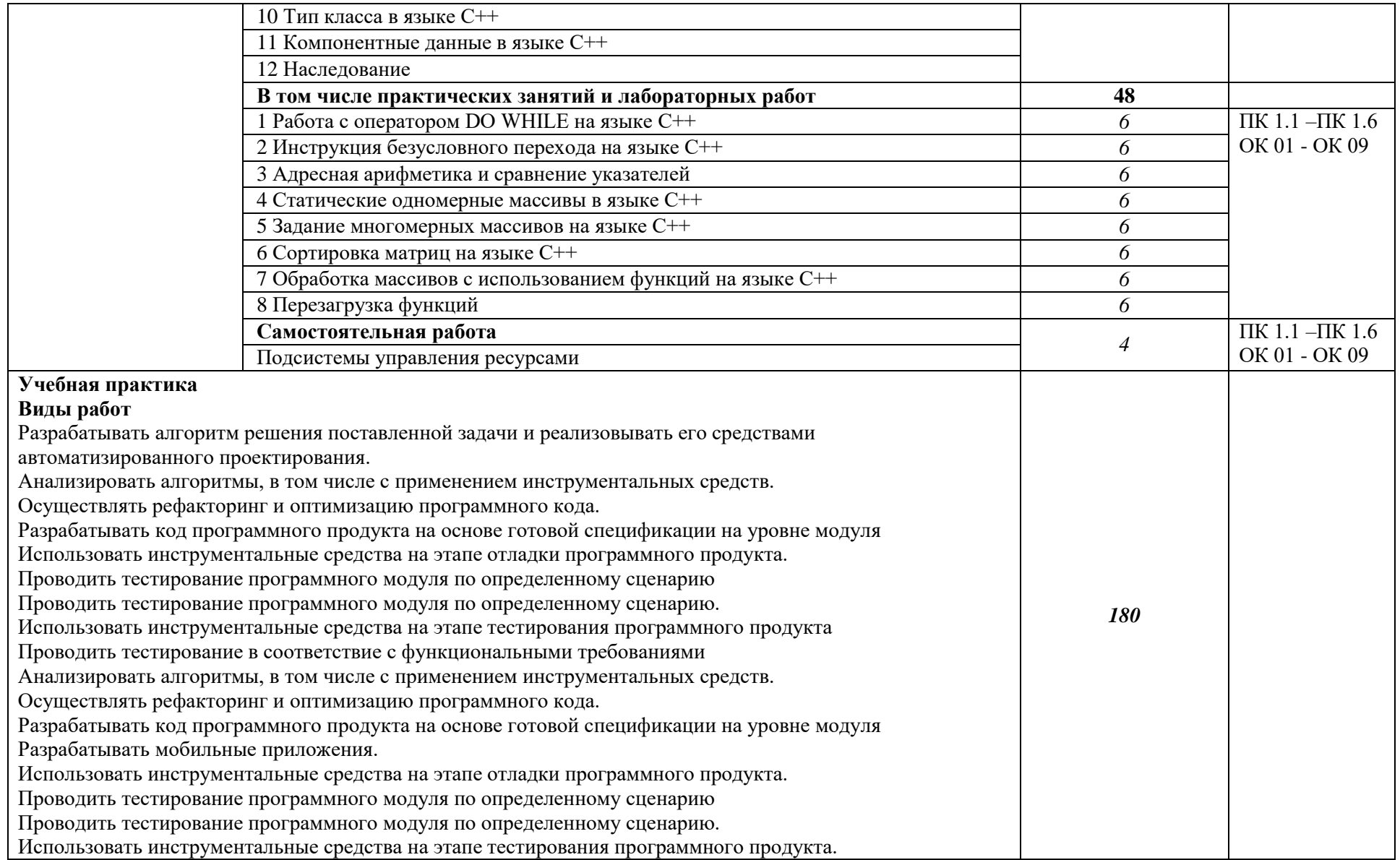

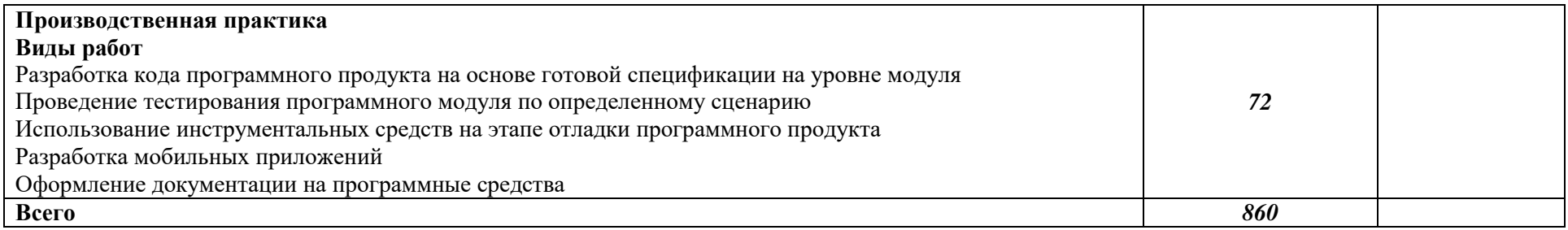

#### **3. УСЛОВИЯ РЕАЛИЗАЦИИ ПРОФЕССИОНАЛЬНОГО МОДУЛЯ**

#### **3.1. Для реализации программы профессионального модуля должны быть предусмотрены следующие специальные помещения:**

Кабинет Информационные технологии в профессиональной деятельности, в соответствии с п. 6.1.2.1 образовательной программы по *специальности 09.02.07 Информационные системы и программирование.*

Лаборатории Программного обеспечения и сопровождения компьютерных систем, Программирования и баз данных*,* оснащенные в соответствии с п. 6.1.2.3 образовательной программы по *специальности 09.02.07 Информационные системы и программирование.*

Мастерские Программные решения для бизнеса, Разработка решений с использованием блокчейн технологий, оснащенные в соответствии с п. 6.1.2.4 образовательной программы по *специальности 09.02.07 Информационные системы и программирование.*

Оснащенные базы практики в соответствии с п 6.1.2.5 образовательной программы по *специальности 09.02.07 Информационные системы и программирование.*

#### **3.2. Информационное обеспечение реализации программы**

Для реализации программы библиотечный фонд образовательной организации должен иметь печатные и/или электронные образовательные и информационные ресурсы для использования в образовательном процессе. При формировании библиотечного фонда образовательной организации выбирается не менее одного издания из перечисленных ниже печатных и (или) электронных изданий в качестве основного, при этом список может быть дополнен другими изданиями.

#### **3.2.1. Основные печатные издания**

**1.** *А.А. Казанский. Программирование на VISUAL С# 2013 : учеб. пособие для СПО/ А.А. Казанский. - М. : Издательство Юрайт, 2018.- 191 с.* 

**2.** *Г.Н. Федорова. Разработка программных модулей программного обеспечения для компьютерных систем: учебник для студ. учреждений сред. проф. образования / Г.Н. Федорова. - 4-е изд.,перераб.-М.: Издательский центр "Академия", 2020.-384 с.*

**3.** *Васильев, Алексей Николаевич. Программирование на С ++ в примерах и задачах / Алексей Васильев. - Москва : Издательство "Э", 2017. - 368с.*

**4.** *Кудрина,Е.В. Основы алгоритмизации и программирования на языке С# : учебное пособие для среднего профессионального образования / Е.В. Кудрина, М.В. Огнева. - Москва: Издательство Юрайт, 2020. - 322 с.*

**5.** *Черпаков, В.И. Основы программирования: учебник и практикум для СПО / И.В. Черпаков.- М.: Издательство Юрайт, 2017. - 219 с.*

#### **3.2.2. Основные электронные издания**

**1.** *Электронный ресурс «Единое окно доступа к образовательным ресурсам». Форма доступа: http://window.edu.ru* 

**2** *Электронный ресурс «Федеральный центр информационно-образовательных ресурсов». Форма доступа: http://fcior.edu.ru*

**3** *Электронный ресурс «Федеральный портал «Российское образование». Форма доступа: http://www.edu.ru/* 

**4** *Электронный ресурс «Российский общеобразовательный портал». Форма доступа: <http://www/scool.edu.ru/>*

**5** *От модели объектов - к модели классов. Единое окно доступа к образовательным ресурсам. http://real.tepkom.ru/Real\_OM-CM\_A.asp*

## **3. КОНТРОЛЬ И ОЦЕНКА РЕЗУЛЬТАТОВ ОСВОЕНИЯ ПРОФЕССИОНАЛЬНОГО МОДУЛЯ**

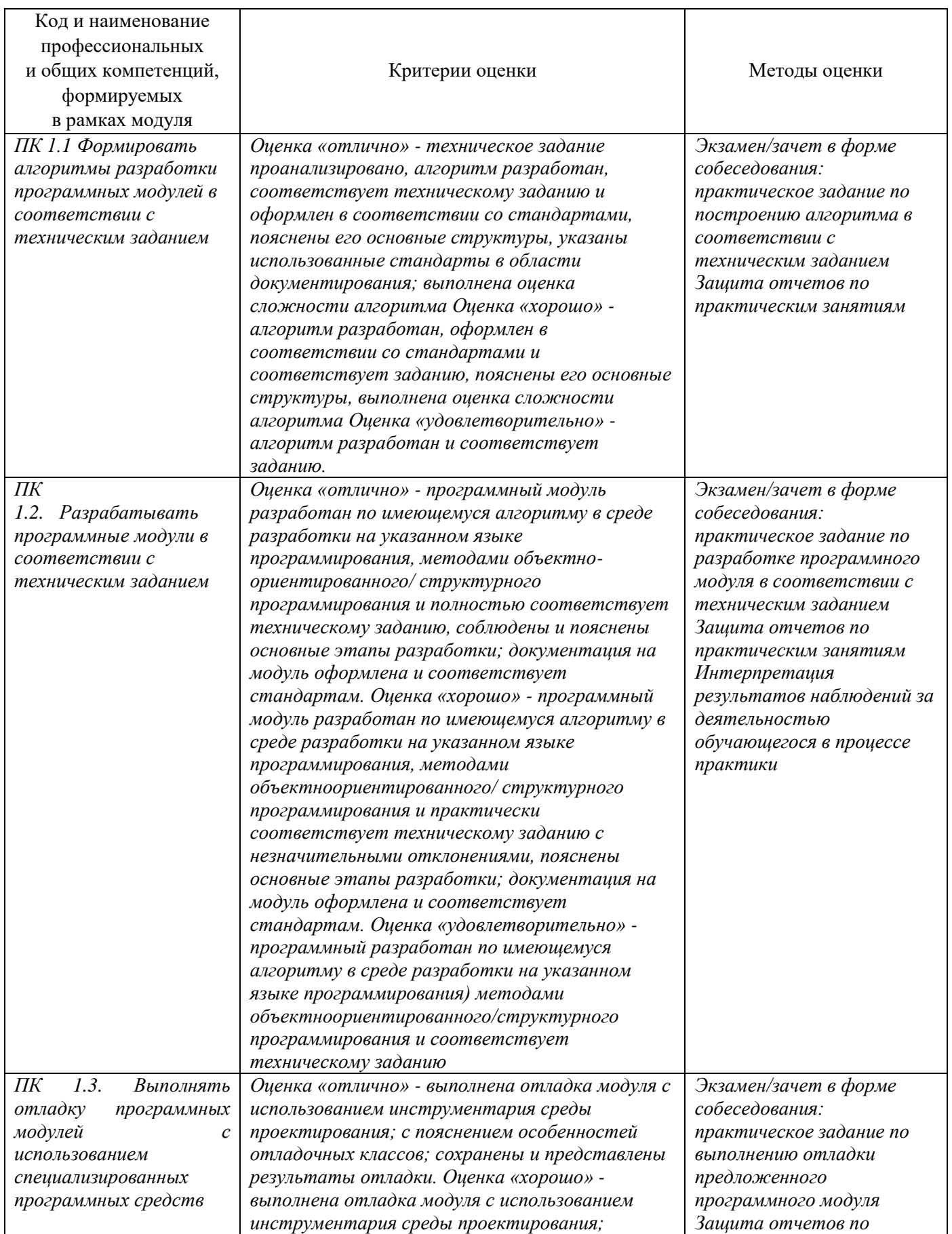

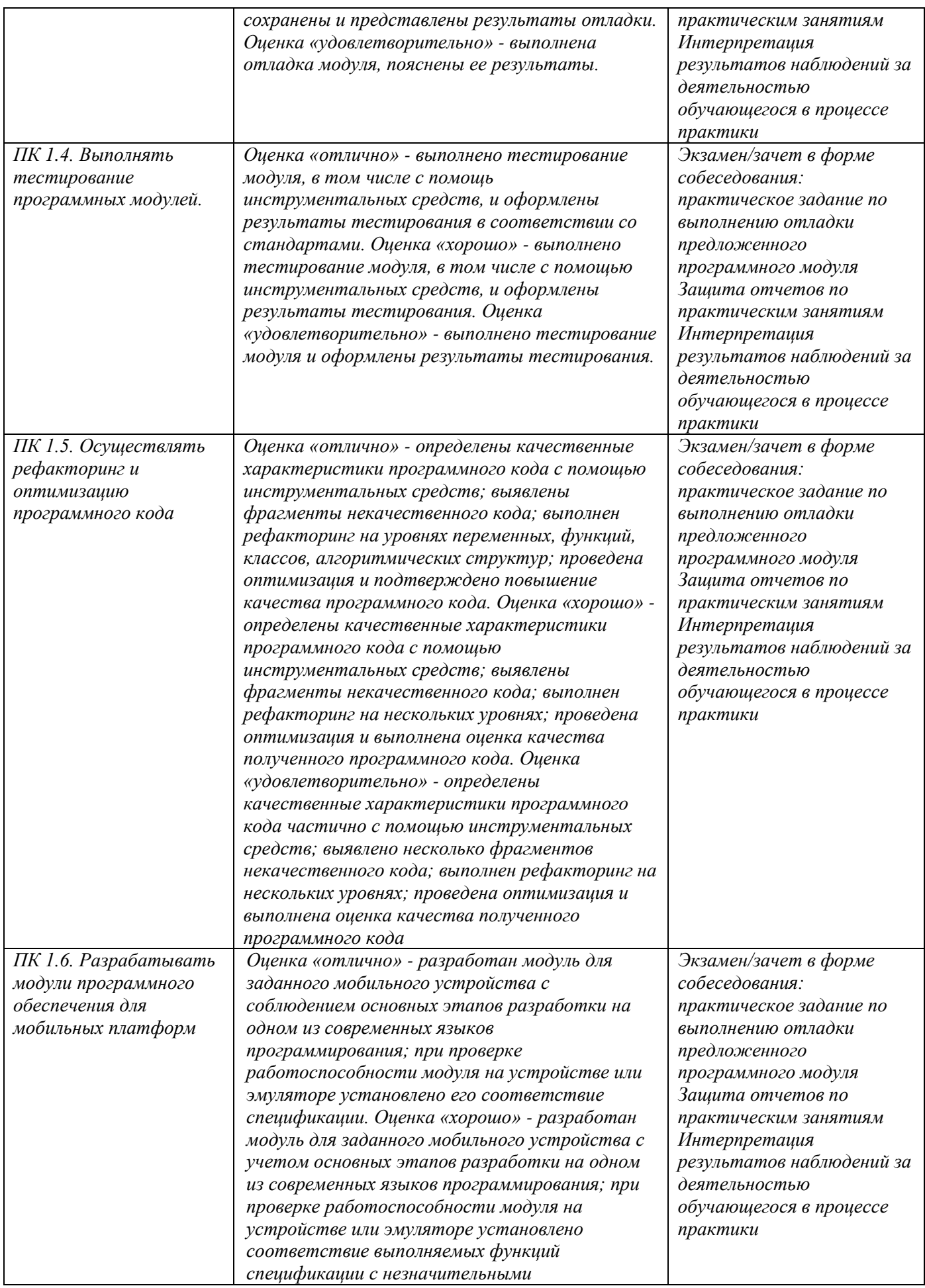

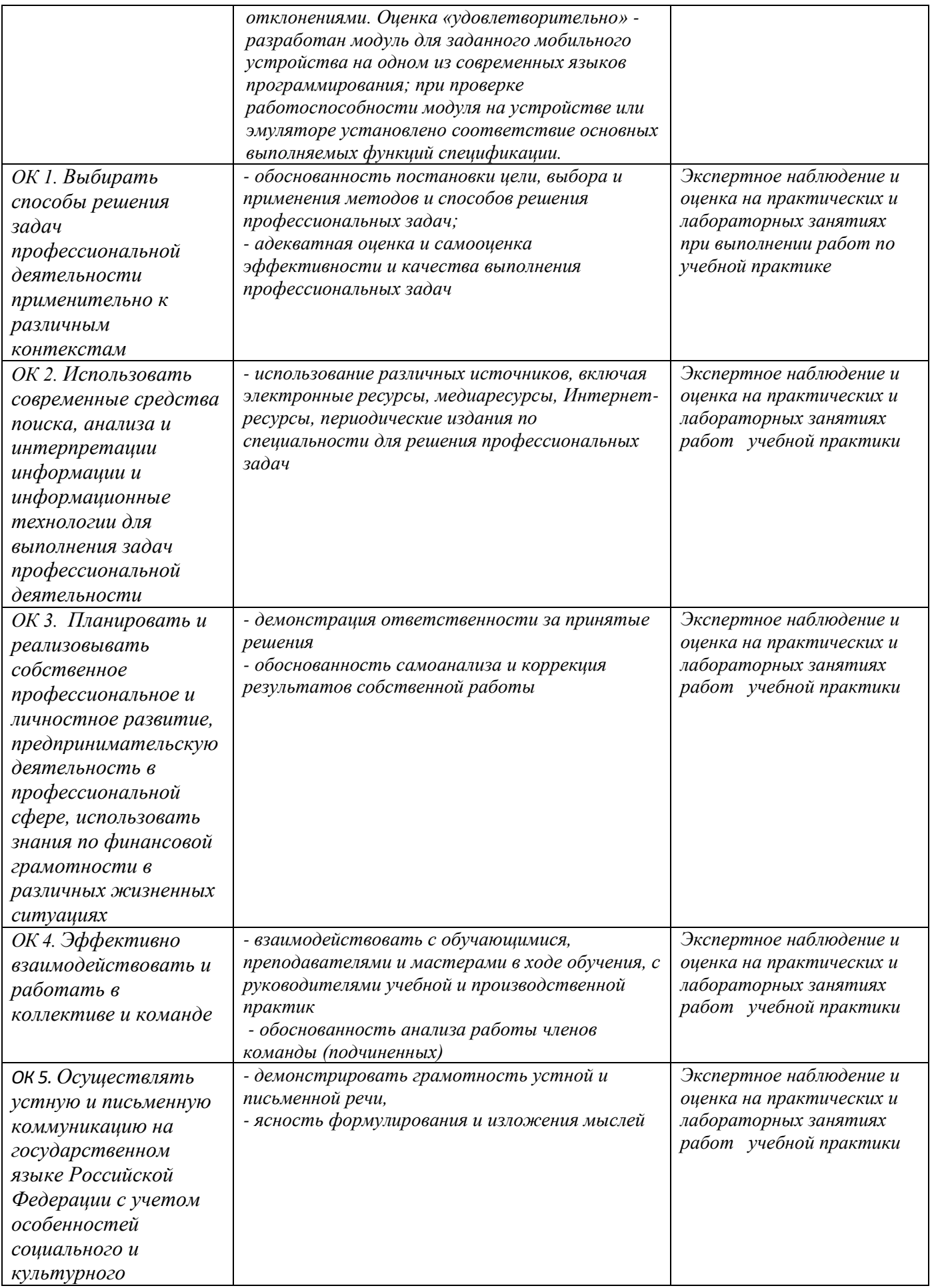

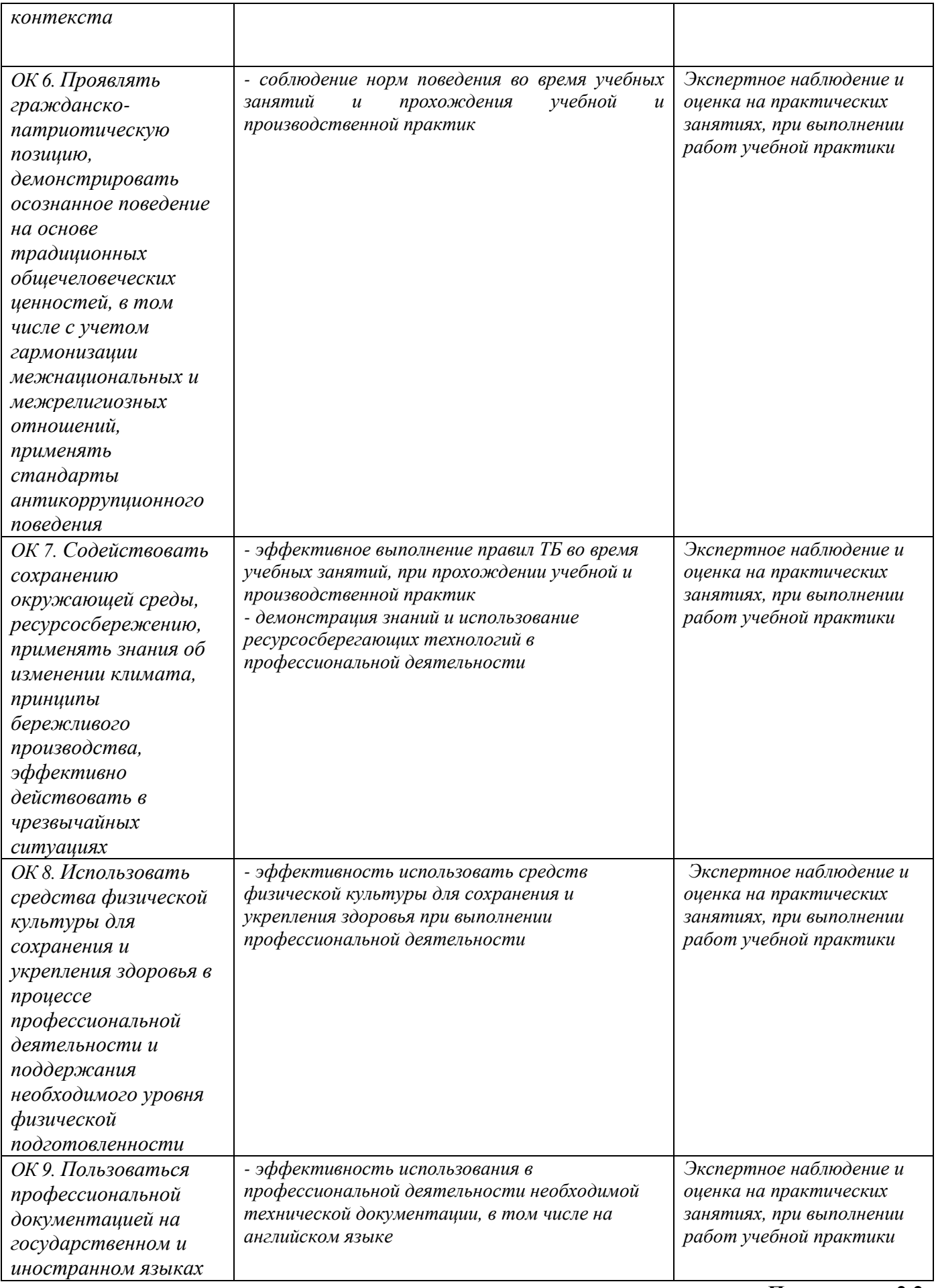

к ОПОП-П по специальности

09.02.07 Информационные системы и программирование

## **РАБОЧАЯ ПРОГРАММА ПРОФЕССИОНАЛЬНОГО МОДУЛЯ**

#### **«ПМ.02 Осуществление интеграции программных модулей»**

**Обязательный профессиональный блок** 

**2023 г.**

#### *СОДЕРЖАНИЕ*

- **5. ОБЩАЯ ХАРАКТЕРИСТИКА РАБОЧЕЙ ПРОГРАММЫ ПРОФЕССИОНАЛЬНОГО МОДУЛЯ**
- **6. СТРУКТУРА И СОДЕРЖАНИЕ ПРОФЕССИОНАЛЬНОГО МОДУЛЯ**
- **7. УСЛОВИЯ РЕАЛИЗАЦИИ ПРОФЕССИОНАЛЬНОГО МОДУЛЯ**
- **8. КОНТРОЛЬ И ОЦЕНКА РЕЗУЛЬТАТОВ ОСВОЕНИЯ ПРОФЕССИОНАЛЬНОГО МОДУЛЯ**

### **1. ОБЩАЯ ХАРАКТЕРИСТИКА РАБОЧЕЙ ПРОГРАММЫ ПРОФЕССИОНАЛЬНОГО МОДУЛЯ**

#### **«ПМ.02 Осуществление интеграции программных модулей»**

#### **1.1. Цель и планируемые результаты освоения профессионального модуля**

В результате изучения профессионального модуля обучающийся должен освоить основной вид деятельности *«Осуществление интеграции программных модулей»* и соответствующие ему общие компетенции и профессиональные компетенции:

1.1.1. Перечень общих компетенций

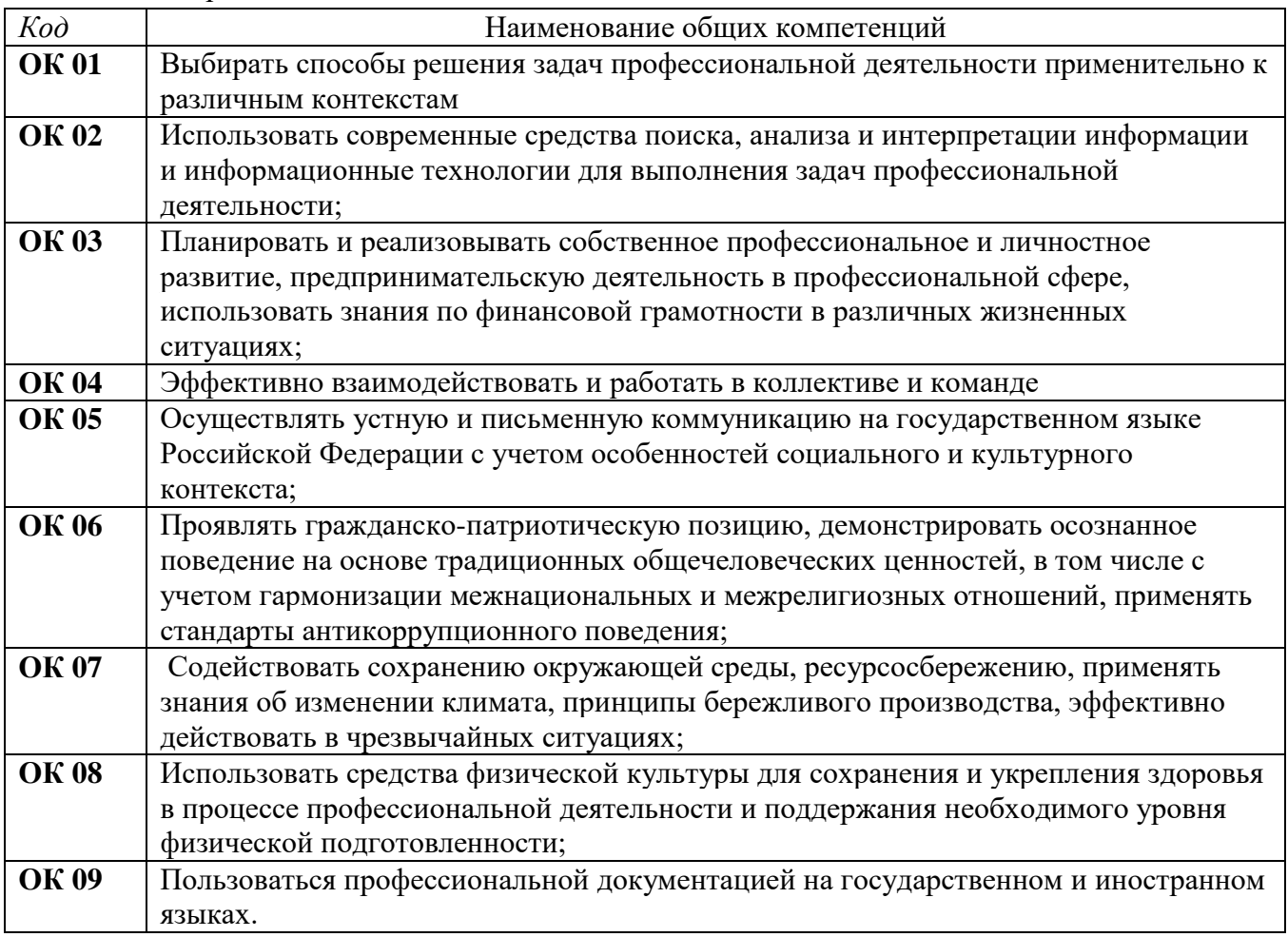

1.1.2. Перечень профессиональных компетенций

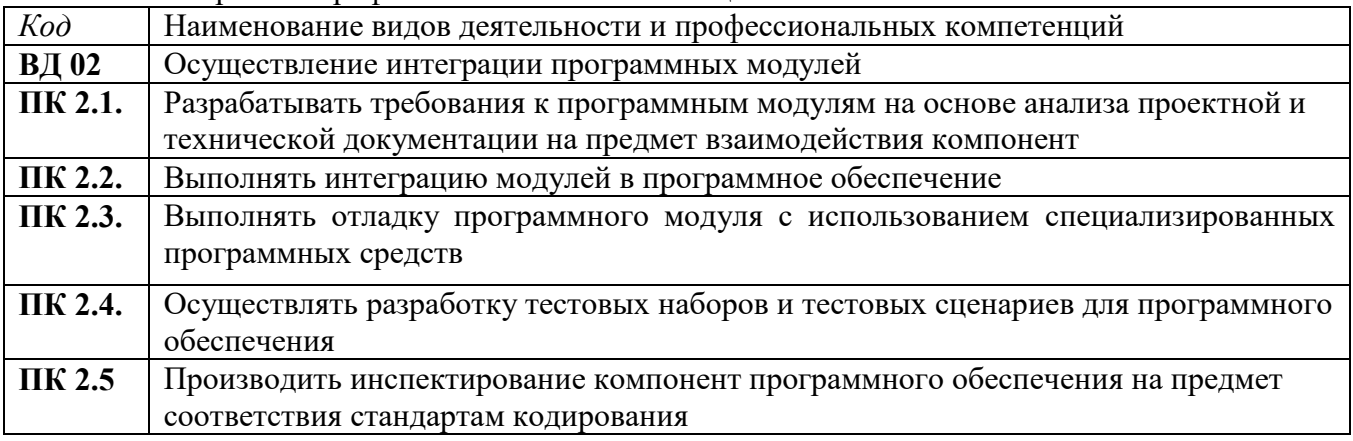

1.1.3. В результате освоения профессионального модуля обучающийся должен:

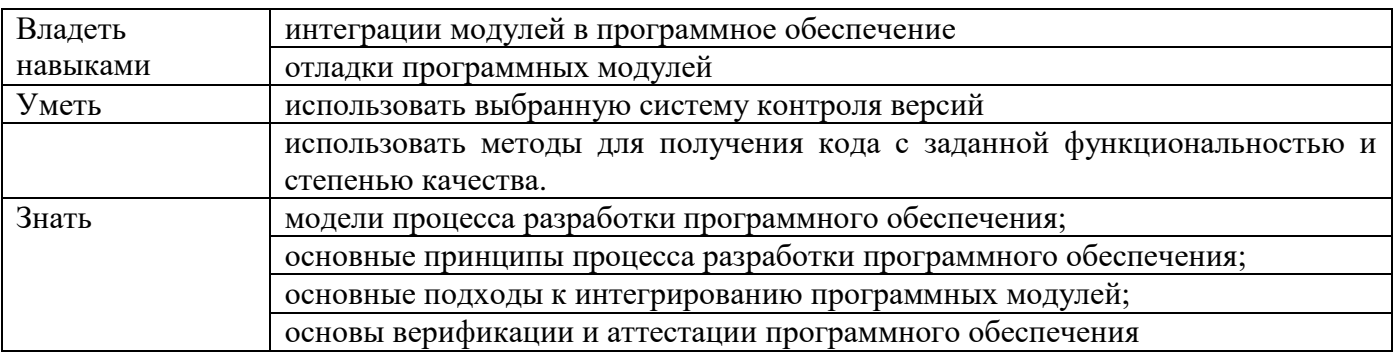

### **1.2. Количество часов, отводимое на освоение профессионального модуля**

Всего часов - 602

в том числе в форме практической подготовки 458 часов;

Из них на освоение МДК 270 часов в том числе самостоятельная работа 16 часа практики, в том числе учебная 216 часа; производственная 72 часа Промежуточная аттестация 44

## **2. СТРУКТУРА И СОДЕРЖАНИЕ ПРОФЕССИОНАЛЬНОГО МОДУЛЯ**

# **2.1. Структура профессионального модуля**

**Для специальности**

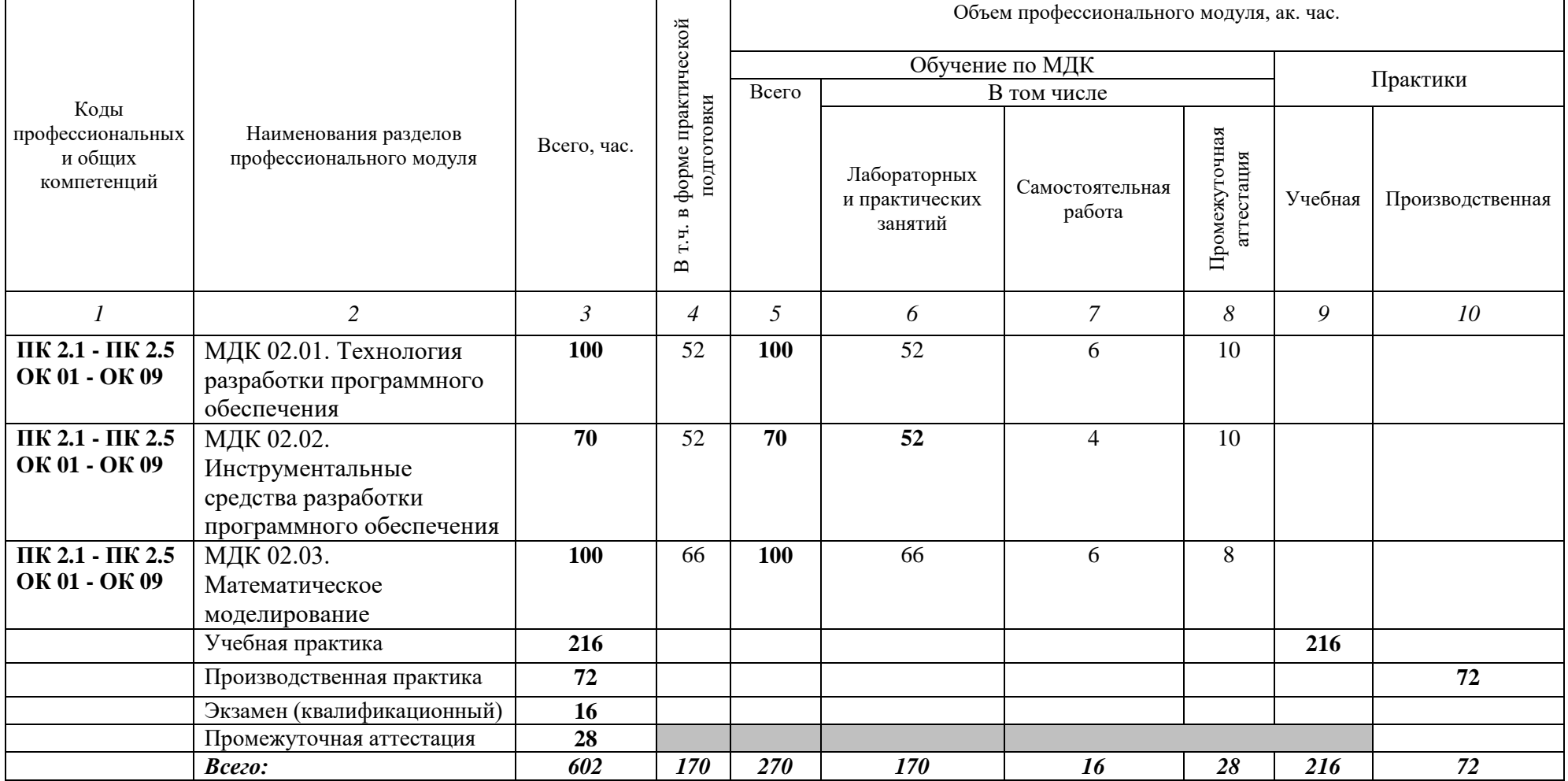

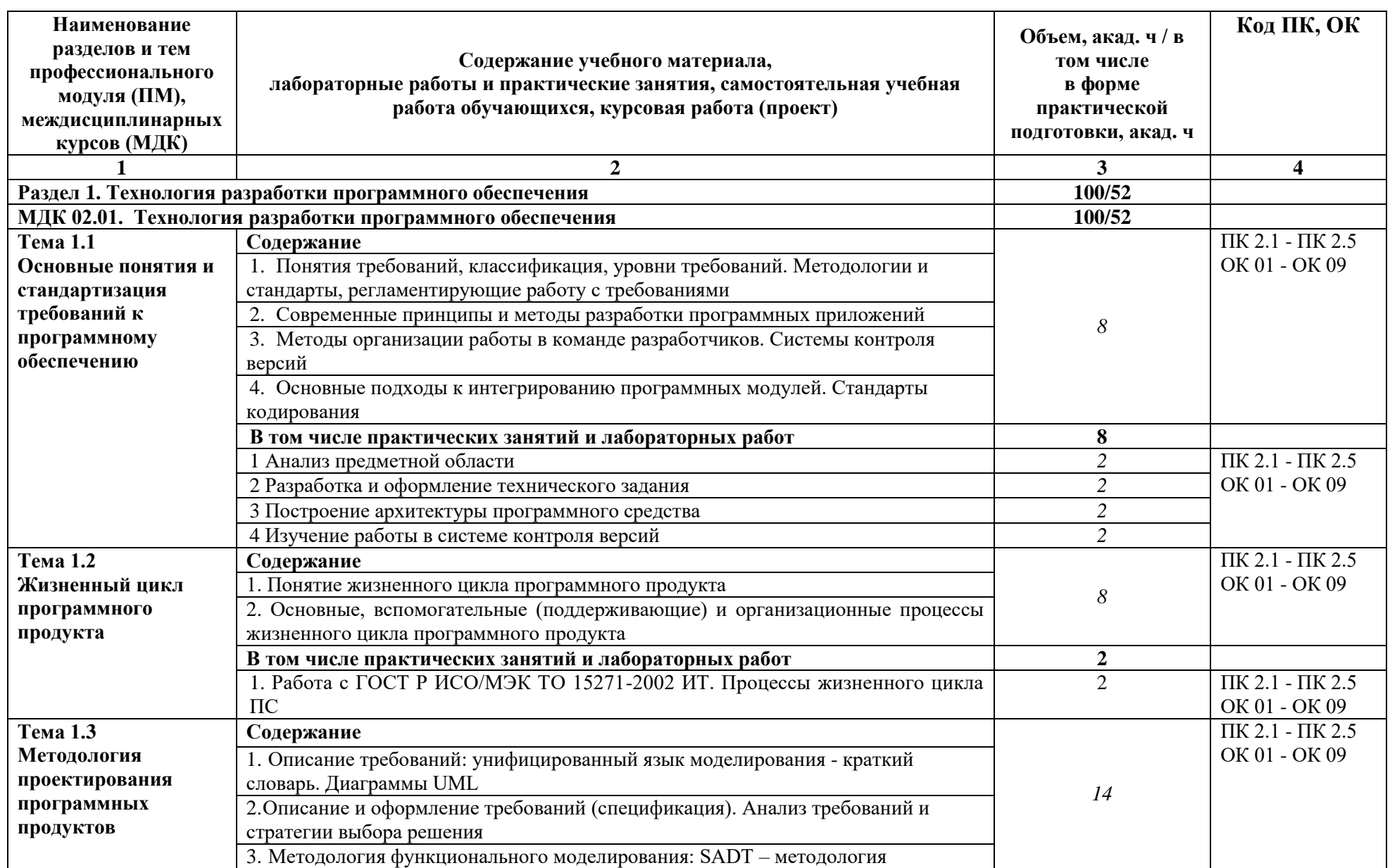

# **2.2. Тематический план и содержание профессионального модуля (ПМ)**

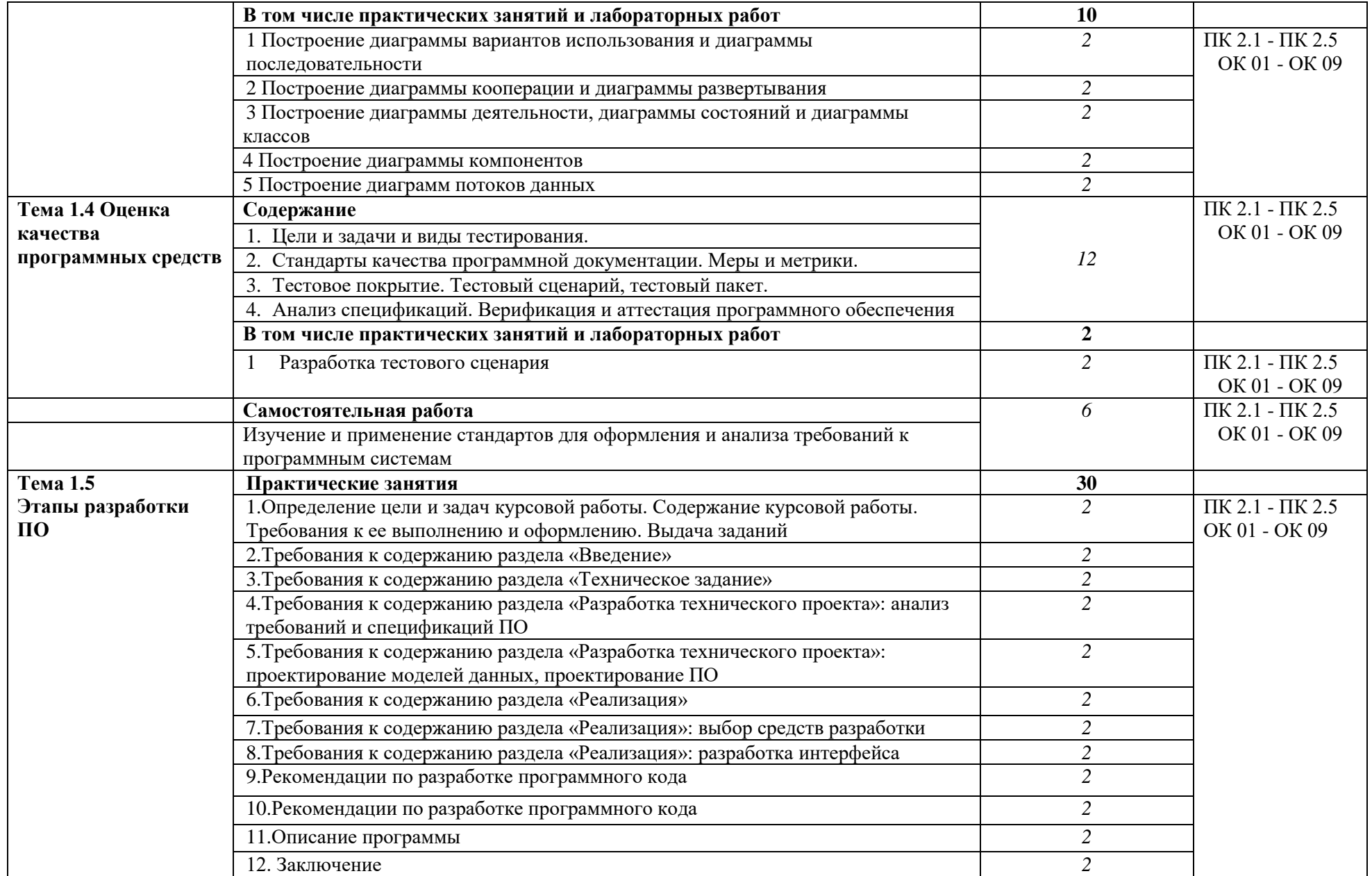

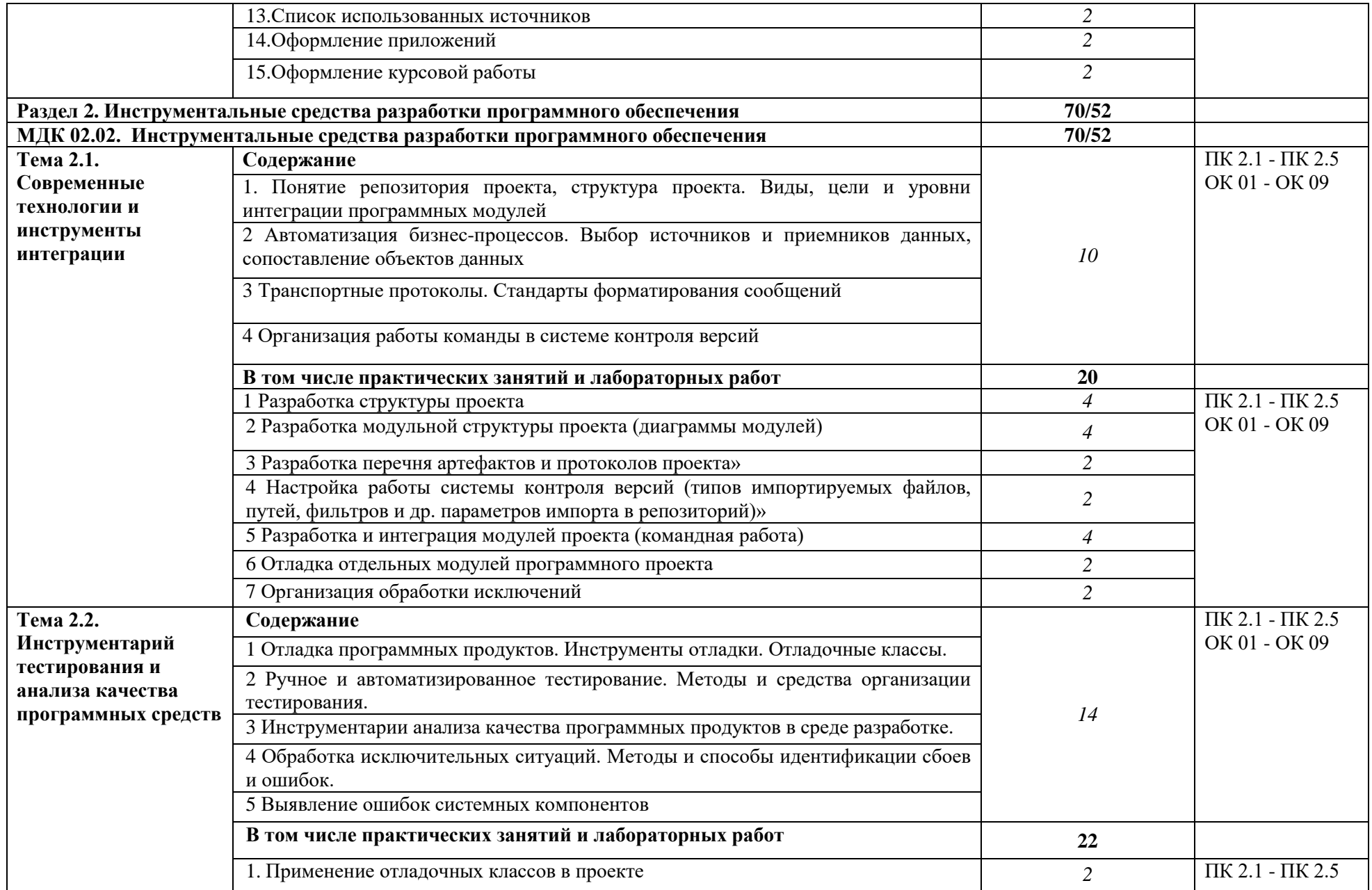

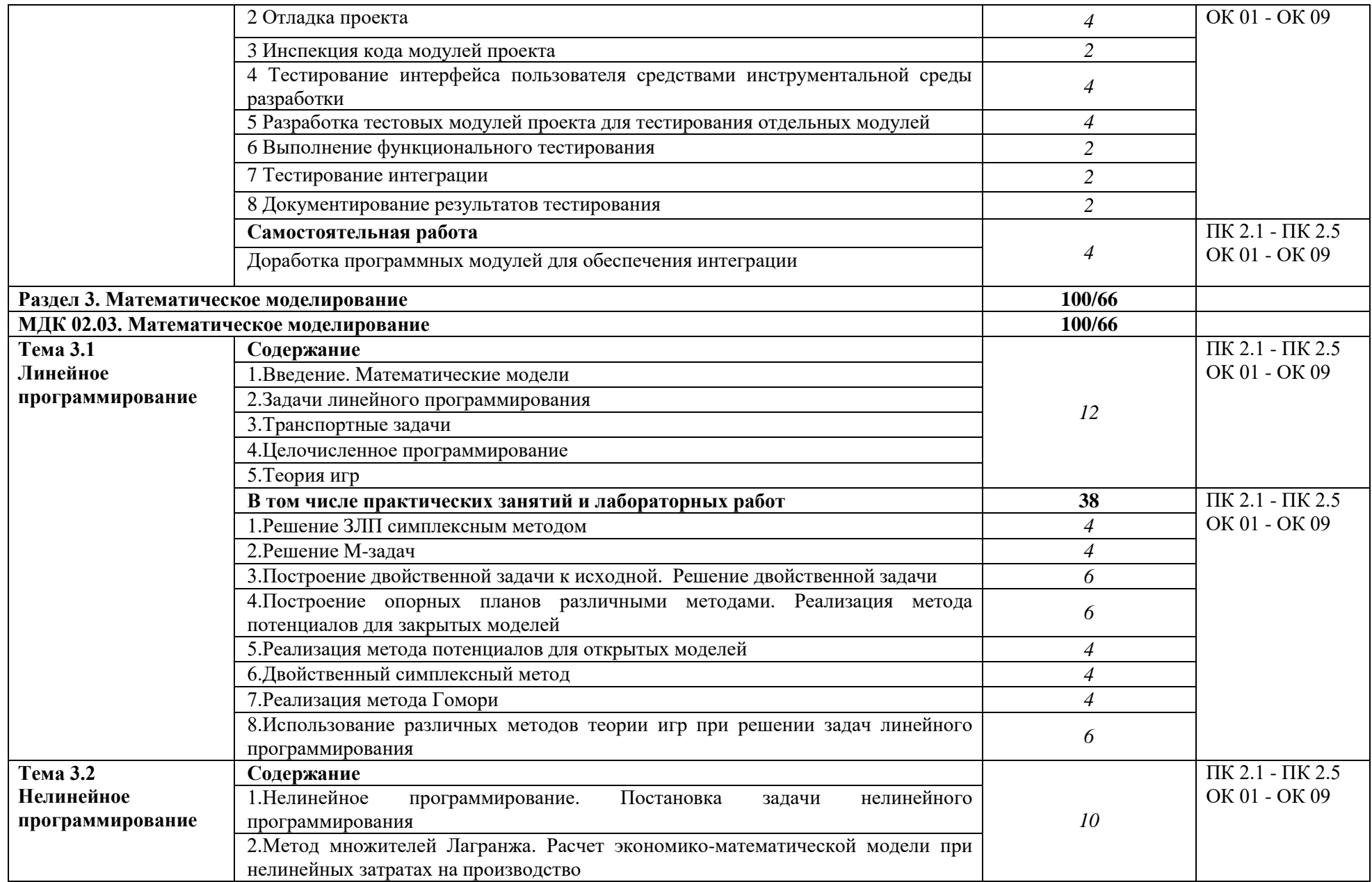

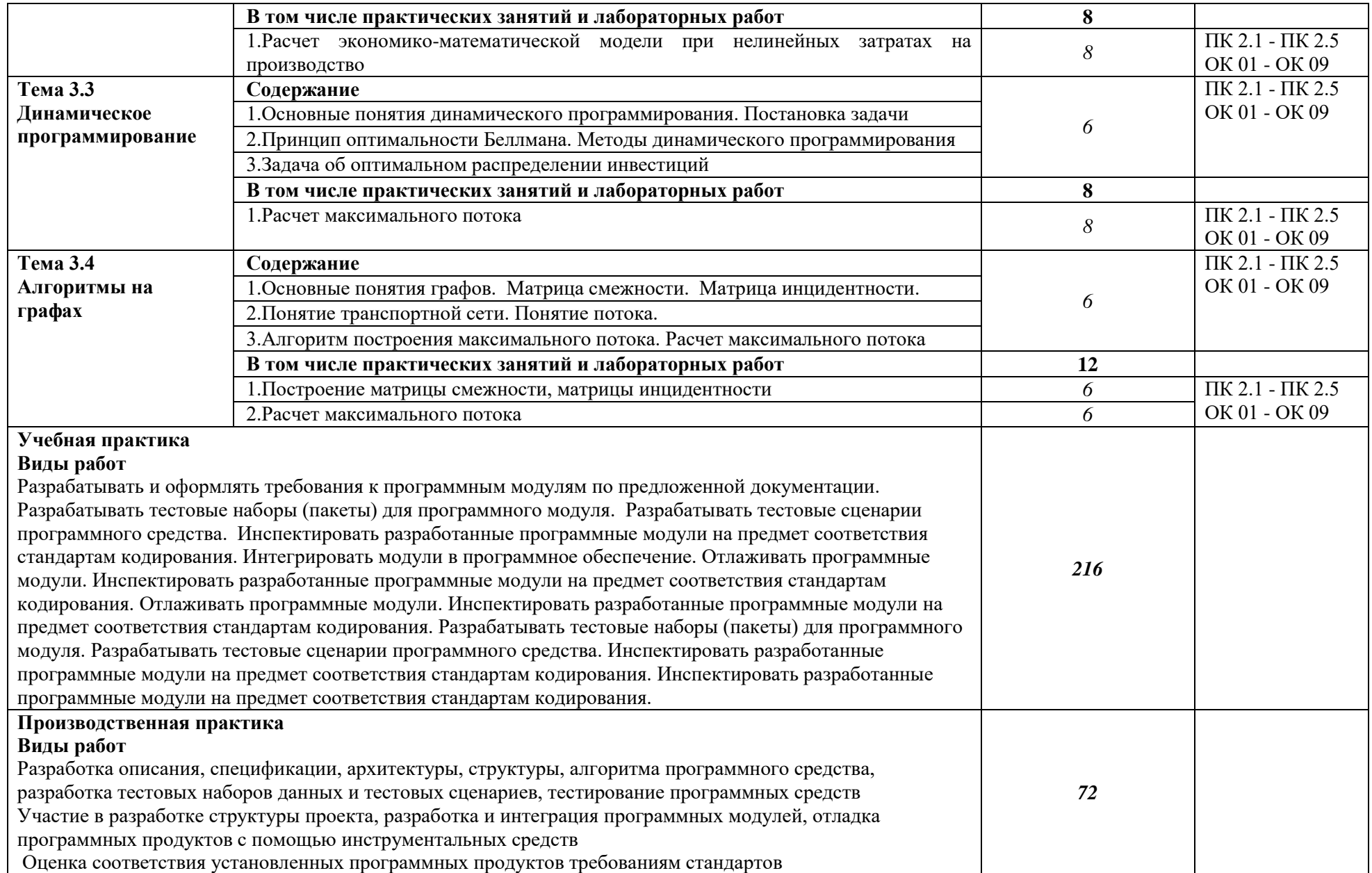

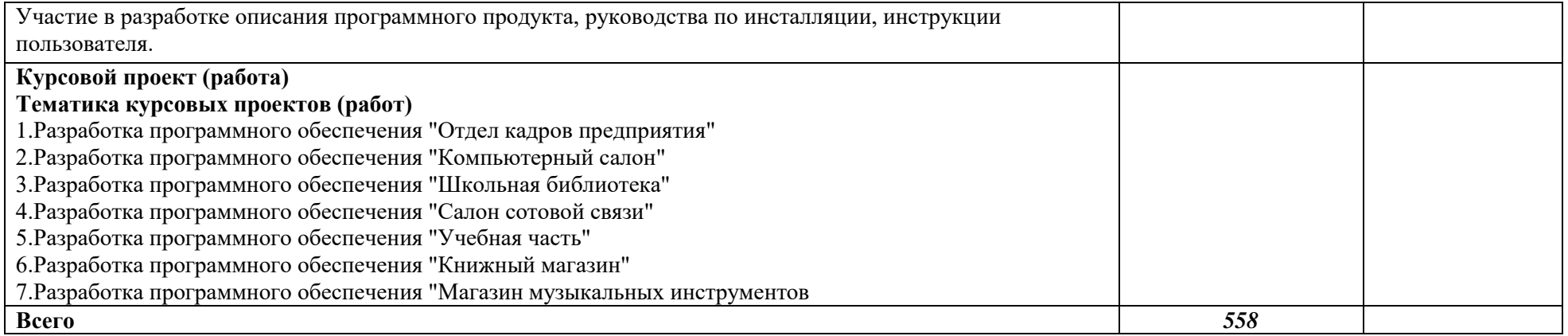

#### **3. УСЛОВИЯ РЕАЛИЗАЦИИ ПРОФЕССИОНАЛЬНОГО МОДУЛЯ**

#### **3.1. Для реализации программы профессионального модуля должны быть предусмотрены следующие специальные помещения:**

Кабинеты Информационные технологии в профессиональной деятельности, Математика: алгебра и начала математического анализа, геометрия, в соответствии с п. 6.1.2.1 образовательной программы по *специальности 09.02.07 Информационные системы и программирование.*

Лаборатории Программного обеспечения и сопровождения компьютерных систем, Разработка дизайна веб-приложений, Разработка веб-приложений, оснащенные в соответствии с п. 6.1.2.3 образовательной программы по *специальности 09.02.07 Информационные системы и программирование.*

Мастерские Внедрение и поддержка компьютерных систем, Проектирование и дизайн информационных систем, ИТ-решения для бизнеса на платформе «1С:Предприятие 8, оснащенные

в соответствии с п. 6.1.2.4 образовательной программы по *специальности 09.02.07 Информационные системы и программирование.*

Оснащенные базы практики в соответствии с п 6.1.2.5 образовательной программы по *специальности 09.02.07 Информационные системы и программирование.*

#### **3.2. Информационное обеспечение реализации программы**

Для реализации программы библиотечный фонд образовательной организации должен иметь печатные и/или электронные образовательные и информационные ресурсы для использования в образовательном процессе. При формировании библиотечного фонда образовательной организации выбирается не менее одного издания из перечисленных ниже печатных и (или) электронных изданий в качестве основного, при этом список может быть дополнен другими изданиями.

#### **3.2.1. Основные печатные издания**

**1.** *Федорова Г.Н. Осуществление интеграции программных модулей: учебник для студ. Учреждений сред. проф .образования / Г.Н. Федорова. - 2-е изд., стер. - М.: Издательский центр "Академия", 2018.- 288 с.*

**2.** *Гагарина Л.Г. Технология разработки программного обеспечения: учеб. пособие / Л.Г. Гагарина, Е.В. Кокорева, Б.Д. Сидорова – Виснадул; под ред. Л.Г. Гагариной. - М.: ИД "ФОРУМ": ИНФРА-М, 2018. - 400 с.*

**3.** *Федорова Г.Н. Участие в интеграции программных модулей: учеб. пособие для студ. учреждений сред. проф. образования / Г.Н. Федорова. - М.: Издательский центр "Академия", 2016. - 304 с.*

**4.** *Рудаков А.В. Технология разработки программных продуктов: учеб. пособие для студ. сред. проф. образования / А.В. Рудаков.- 2-е изд., стер.- М.: Издательский центр "Академия", 2006.- 208 с.*

**5.** *Зуб, А.Т. Управление проектами : учебник и практикум для СПО / А.Т. Зуб.- М.: Издательство Юрайт, 2017.- 422 с.*

#### **3.2.2. Основные электронные издания**

**1.** *Электронный ресурс «Единое окно доступа к образовательным ресурсам». Форма доступа: http://window.edu.ru* 

**2** *Электронный ресурс «Федеральный центр информационно-образовательных ресурсов». Форма доступа: http://fcior.edu.ru*

**6** *Электронный ресурс «Федеральный портал «Российское образование». Форма доступа: http://www.edu.ru/* 

**7** *Электронный ресурс «Российский общеобразовательный портал». Форма доступа:<http://www/scool.edu.ru/>*

**8** *От модели объектов - к модели классов. Единое окно доступа к образовательным ресурсам. http://real.tepkom.ru/Real\_OM-CM\_A.asp*

## **4. КОНТРОЛЬ И ОЦЕНКА РЕЗУЛЬТАТОВ ОСВОЕНИЯ ПРОФЕССИОНАЛЬНОГО МОДУЛЯ**

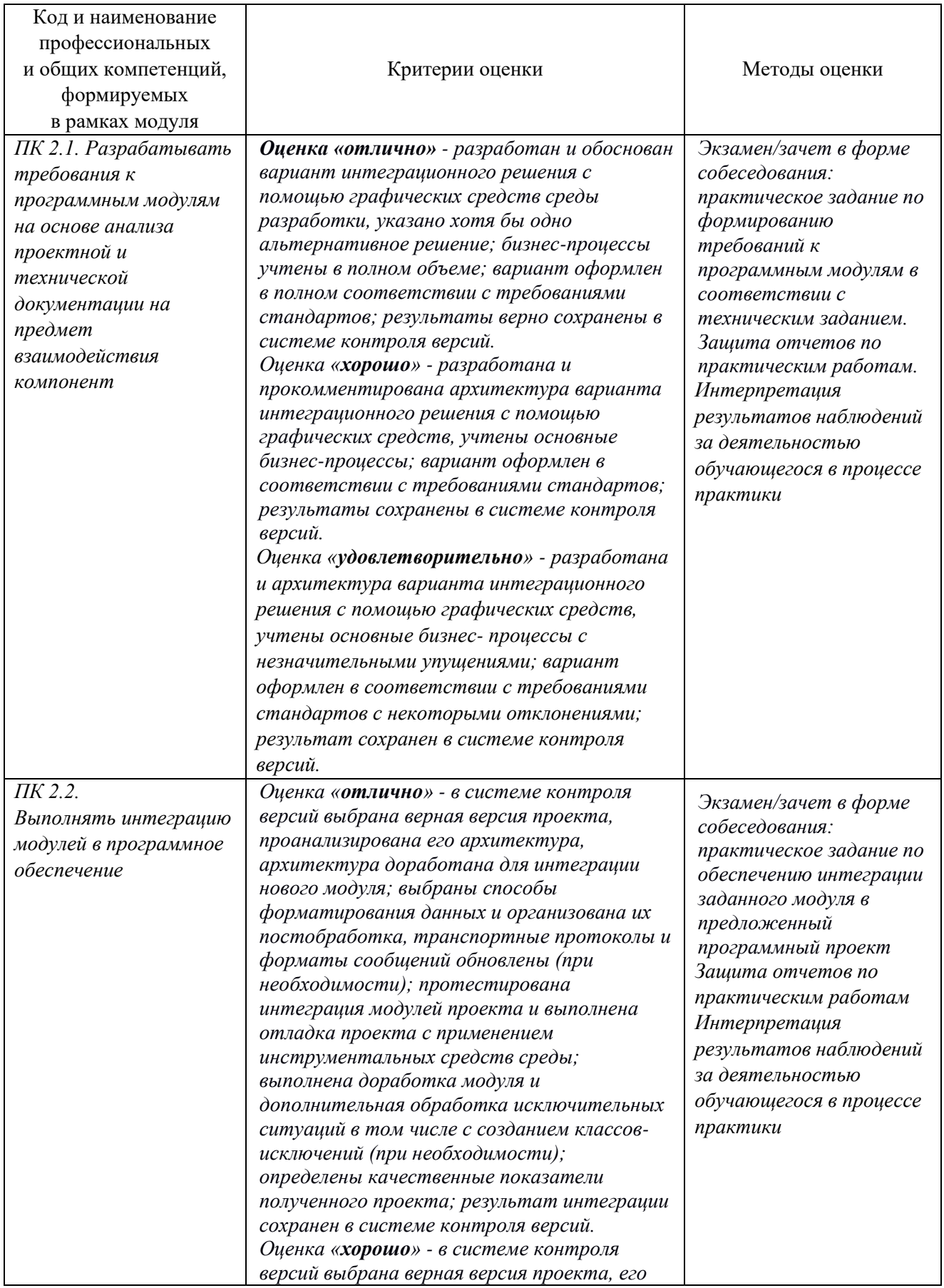

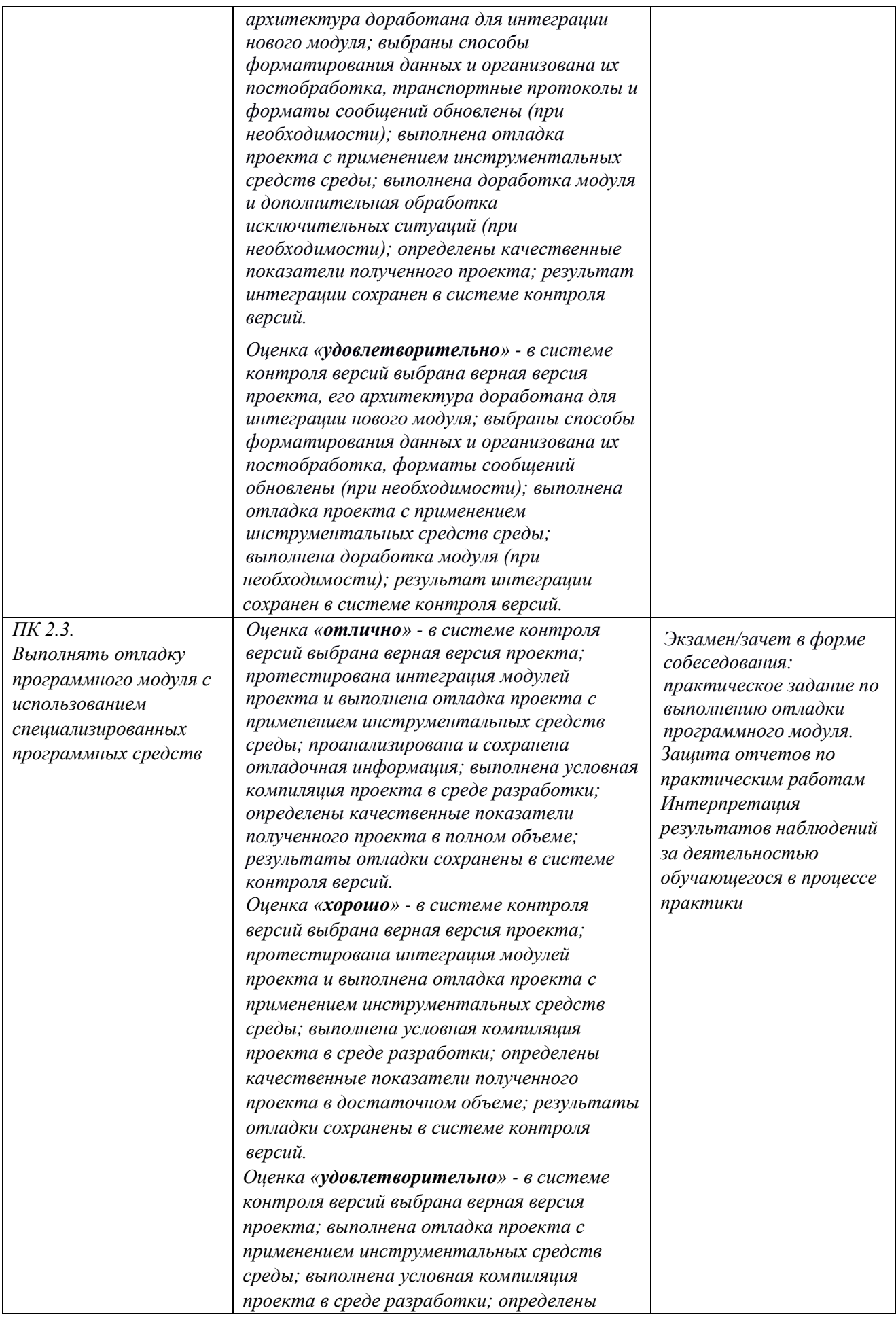

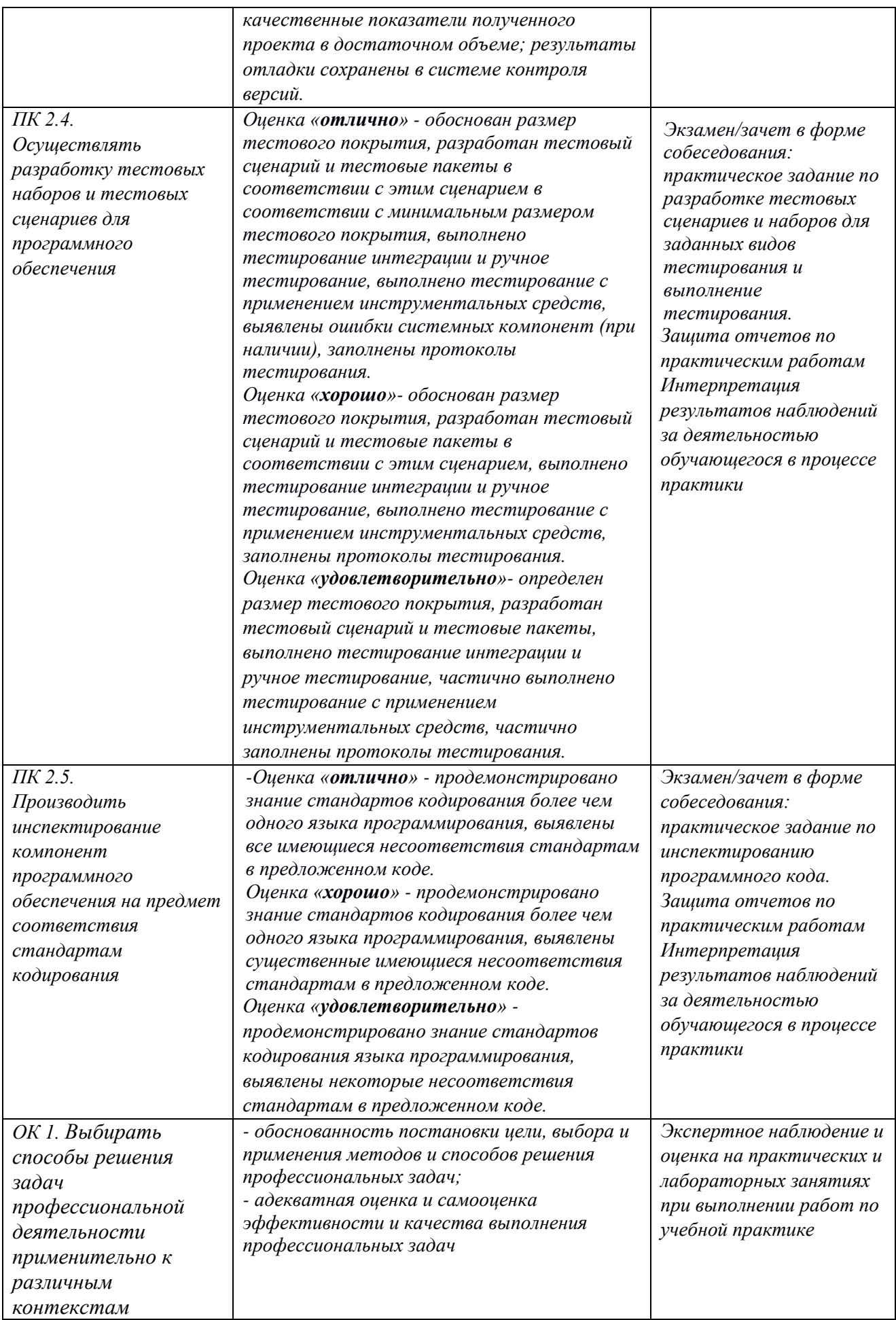

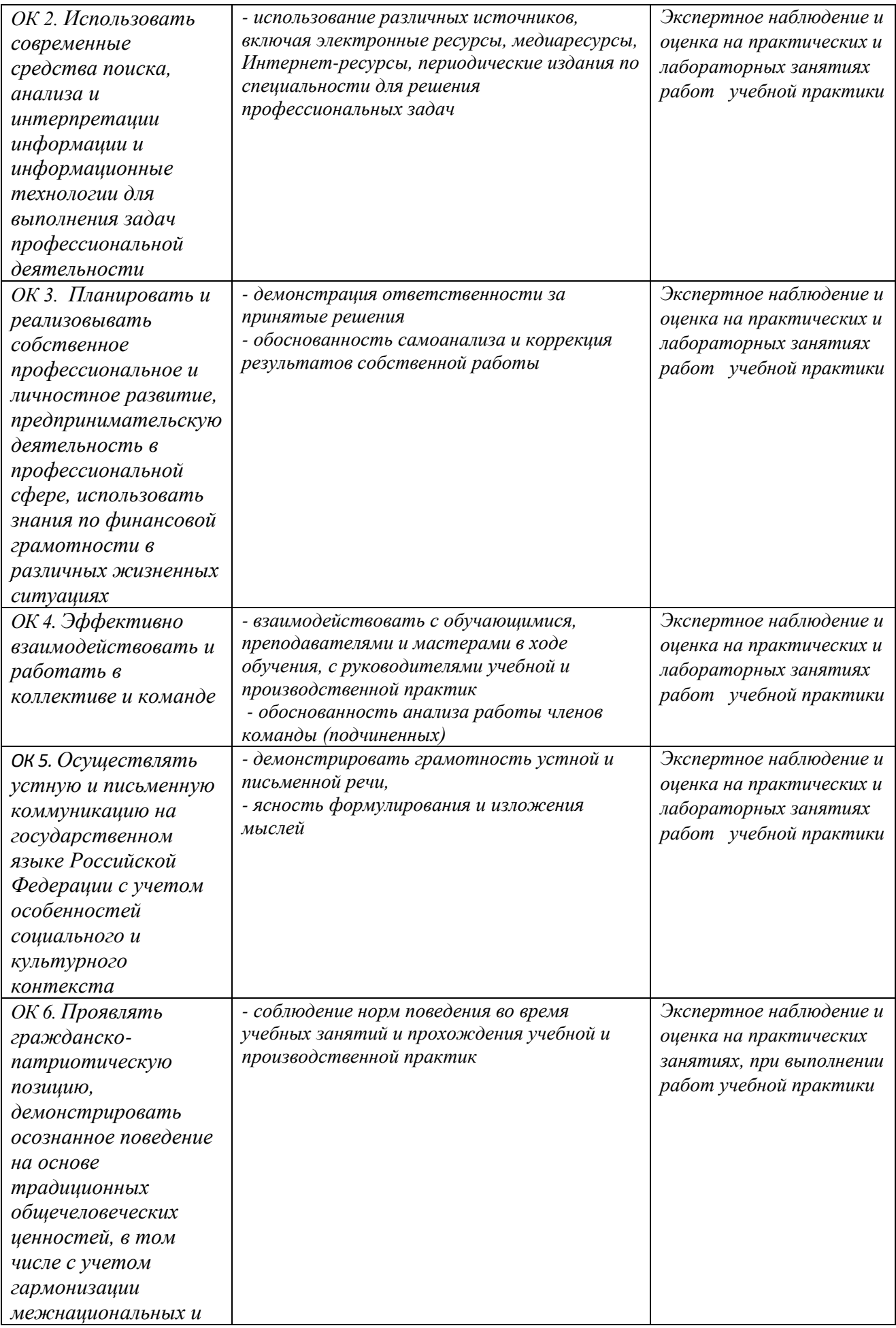

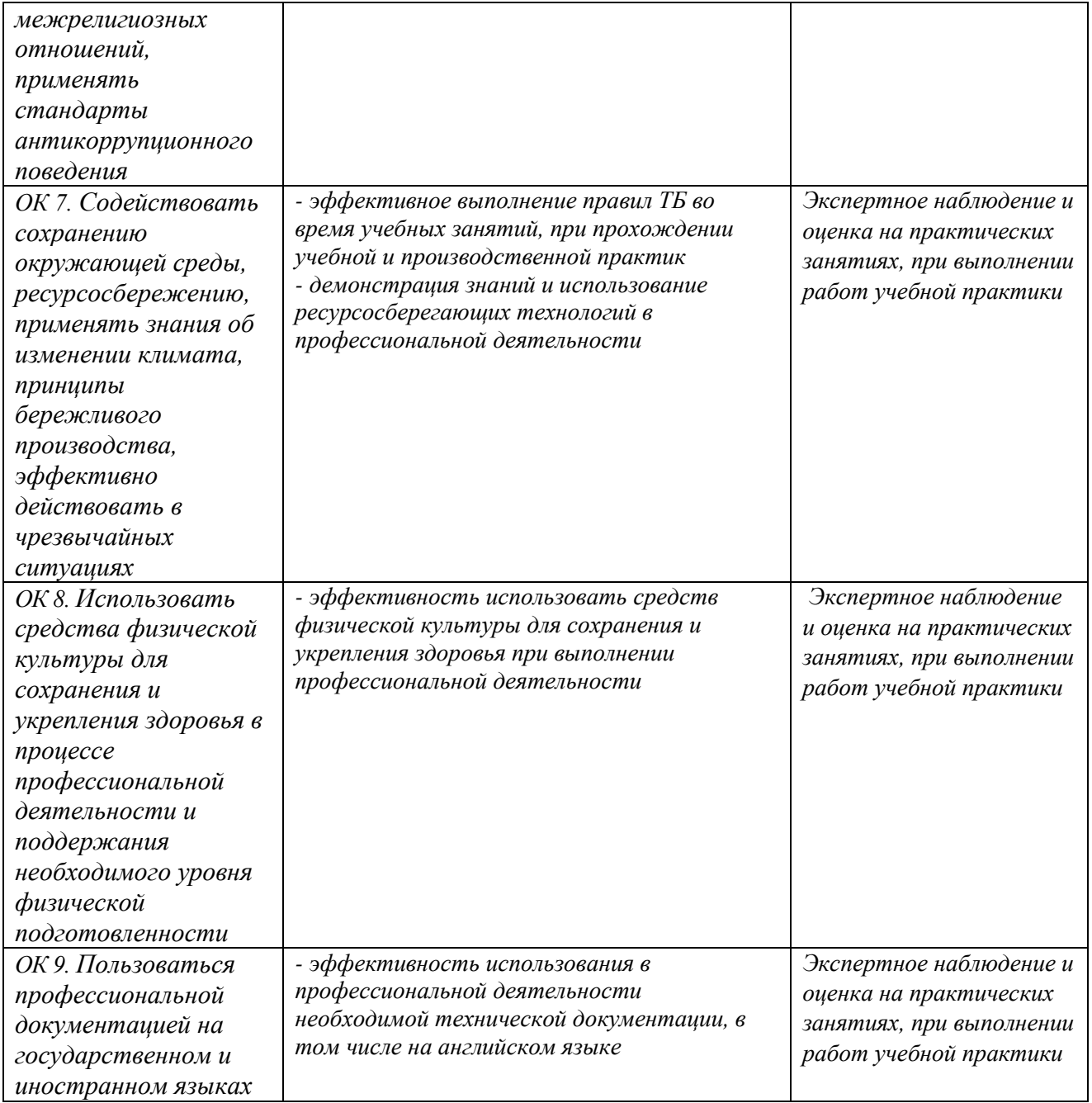

## **Приложение 2.3**

к ПОП-П по специальности

09.02.07 Информационные системы и программирование

## **РАБОЧАЯ ПРОГРАММА ПРОФЕССИОНАЛЬНОГО МОДУЛЯ**

### **«ПМ.04 Сопровождение и обслуживание программного обеспечения компьютерных систем»**

**Обязательный профессиональный блок** 

#### *СОДЕРЖАНИЕ*

- **9. ОБЩАЯ ХАРАКТЕРИСТИКА РАБОЧЕЙ ПРОГРАММЫ ПРОФЕССИОНАЛЬНОГО МОДУЛЯ**
- **10. СТРУКТУРА И СОДЕРЖАНИЕ ПРОФЕССИОНАЛЬНОГО МОДУЛЯ**
- **11. УСЛОВИЯ РЕАЛИЗАЦИИ ПРОФЕССИОНАЛЬНОГО МОДУЛЯ**
- **12. КОНТРОЛЬ И ОЦЕНКА РЕЗУЛЬТАТОВ ОСВОЕНИЯ ПРОФЕССИОНАЛЬНОГО МОДУЛЯ**

## **1. ОБЩАЯ ХАРАКТЕРИСТИКА РАБОЧЕЙ ПРОГРАММЫ ПРОФЕССИОНАЛЬНОГО МОДУЛЯ**

#### **«ПМ.04 Сопровождение и обслуживание программного обеспечения компьютерных систем»**

### **1.1. Цель и планируемые результаты освоения профессионального модуля**

В результате изучения профессионального модуля обучающийся должен освоить основной вид деятельности «Сопровождение и обслуживание программного обеспечения компьютерных систем» и соответствующие ему общие компетенции и профессиональные компетенции:

1.1.1. Перечень общих компетенций

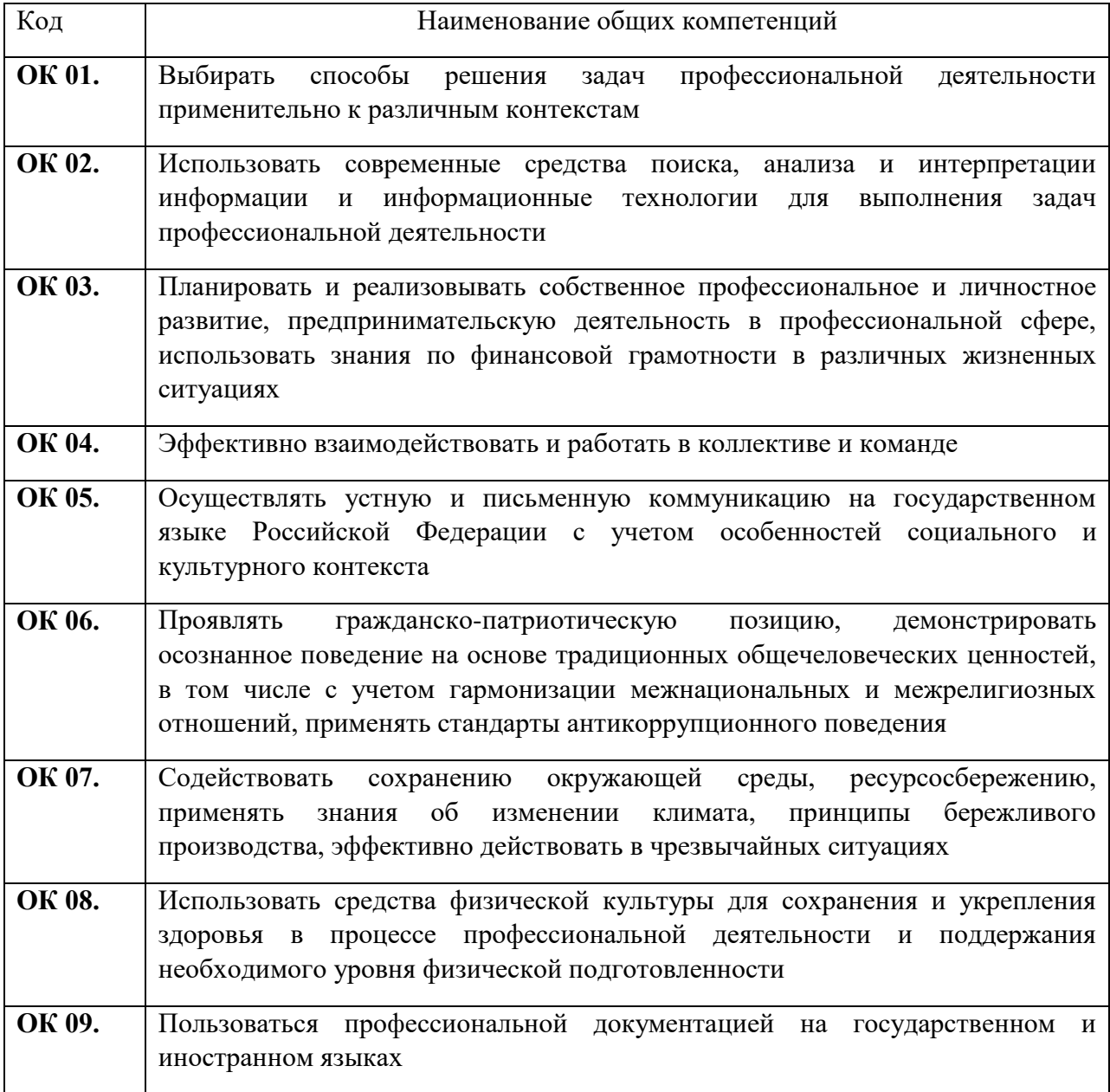

#### 1.1.2. Перечень профессиональных компетенций

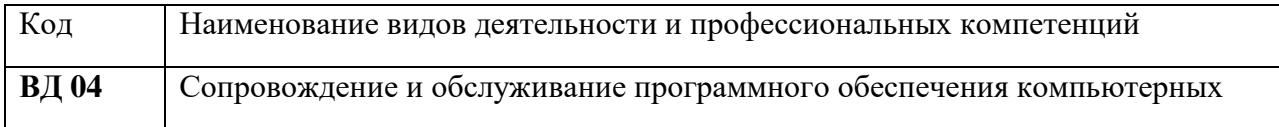

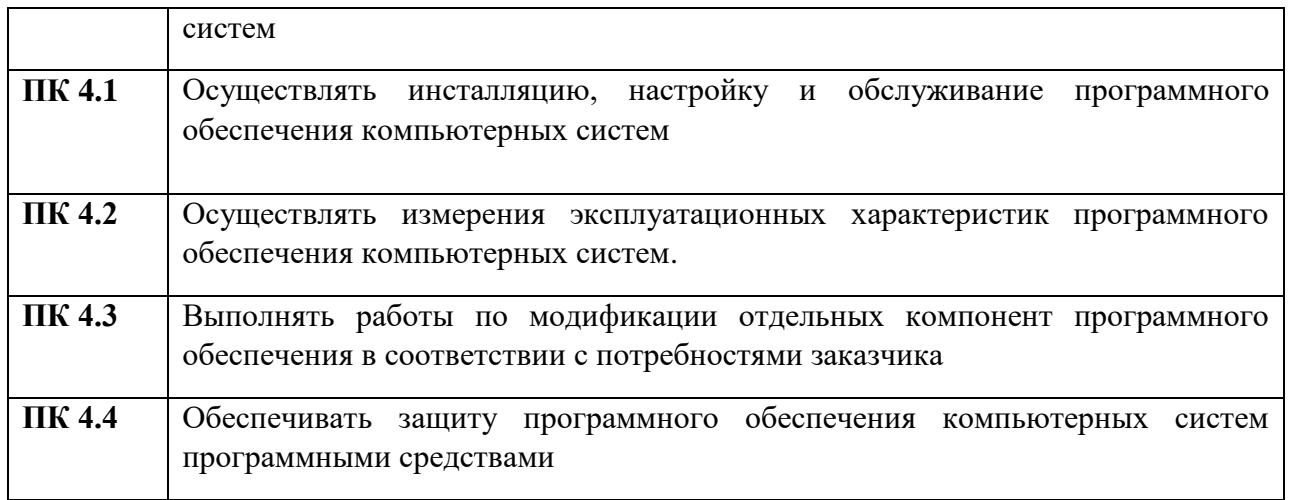

## 1.1.3. В результате освоения профессионального модуля обучающийся должен:

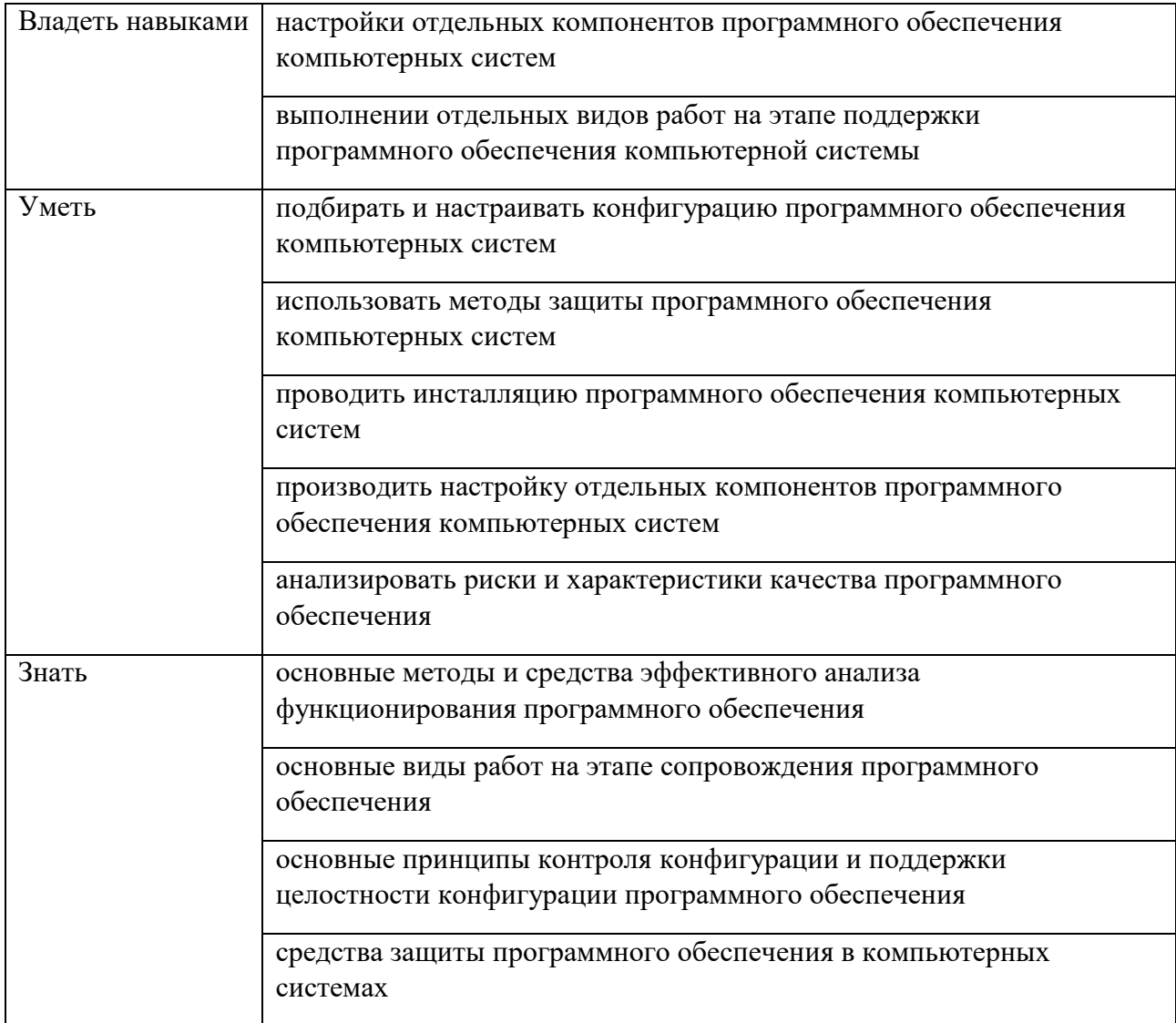

## **1.2. Количество часов, отводимое на освоение профессионального модуля**

Всего часов 338

в том числе в форме практической подготовки 220

Из них на освоение МДК 194

в том числе самостоятельная работа 16

практики, в том числе учебная 36

производственная 72

Промежуточная аттестация 36

## **2. СТРУКТУРА И СОДЕРЖАНИЕ ПРОФЕССИОНАЛЬНОГО МОДУЛЯ**

## **2.1. Структура профессионального модуля**

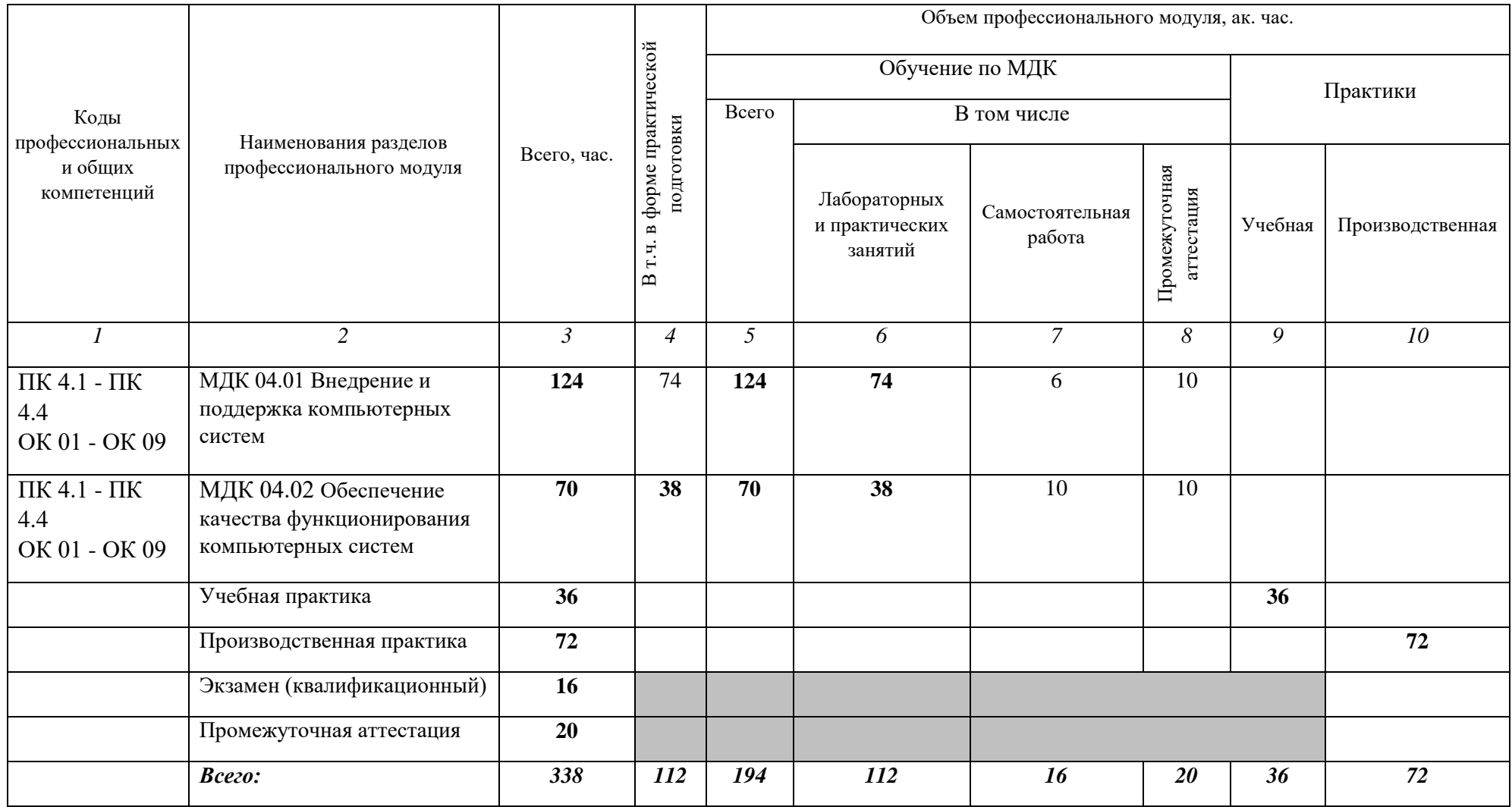

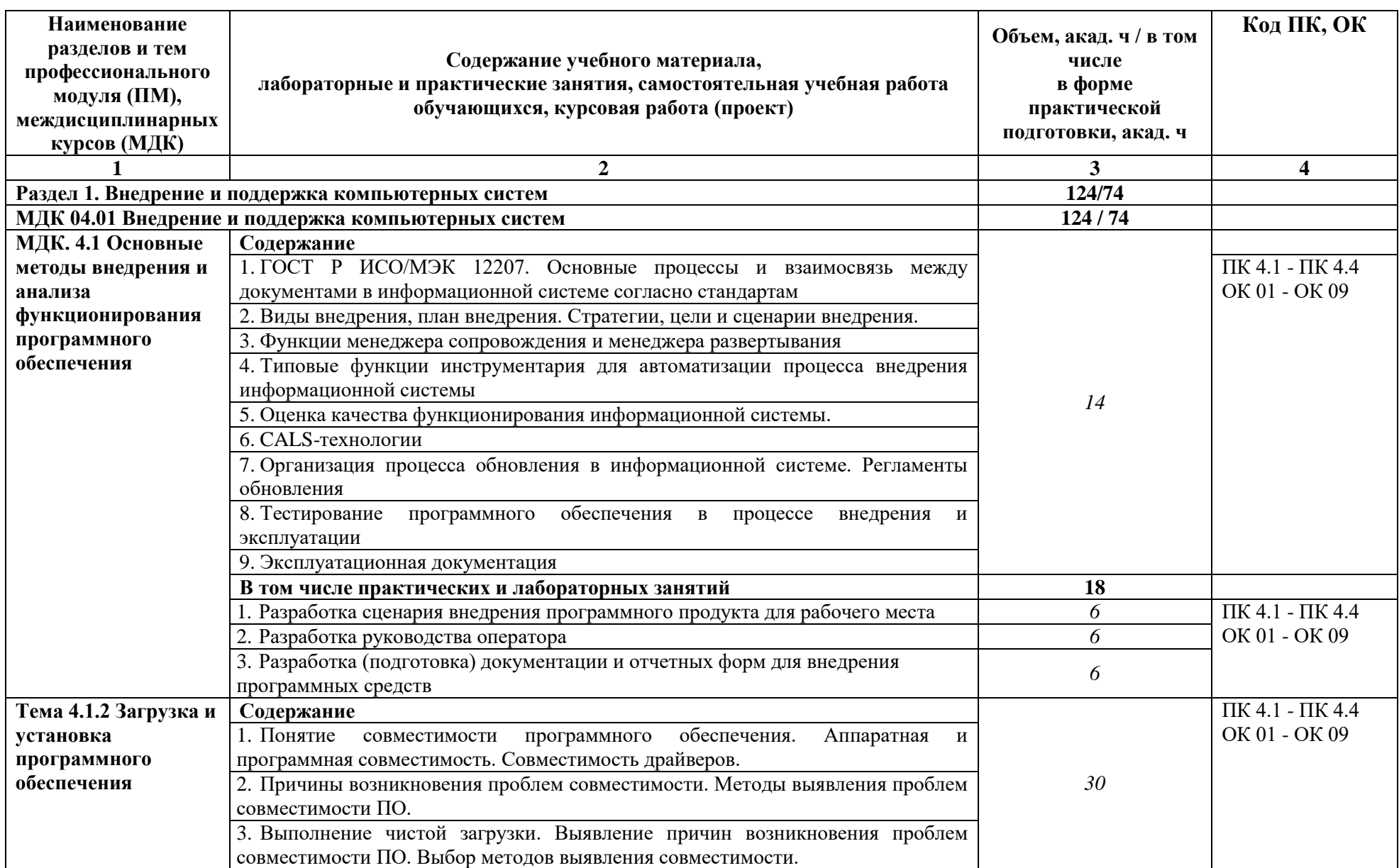

# **2.2. Тематический план и содержание профессионального модуля (ПМ)**

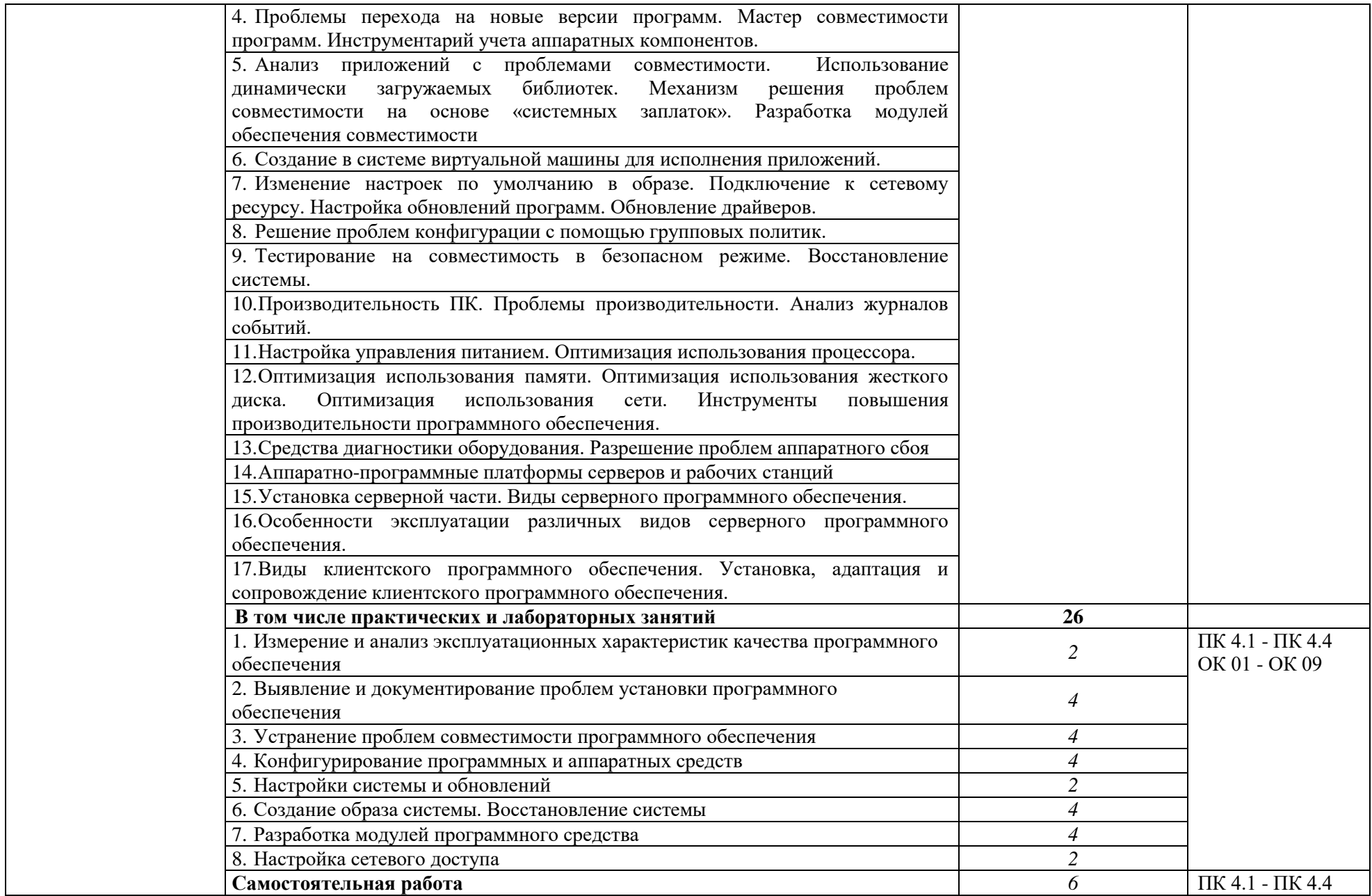

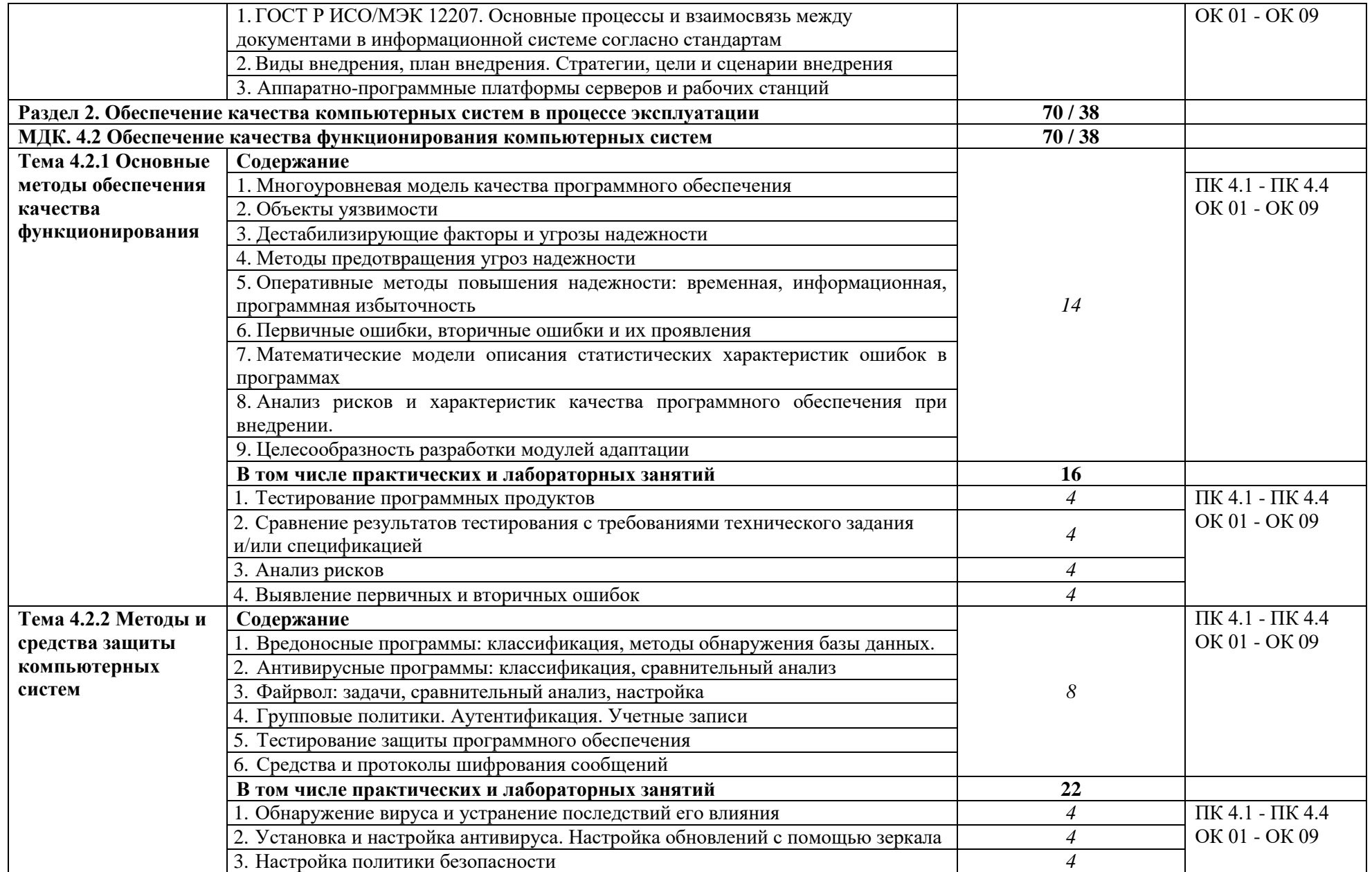

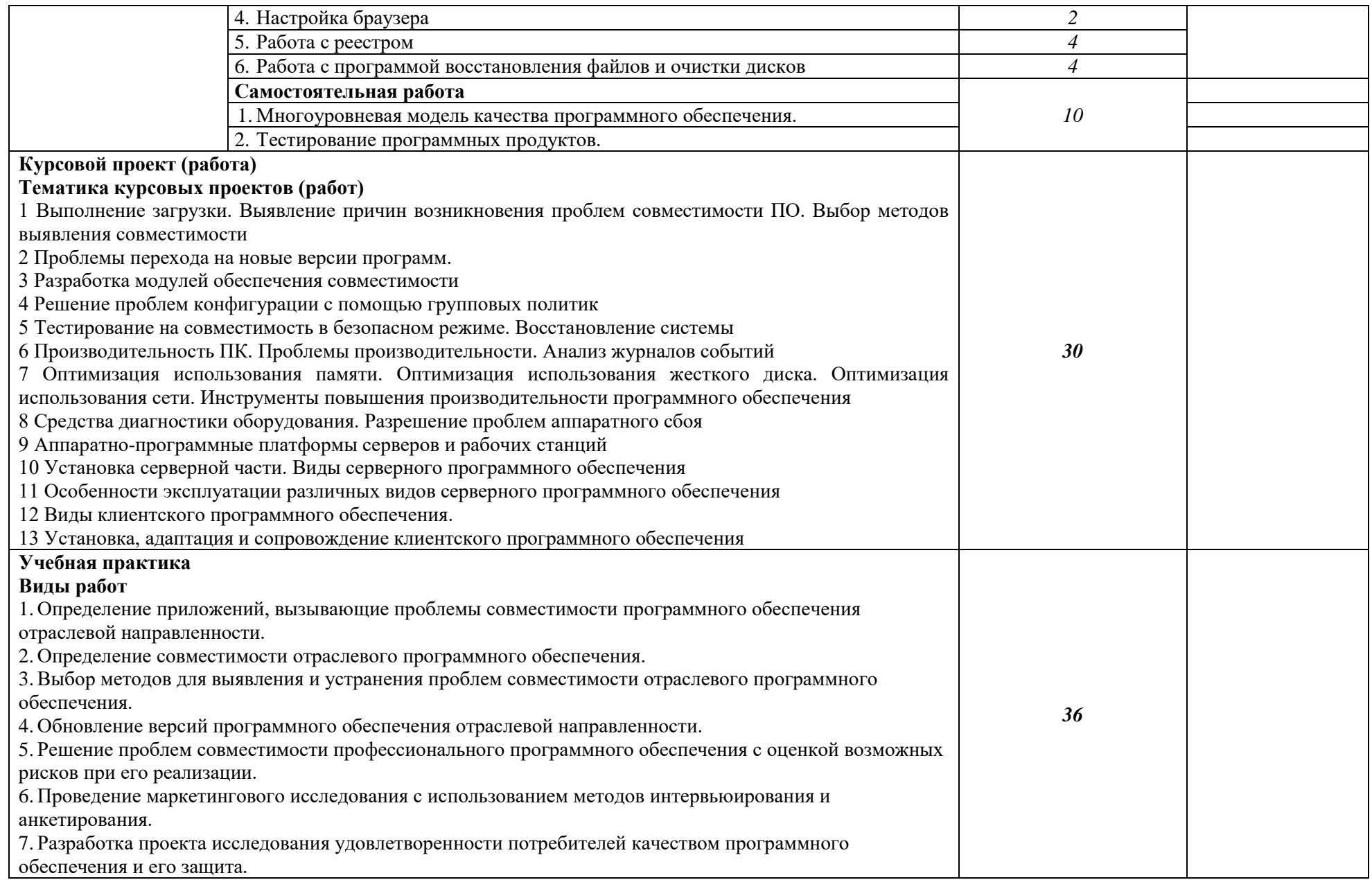

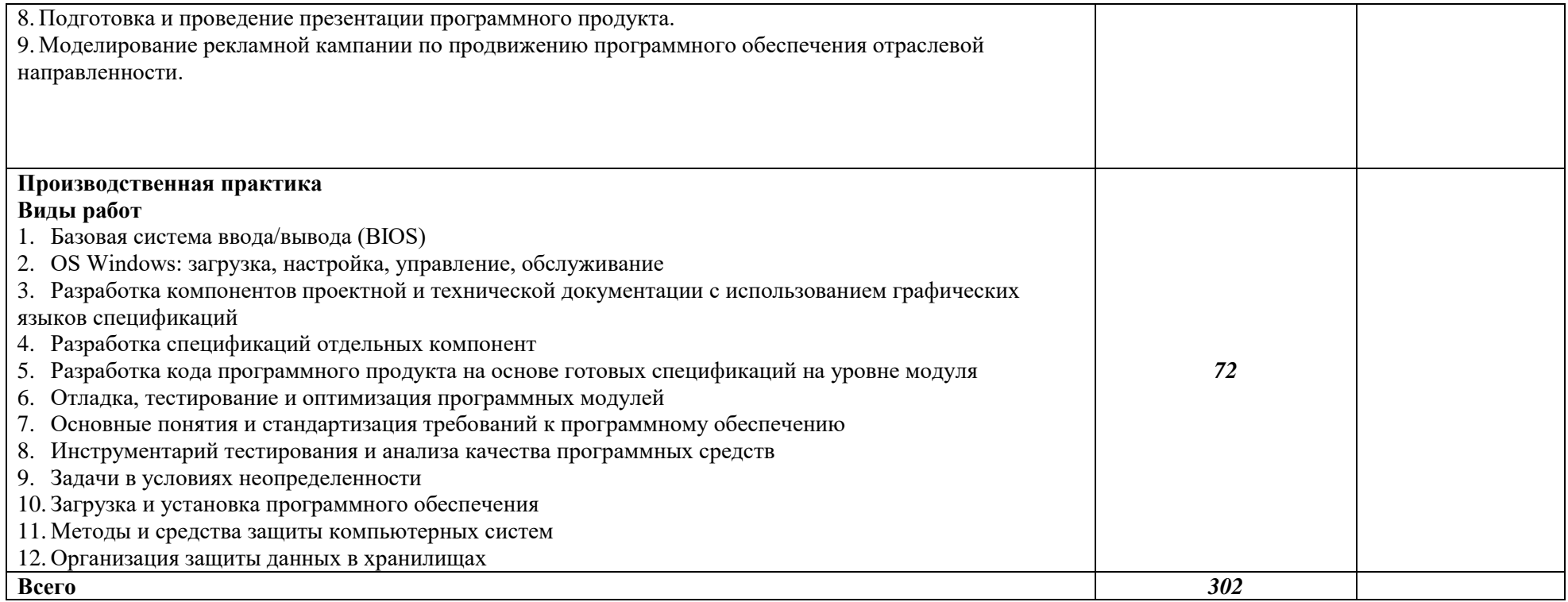

#### **3. УСЛОВИЯ РЕАЛИЗАЦИИ ПРОФЕССИОНАЛЬНОГО МОДУЛЯ**

#### **3.1. Для реализации программы профессионального модуля должны быть предусмотрены следующие специальные помещения:**

Кабинет Информационные технологии в профессиональной деятельности, в соответствии с п. 6.1.2.1 образовательной программы по *специальности 09.02.07 Информационные системы и программирование*

Лаборатории «Программного обеспечения и сопровождения компьютерных систем»*,*  оснащенные в соответствии с п. 6.1.2.3 образовательной программы по специальности*.*

Мастерские Программные решения для бизнеса, Разработка решений использованием блокчейн технологий, оснащенные в соответствии с п. 6.1.2.4 образовательной программы по *специальности 09.02.07 Информационные системы и программирование.*

Оснащенные базы практики в соответствии с п 6.1.2.5 образовательной программы по *специальности 09.02.07 Информационные системы и программирование*

#### **3.2. Информационное обеспечение реализации программы**

Для реализации программы библиотечный фонд образовательной организации должен иметь печатные и/или электронные образовательные и информационные ресурсы для использования в образовательном процессе. При формировании библиотечного фонда образовательной организации выбирается не менее одного издания из перечисленных ниже печатных и (или) электронных изданий в качестве основного, при этом список может быть дополнен другими изданиями.

#### **3.2.1. Основные печатные издания**

**1.** *Федорова Г.И. Разработка, внедрение и адаптация программного обеспечения отраслевой направленности: учебное пособие. – М.: КУРС, 2021. – 336 с.*

**2**. *Зверева В.П. Сопровождение и обслуживание программного обеспечения компьютерных систем : учебник для студ. учреждений сред. проф. образования / В.П. Зверева, А.В. Назаров. - 2-е изд, испр. - М.: Издательский центр "Академия", 2020. - 256 с.*

#### **3.2.2. Основные электронные издания**

**1.** *Электронный ресурс «Единое окно доступа к образовательным ресурсам». Форма доступа: http://window.edu.ru* 

**2** *Электронный ресурс «Федеральный центр информационно-образовательных ресурсов». Форма доступа: http://fcior.edu.ru*

**9** *Электронный ресурс «Федеральный портал «Российское образование». Форма доступа: http://www.edu.ru/* 

**10** *Электронный ресурс «Российский общеобразовательный портал». Форма доступа:<http://www/scool.edu.ru/>*

**11** *От модели объектов - к модели классов. Единое окно доступа к образовательным ресурсам. http://real.tepkom.ru/Real\_OM-CM\_A.asp*

## **4. КОНТРОЛЬ И ОЦЕНКА РЕЗУЛЬТАТОВ ОСВОЕНИЯ ПРОФЕССИОНАЛЬНОГО МОДУЛЯ**

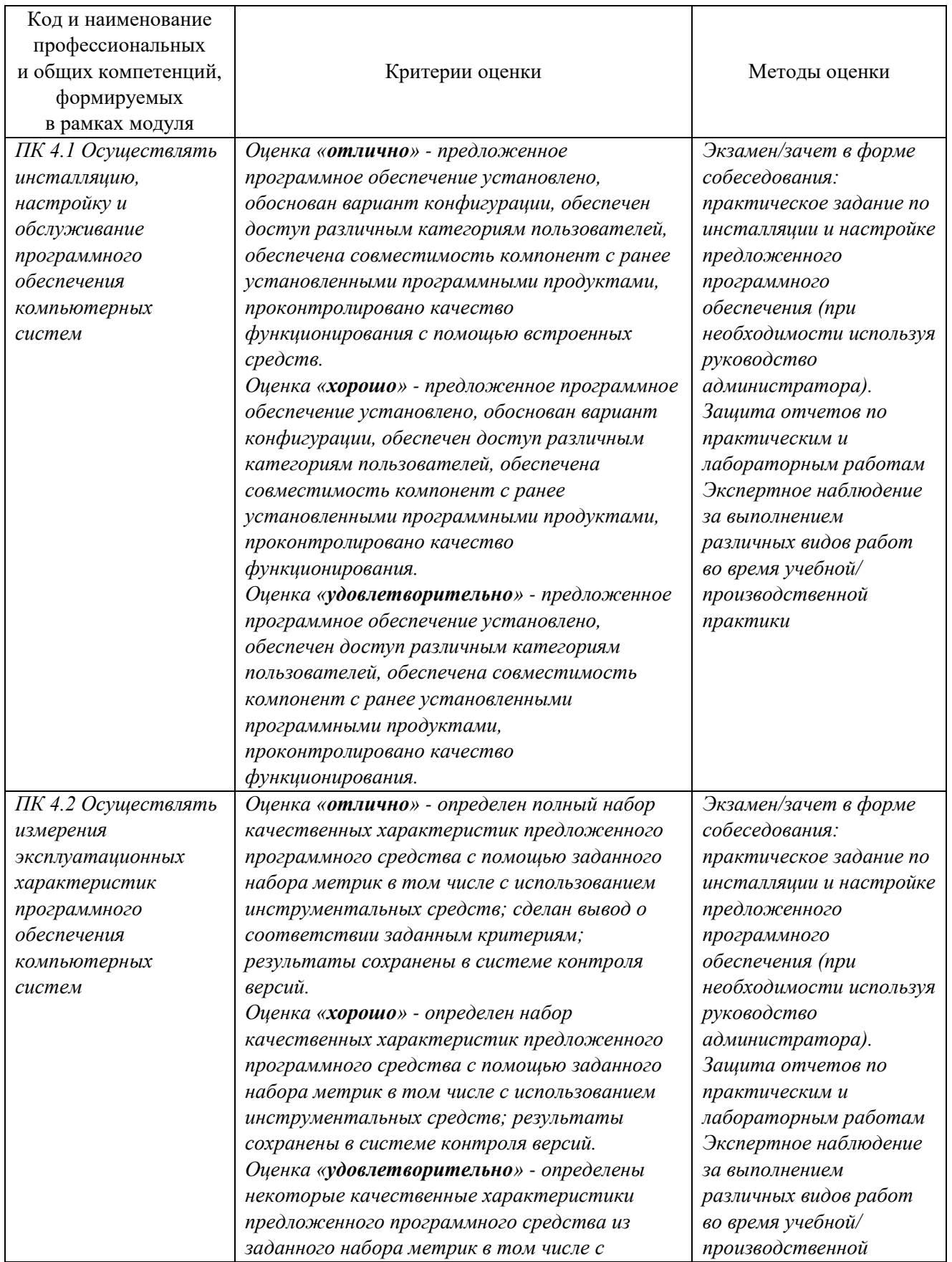

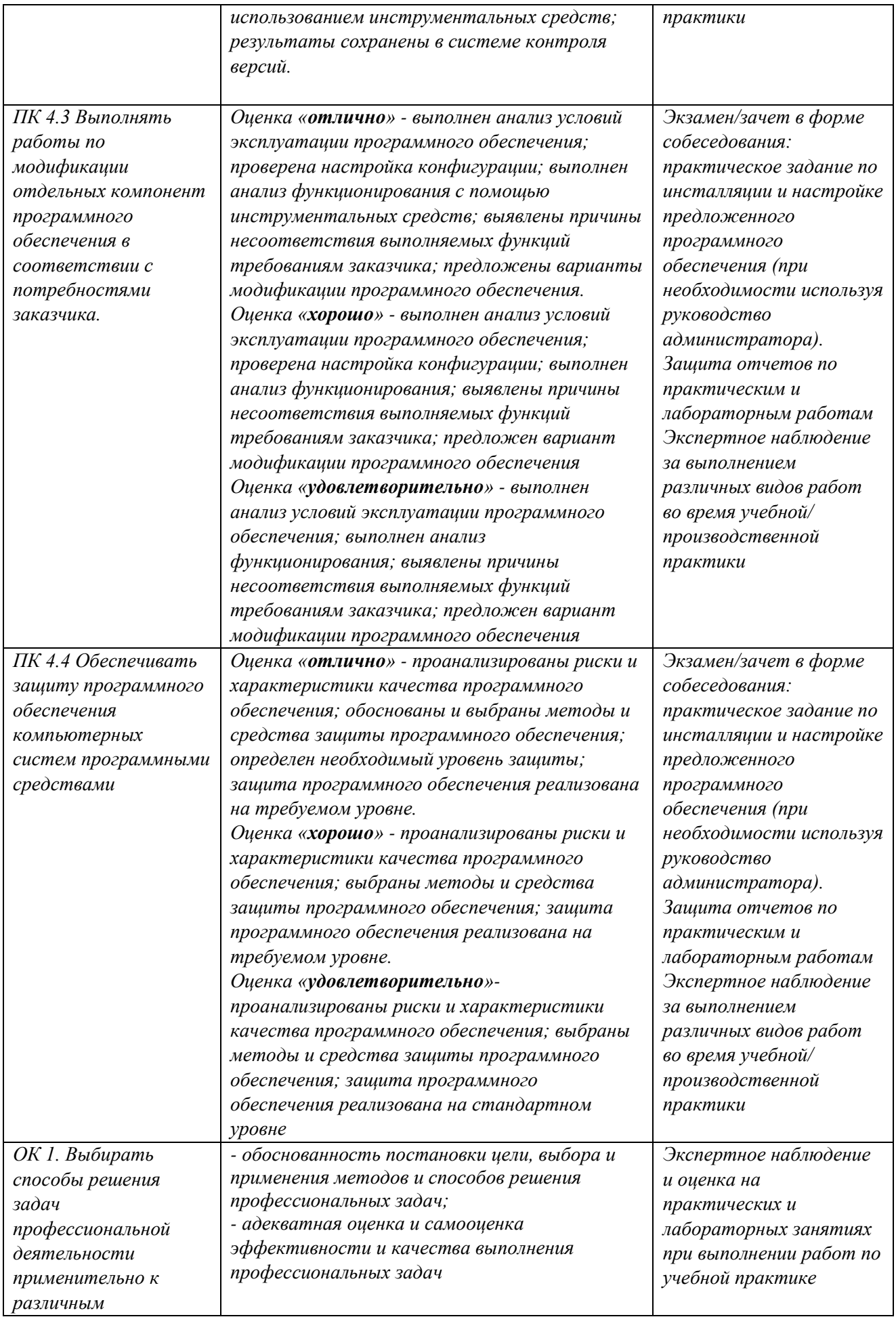

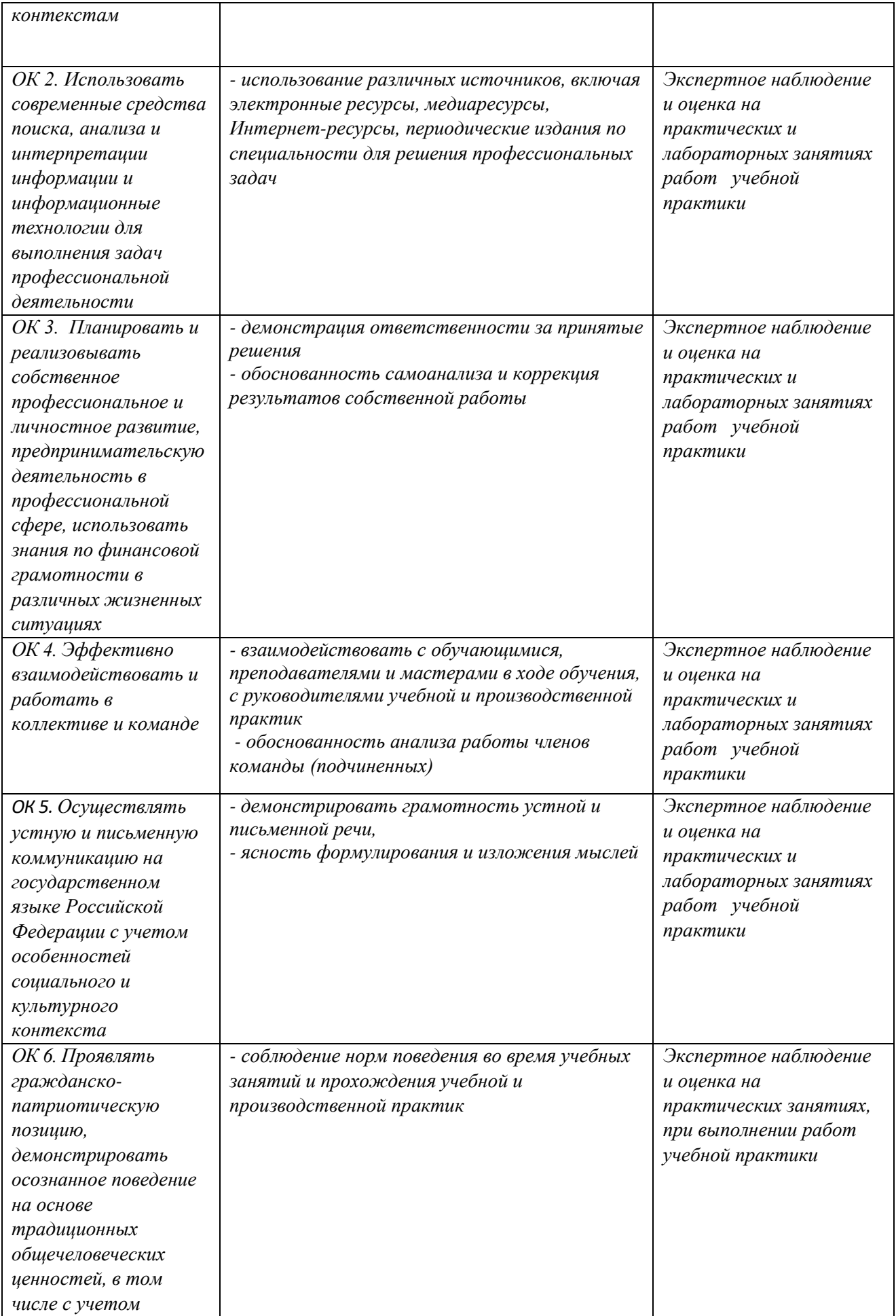

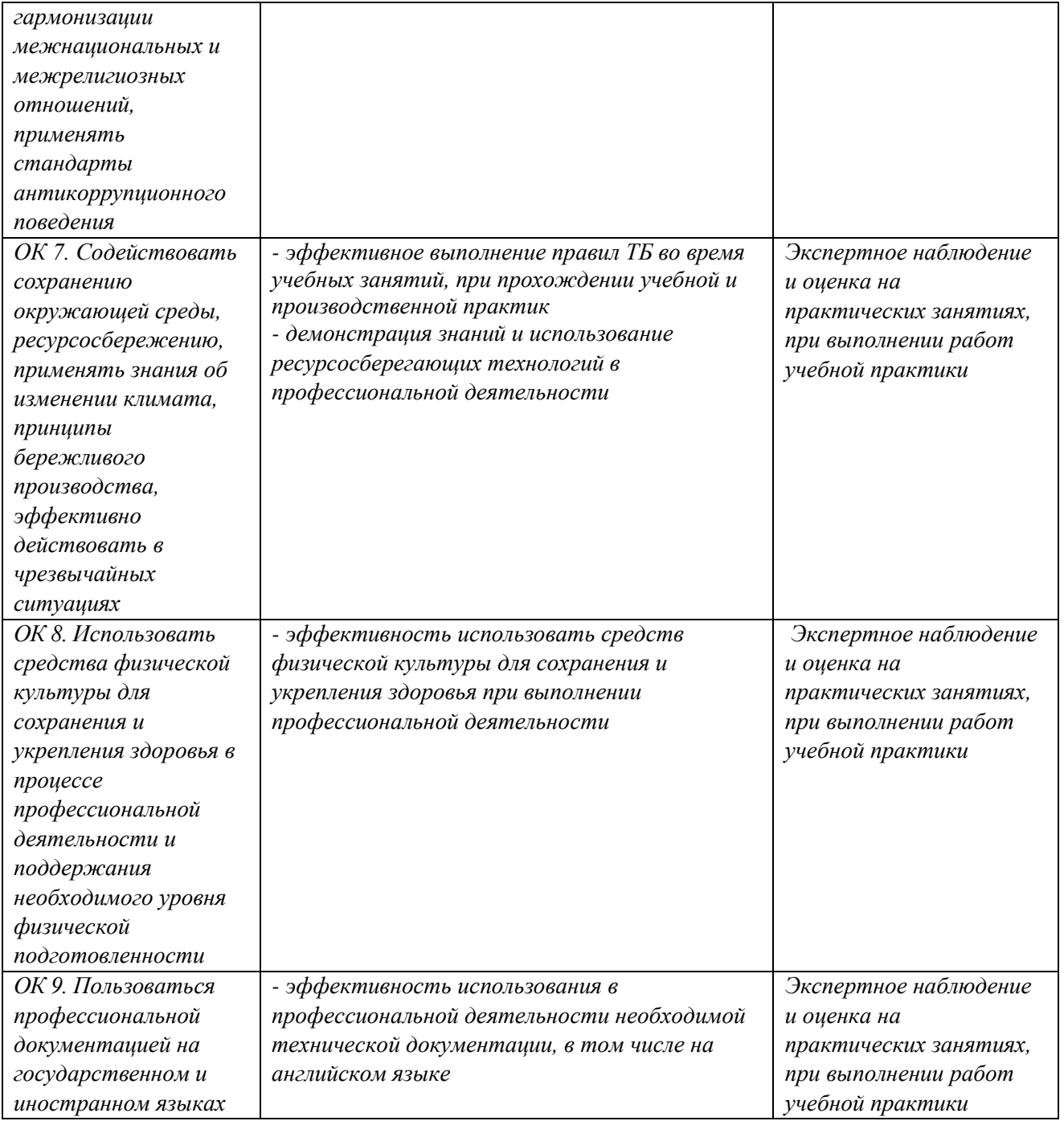

к ПОП-П по специальности

09.02.07 Информационные системы и программирование

### **РАБОЧАЯ ПРОГРАММА ПРОФЕССИОНАЛЬНОГО МОДУЛЯ**

**«ПМ.11 Разработка, администрирование и защита баз данных»**

**Обязательный профессиональный блок** 

**2023 г.**

#### *СОДЕРЖАНИЕ*

- **13. ОБЩАЯ ХАРАКТЕРИСТИКА РАБОЧЕЙ ПРОГРАММЫ ПРОФЕССИОНАЛЬНОГО МОДУЛЯ**
- **14. СТРУКТУРА И СОДЕРЖАНИЕ ПРОФЕССИОНАЛЬНОГО МОДУЛЯ**
- **15. УСЛОВИЯ РЕАЛИЗАЦИИ ПРОФЕССИОНАЛЬНОГО МОДУЛЯ**
- **16. КОНТРОЛЬ И ОЦЕНКА РЕЗУЛЬТАТОВ ОСВОЕНИЯ ПРОФЕССИОНАЛЬНОГО МОДУЛЯ**

## **1. ОБЩАЯ ХАРАКТЕРИСТИКА РАБОЧЕЙ ПРОГРАММЫ**

### **ПРОФЕССИОНАЛЬНОГО МОДУЛЯ**

#### **«ПМ.11 Разработка, администрирование и защита баз данных»**

#### **1.1. Цель и планируемые результаты освоения профессионального модуля**

В результате изучения профессионального модуля обучающийся должен освоить основной вид деятельности «Разработка, администрирование и защита баз данных» и соответствующие ему общие компетенции и профессиональные компетенции:

#### 1.1.1. Перечень общих компетенций

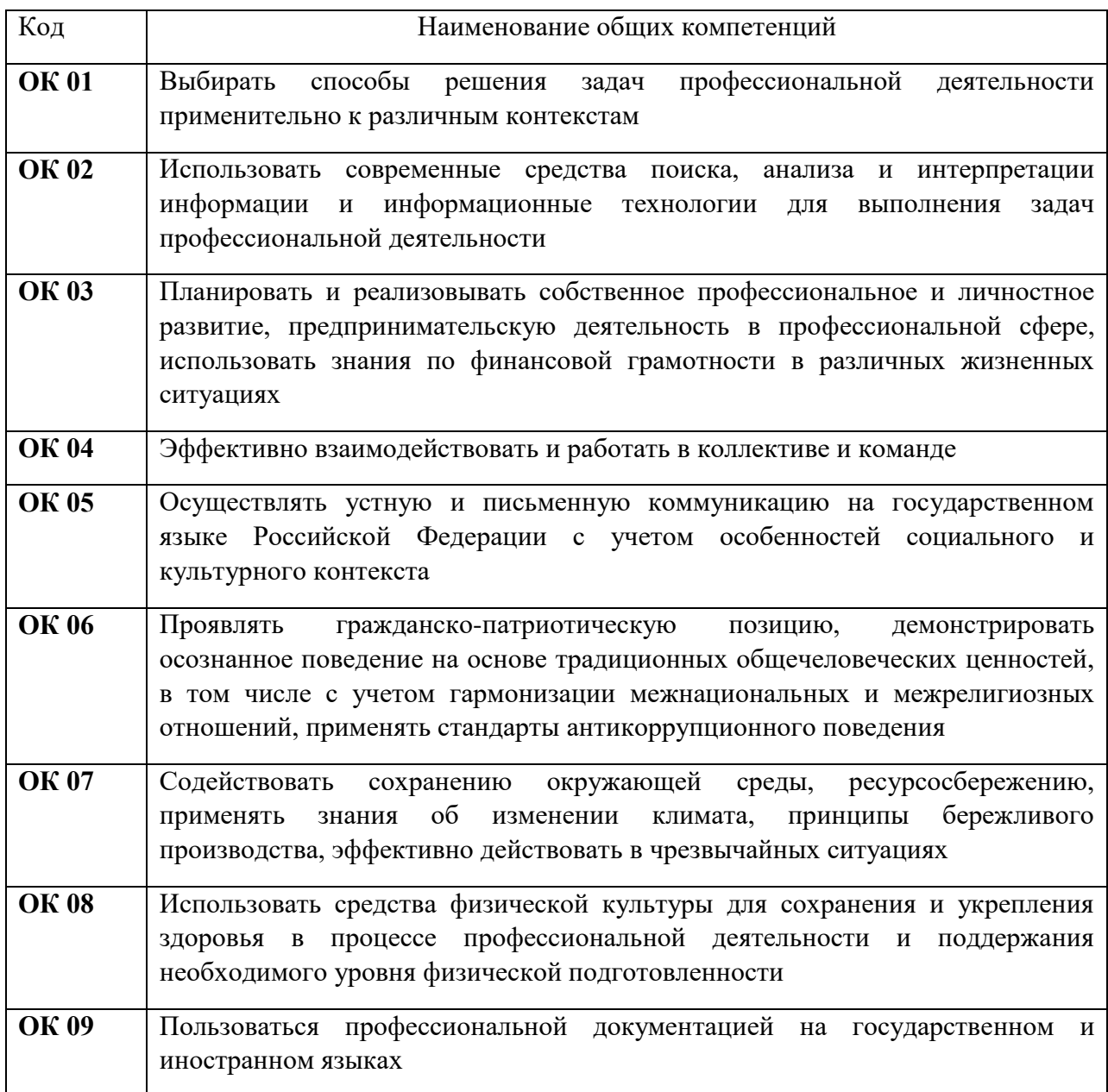

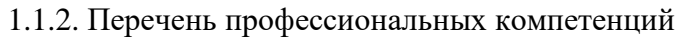

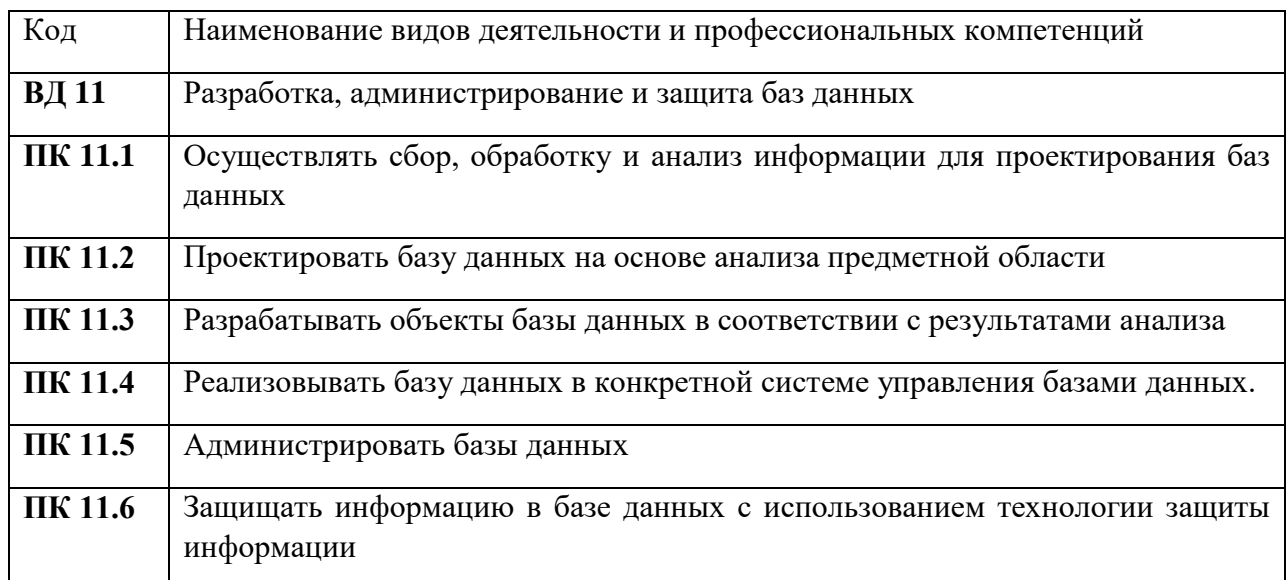

1.1.3. В результате освоения профессионального модуля обучающийся должен:

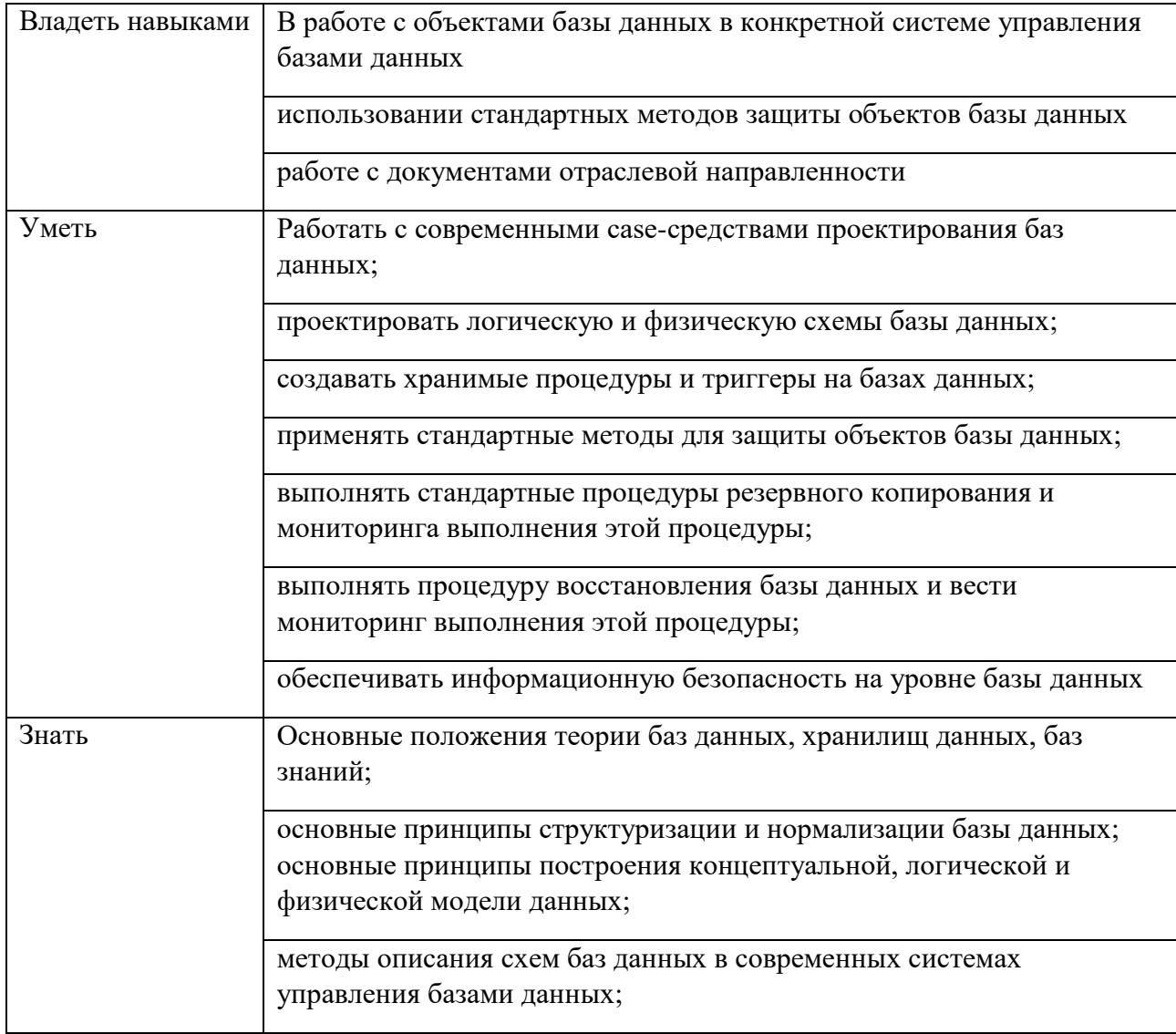

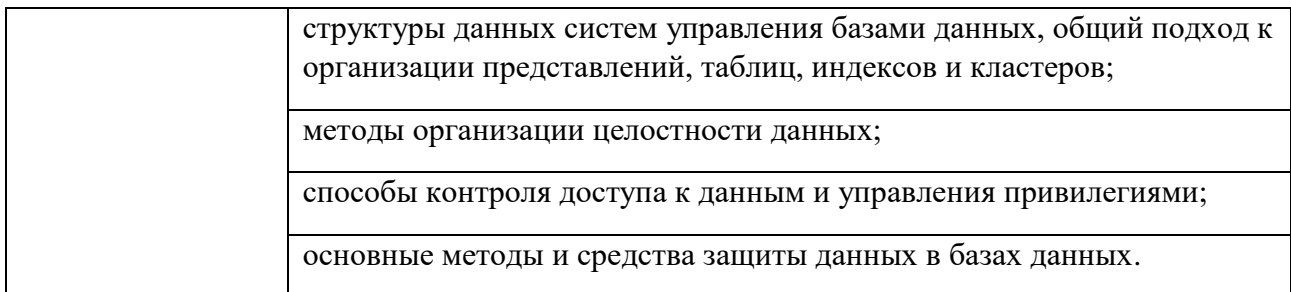

### **1.2. Количество часов, отводимое на освоение профессионального модуля**

### Всего часов 356

в том числе в форме практической подготовки 290

Из них на освоение МДК 118

в том числе самостоятельная работа 10

практики, в том числе учебная 144

производственная 72

Промежуточная аттестация 22

## **2. СТРУКТУРА И СОДЕРЖАНИЕ ПРОФЕССИОНАЛЬНОГО МОДУЛЯ**

## **2.1. Структура профессионального модуля**

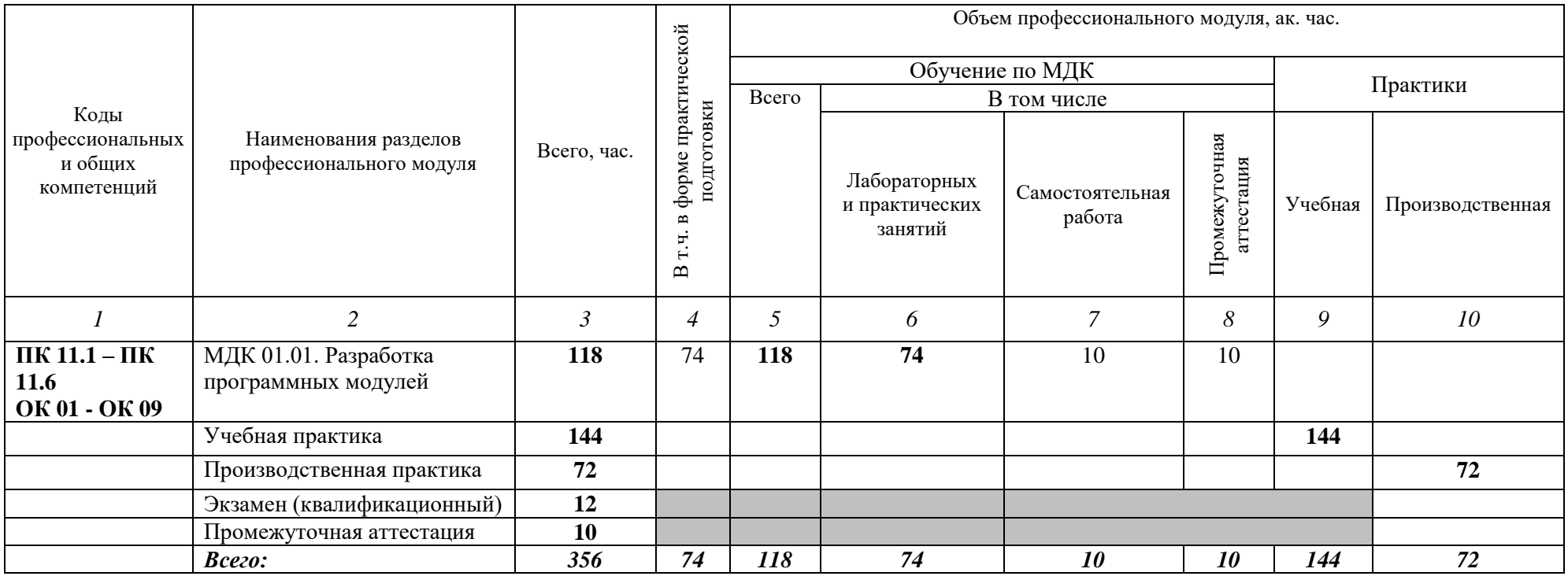

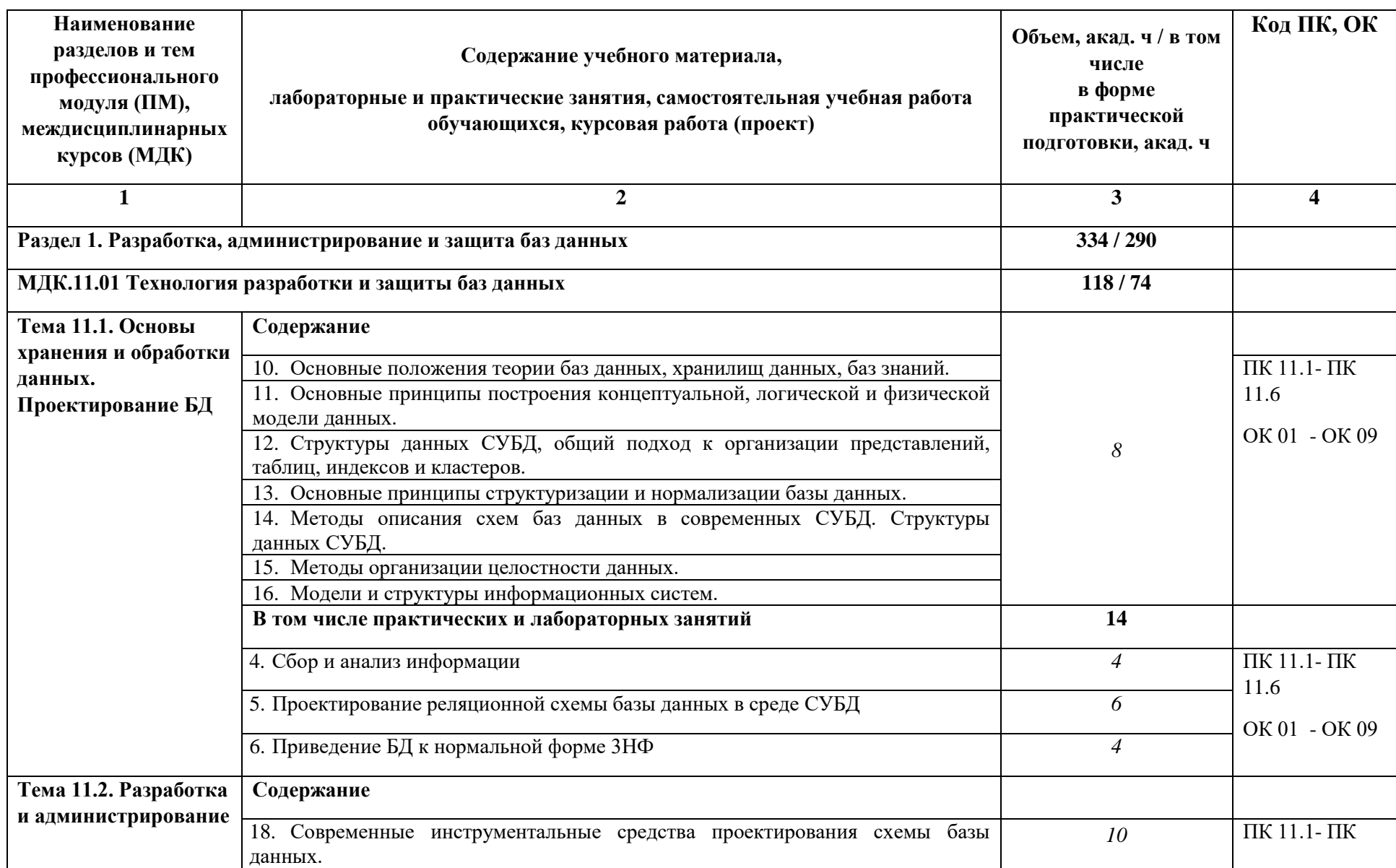

# **2.2. Тематический план и содержание профессионального модуля (ПМ)**

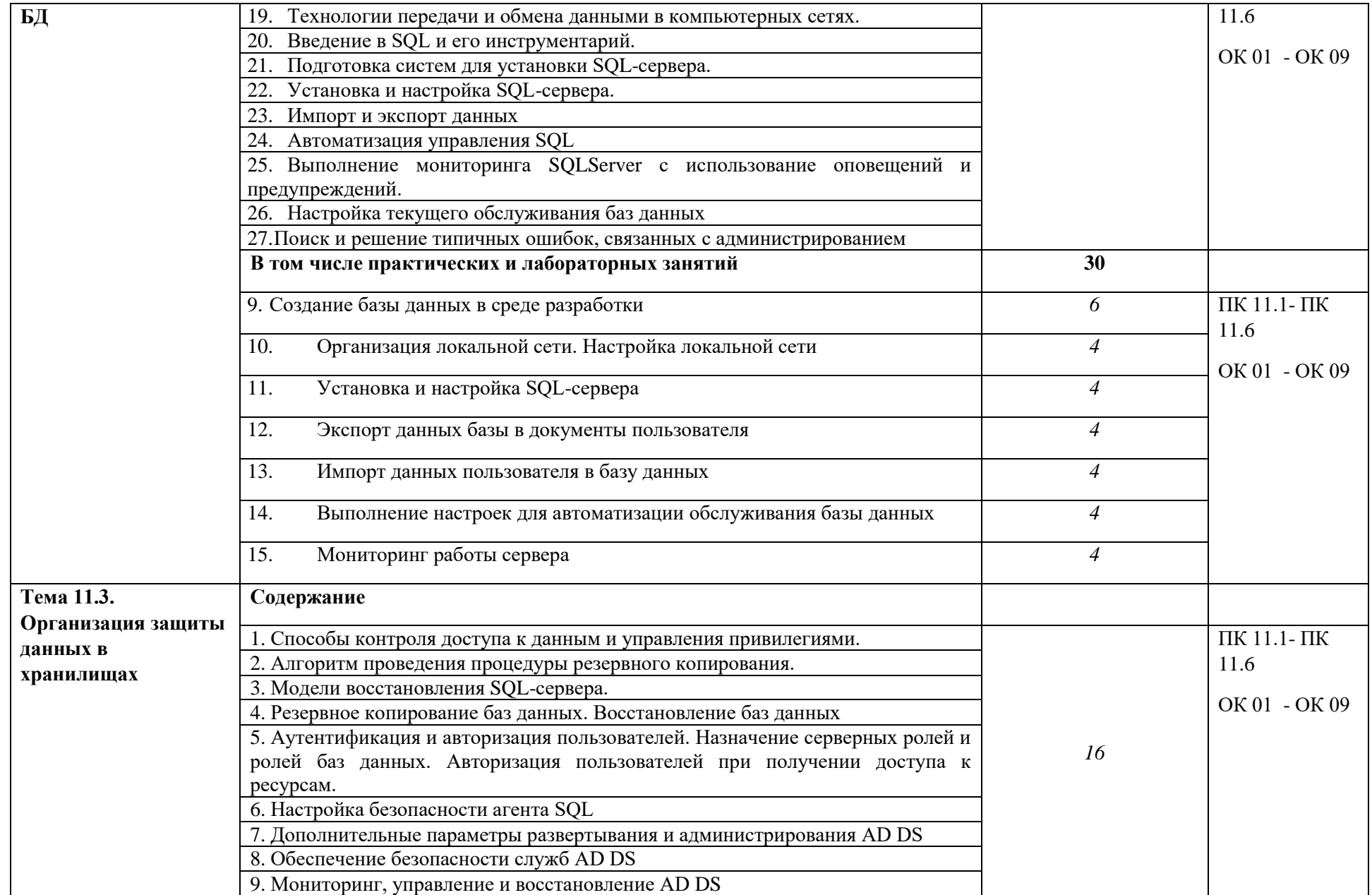

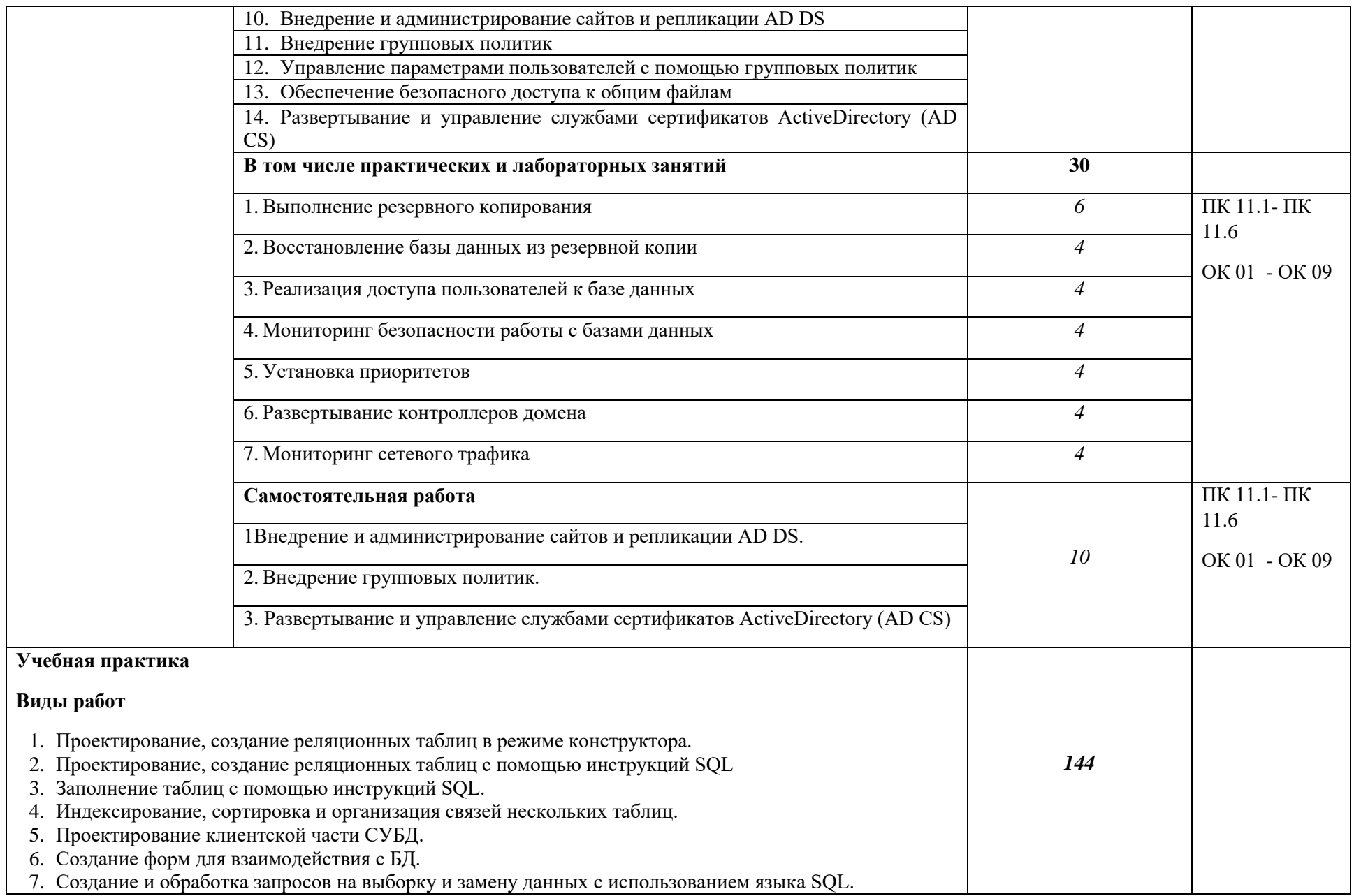

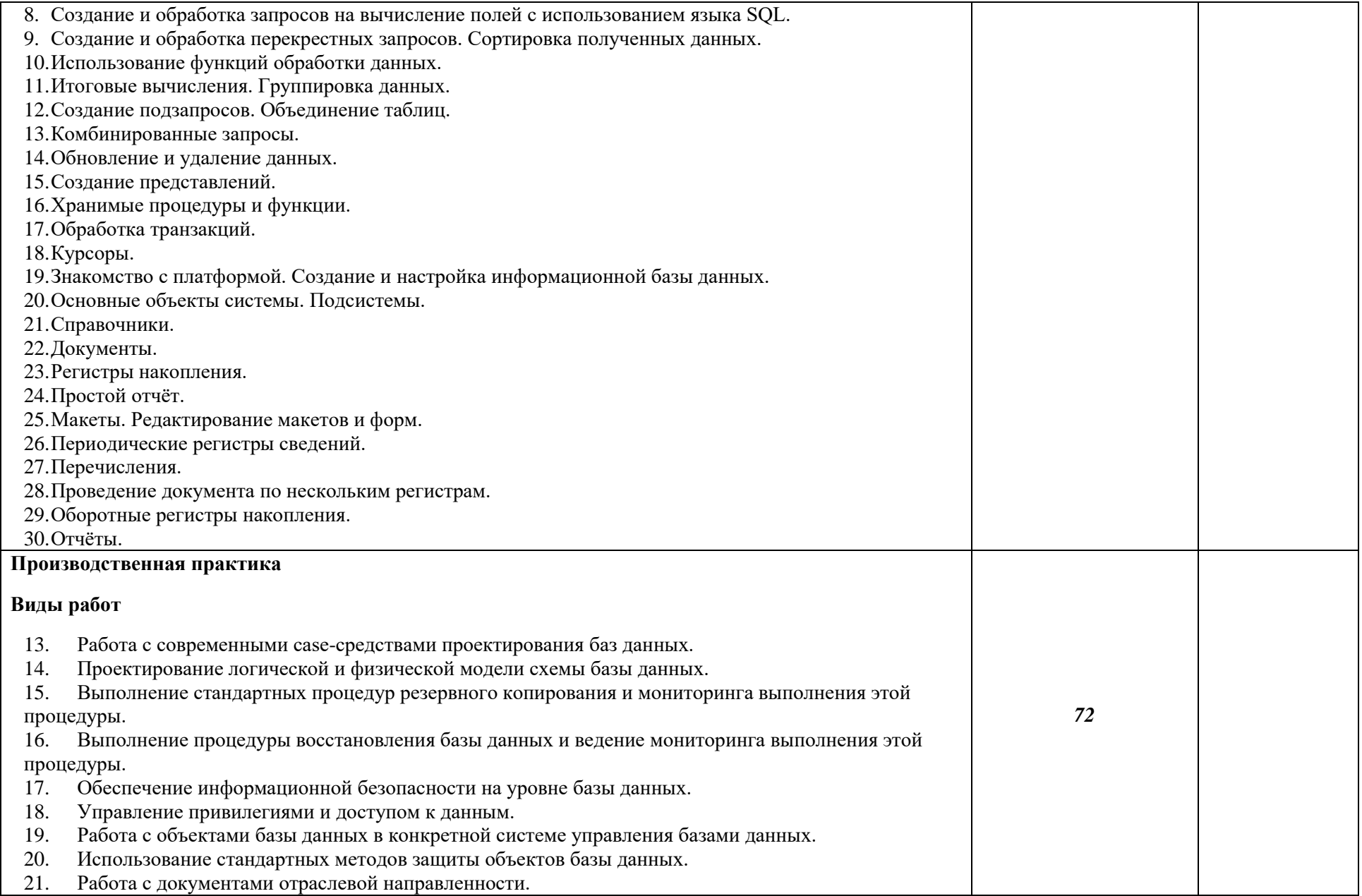

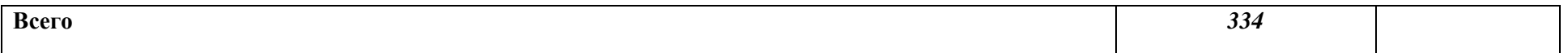

#### **3. УСЛОВИЯ РЕАЛИЗАЦИИ ПРОФЕССИОНАЛЬНОГО МОДУЛЯ**

#### **3.1. Для реализации программы профессионального модуля должны быть предусмотрены следующие специальные помещения:**

Кабинет Информационные технологии в профессиональной деятельности, в соответствии с п. 6.1.2.1 образовательной программы по *специальности 09.02.07 Информационные системы и программирование.*

Лаборатории Программного обеспечения и сопровождения компьютерных систем, Программирования и баз данных*,* оснащенные в соответствии с п. 6.1.2.3 образовательной программы по *специальности 09.02.07 Информационные системы и программирование.*

Мастерская ИТ-решения для бизнеса на платформе «1С:Предприятие 8, оснащенные в соответствии с п. 6.1.2.4 образовательной программы по *специальности 09.02.07 Информационные системы и программирование.*

Оснащенные базы практики в соответствии с п 6.1.2.5 образовательной программы по *специальности 09.02.07 Информационные системы и программирование.*

#### **6.2.1. Основные печатные издания**

*1. Маркин А.В. Программирование на SQL: учебное пособие для СПО / А.В. Маркин. — М.: Юрайт, 2021. — 435 с.*

*2. Федорова Г.Н. Разработка, администрирование и защита баз данных: учебник для студ. учреждений сред. проф. образования. — М.: Издательский центр «Академия», 2020. — 320 с.*

#### **3.2.2. Основные электронные издания**

.

*Электронный ресурс «Единое окно доступа к образовательным ресурсам». Форма доступа: http://window.edu.ru* 

**2** *Электронный ресурс «Федеральный центр информационно-образовательных ресурсов». Форма доступа: http://fcior.edu.ru*

**12** *Электронный ресурс «Федеральный портал «Российское образование». Форма доступа: http://www.edu.ru/* 

**13** *Электронный ресурс «Российский общеобразовательный портал». Форма доступа: <http://www/scool.edu.ru/>*

**14** *От модели объектов - к модели классов. Единое окно доступа к образовательным ресурсам. http://real.tepkom.ru/Real\_OM-CM\_A.asp*

## **4. КОНТРОЛЬ И ОЦЕНКА РЕЗУЛЬТАТОВ ОСВОЕНИЯ ПРОФЕССИОНАЛЬНОГО МОДУЛЯ**

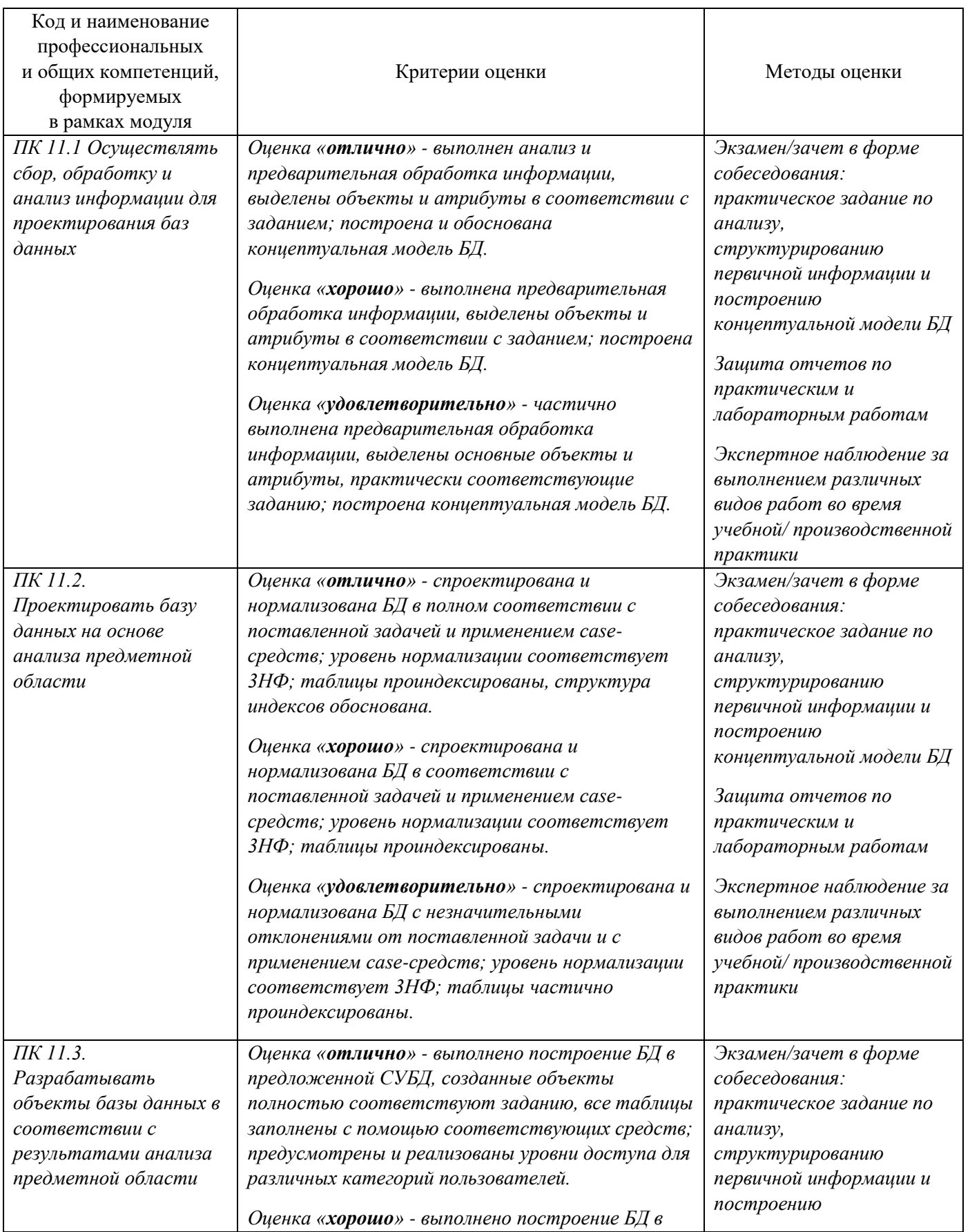

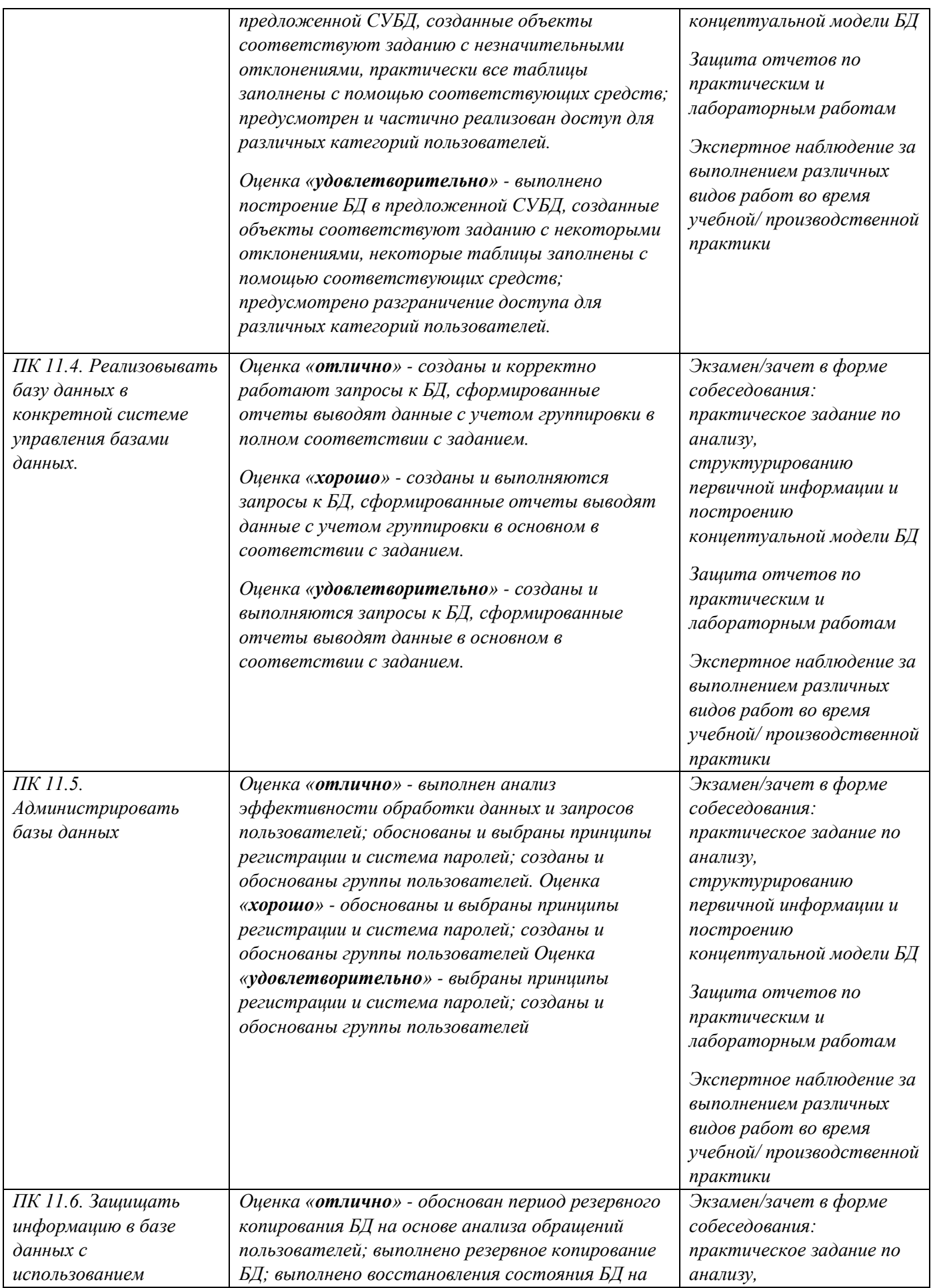

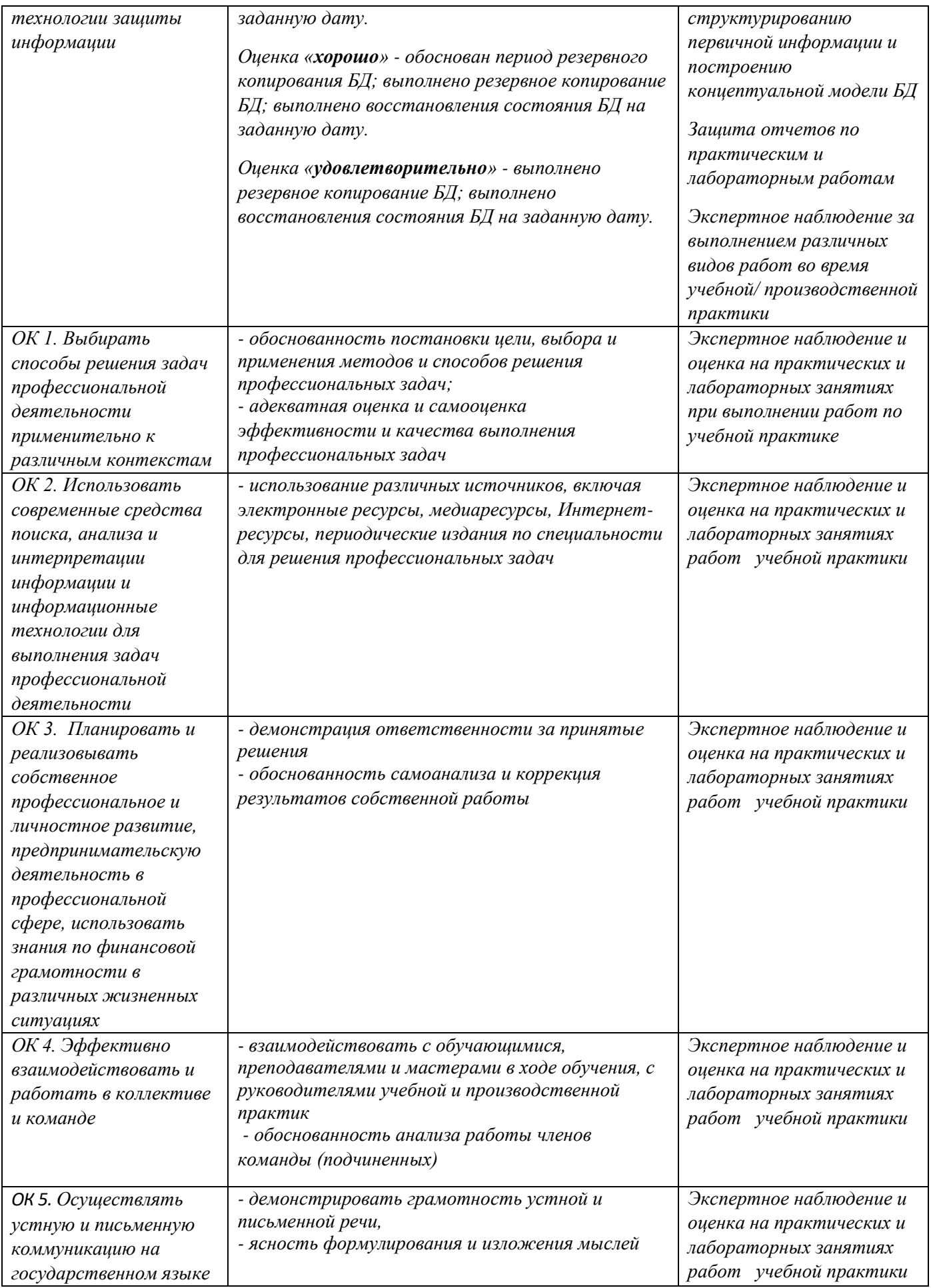

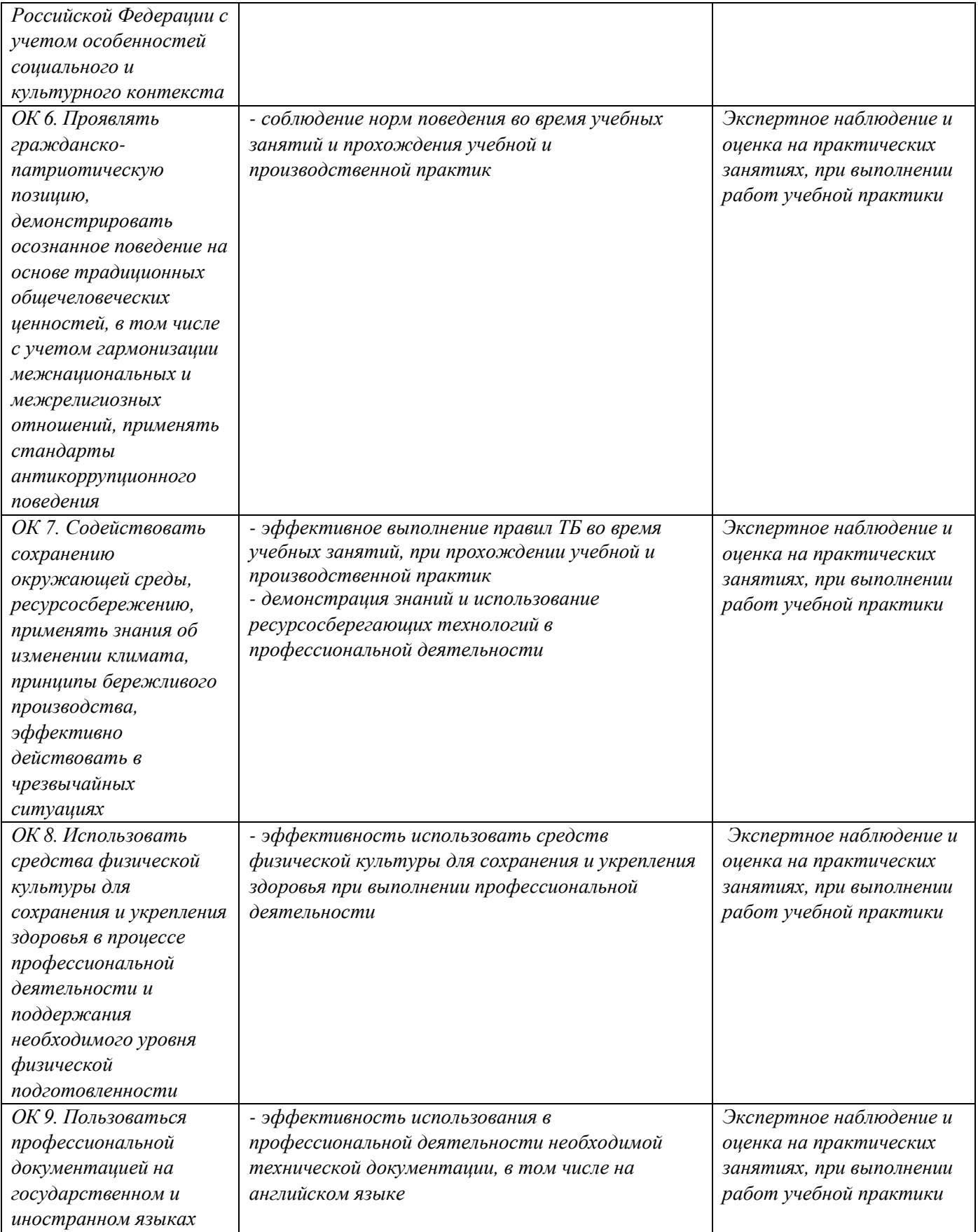